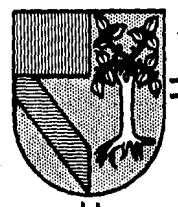

# **UNIVERSIDAD PANAMERICANA** *27.*

## ESCUELA DE INGENIERIA

CON ESTUDIOS INCORPORADOS **A** LA U. N.A. M.

# **IMPLANTACION DEL CONTROL ESTADISTICO DEL PROCESO EN UNA EMPRESA DE LA RAMA AUTOMOTRIZ**

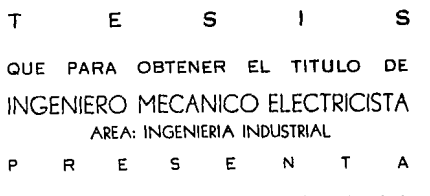

ALFREDO HUERTA CHABOLLA

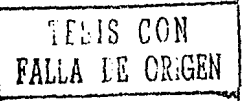

MEXICO, D. F.

*·j* 

3(Jf::9/r

/ *;:;-*

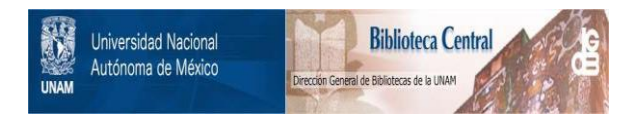

## **UNAM – Dirección General de Bibliotecas Tesis Digitales Restricciones de uso**

# **DERECHOS RESERVADOS © PROHIBIDA SU REPRODUCCIÓN TOTAL O PARCIAL**

Todo el material contenido en esta tesis está protegido por la Ley Federal del Derecho de Autor (LFDA) de los Estados Unidos Mexicanos (México).

El uso de imágenes, fragmentos de videos, y demás material que sea objeto de protección de los derechos de autor, será exclusivamente para fines educativos e informativos y deberá citar la fuente donde la obtuvo mencionando el autor o autores. Cualquier uso distinto como el lucro, reproducción, edición o modificación, será perseguido y sancionado por el respectivo titular de los Derechos de Autor.

INDICE

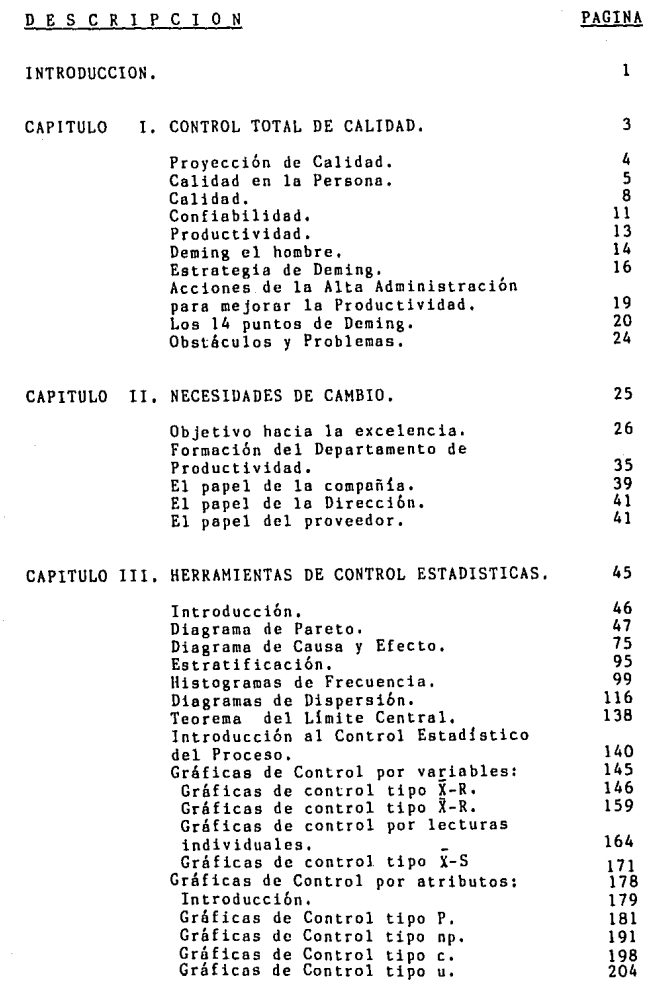

## PAGINA

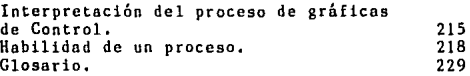

## CAPITULO IV, IMPLANTACION, 233

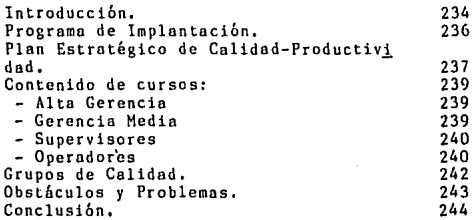

CONCLUSIONES. 245

BIBLIOGRAFIA. 248

#### INTRODUCCION

- 1 -

Actualmente se vive en una situación muy crítica: ante las contracciones bruscas e involuntarias de empresas, sociedades y naciones, toda nuestra convivencia está amenazada. Se saben los síntomas o trastornos funcionales como es la Devalua cibn de la moneda y Deuda Externa, la inflación y recesión, el desempleo y la violencia entre otros. Sin embargo, pocas veces se han investigado sus causas y por lo mismo sus posibles correcciones: Nuestros mercados son débiles y se contraen cada vez más, además, importamos insumos, 'maquinaria, tecnologia y capitales. Somos pasivos y a veces apáticos, resignados ante la vida y sus problemas y a llevar la vida al día sin una plnncación adecuada, viviendo el presente Únicamente sin importar el futuro. La consecuencia de lo mencionado anterior mente es que somos SUB-DESARROLLADOS.

Hay un pals que estando en crisis supo salir de ella: derrotado en la Segunda Guerra Mundial, sin recursos naturales ni divisas, anacr6nico productor de baratijas, invadido por tropos extranjeras; [rente al desastre este pa{s logró modernizarse y resucitar triunfalmente con un sólo recurso pero de suma importancia como es su gente, con una ideología muy especial, Este pais es Japón, actualmente uno de los lideres exportadores a nivel mundial. Japón reconoció la causa profunda de su dependencia: ''falto de calidad'' pero calidad de productos para exportar, calidad de servicios para competir, calidad de tecnologla para innovar, calidad Administrativa para la productividad, calidad de vida para los trabajadores, calidad de actitudes para la superación personal, etc.

En el fondo, el ingrediente esencial fué el CAMBIO DE ACTITUD. Actitud de superación, de autocrltica, de participación creativa. Existe un concepto erróneo en el sentido de que muchos empresarios piensan sólo en la actitud de las bases, es decir, obreros, campesinos, indígenas, pueblos, etc,: pero, acaso la empresa no logro lo que el Empresario-Administrador se propone? lacaso la bondad de una organización no depende del entusiasmo de sus dirigentes? lacaso las crisis de las naciones aparentemente ricas no dependen de la deshonestidad y de la incapacidad Administrativa de sus gobernantes?

Por lo tanto, si carecemos de calidad es porque a los dirigentes empresariales principalmente no les ha importado debidamente al igual que a los dirigentes políticos y sociales. Se dedica más tiempo y esfuerzo a corregir errores que a prevenirlos. Asi son los dirigentes los que pregonan la redituabilidad y la productividad, ignorando que las destruyen al no enfatizar simultáneamente la CALIDAD. Al mismo tiempo se manejan conceptos erróneos de la calidad como: la calidad es intangible; la calidad es costosa.

Hoy en die ya existen empresas nacionales que buscan el cambio de actitud y es un buen inicio pero se requiere de uno planeación eficiente y de un involucramiento total, desde Directivos hasta obreros, esta actitud implica CALIDAD TOTAL.

 $\underbrace{\hbox{\tt C}\quad \hbox{\tt A}\quad \hbox{\tt P}\quad \hbox{\tt I}\quad \hbox{\tt T}\quad \hbox{\tt U}\quad \hbox{\tt L}\quad \hbox{\tt O}\qquad \hbox{\tt I}}_{\hphantom{1}}$ 

- 3 -

## CONTROL TOTAL DE CALIDAD

## PROYECCION DE CALIDAD

**Actualmente la Calidad-Productividad se fundamenta en cuatro principios que son los siguientes** 

- 1. La CALIDAD debe definirse como el CUMPLIR CON LOS REQUISITOS.
- 2. El sistema para que se dé la CALIDAD es la PREVENCION y no la DETECCION.
- 3. El **estándar** de **desempeño tiene que** ser el de CERO DEFECTOS,
- 4. La medición de la CALIDAD es el NO CUMPLIR CON LOS REQUISI-TOS. **La medición** es el COSTO DE CALIDAD. **El mejoramiento de** la CALIDAD se mide por la disminuci6n del COSTO DE CALIDAD.

El objetivo es: "HACERLO BIEN A LA PRIMERA VEZ" **llegar a implantar en la empresa la**  " CALIDAD TOTAL "

Es un CAMBIO CULTURAL que lleva de 2 a 3 años para comenzar **a ver resultados, y** de 5 **a 7 años para que los resultados sean permanentes.** 

**Pero todo lo anterior no se logro, sin antes tener lo siguiente** 

" CALIDAD EN LA PERSONA "

- 4 -

#### CALIDAD EN LA PERSONA

## EN QUE CAMPO LA CALIDAD ES HAS IMPORTANTE

**En un pais como el nuestro, que tiene, si quiere, las me**jores posibilidades, La CALIDAD es necesaria en todos los cam **pos,tanto en el de los productos coma en el de los servicios, si es que ambos aspectos pudieran alguna vez separarse.** 

**No obstante, la raíz de la CALIDAD, reside en la persona que produce y que sirve; particularmente en esta última, La verdadera CALIDAD del servicio que se otorga a otro no es** *só***lo fruto de una técnica, un procedimiento o un sistema, sino,**  sobre todo, de la CALIDAD DE LA PERSONA que sirve.La CALIDAD **de lo que hace no le viene de afuera, sino que brota de sus**  propias peculiaridades individuales, florece a partir del es**tilo de su persona y expresa su talante singular.** 

### $L$  LA CALIDAD RESIDE EN EL MODO DE HACER LAS COSAS ?

En apariencia es asi. CALIDAD es una forma de ser. Hay un **equivoco en las organizaciones en cuanto a la cultura de éstas que nos hace tomar al rábano de este problema por las hojas.**  Pues yo no resulto ser una PERSONA DE CALIDAD porque mis ser**vicios sean de CALIDAD; al revés, mis servicios resultan de**  CALIDAD porque yo soy una persona de CALIDAD.

### QUE ES UNA PERSONA DE CALIDAD ?

**Asi como el carácter de excelencia es muy dificil de per**filar en la CALIDAD de determinados productos *y* servicios, y **puede originar muchas discusiones, cuando nos vemos precisados**  *<sup>a</sup>***definir la excelencia en el hombre, la torea resulta fácil, y en ella nos encontramos todos de acuerdo:** 

Decimos que un hombre tiene una ALTA CALIDAD PERSONAL cuando es **fiable; cuando cumple sus compromisos, cuando su palabra tiene peso** *de* **verdad; cuando se esfuerza por dar n cada uno lo que le corresponde y no** *sblo* **porque le den a él lo que le toca; cuando no se amilana ante las dificultades; cuando domina sus tendencias** 

## - 5 -

animales y las pone al servicio de los demás. Esto es lo que toda empresa busca en su gente, además de que sean buenos profesionistas en cualquier área sea Ingeniería, Administración, Contabilidad. etc. Usted estará de acuerdo en que un jefe, un proveedor. un compañero que carezca de estas características -o, lo que es peor, posea los hábitos contrarios- dificilmcnte podrá suplir con técnicas exteriores la FALTA DE CALIDAD de sus servicios, que estarán ya internamente viciados de origen.

## l COMO SE LOGRA ESTA CALIDAD 7

Aqui hay también una equivocación contemporánea. Se piensa que la perfección humana es difícil porque entraña una tecnología com plicada, Este es el grave problema del factor humano; Crecer como hombre, ampliar los infinitos espacios de nuestras me jores posibilidades, ensanchar nuestra capacidad antropo16gicn es muy dificil, pero no por exigir un procedimiento complejo, conocido sólo de los gurús, los psicólogos y los expertos, sino preci samente por lo contrario: porque es muy sencillo. Disciplinar nuestras actividades, ser ordenados, aprovechar el tiempo, hablar con la verdad, saber escuchar, atender al otro, son cualidades -CALIDADES- que se adquieren con el sólo quererlo. Basta querer -en el sentido fuerte del verbo- ser leal con el amigo, con la empresa, para, por ello mismo, serlo ya de hecho. Lo único difi cil aqul es quererlo, pero -y esto es lo grave- cae dentro de la capacidad a nuestro alcance; en efecto, puedo querer lo que quie ra. Esto significa decir que la CALIDAD de nuestra persona se encuentra, ahora, en nuestras pfopias manos. sin olvidar que le CALIDAD HUMANA se pierde por procedimientos tan elementales como aquellos por lo que se adquiere. No depende de la situación eco nómica, ni de la paz mundial, ni del precio del petróleo. Estas son cosas complejas, porque dependen de otros¡ aquella, la más importante, depende solamente de nosotros mismos.

## HAY ALGO QUE FACILITE EL DESARROLLO DE LA CALIDAD PERSONAL 1

**Si que lo hay,** *y* **es definitivo para cualquier organización. La**  CALIDAD HUMANA se genera sobre todo por contagio. Un hombre no **puede desarrollarse en su propia perfección humana sin levantar**  al propio tiempo la CALIDAD RUMANA de aquellos con quienes traba**ja y convive.** 

Toda empresa es lo que es por la CALIDAD HUMANA de su gente.

## C A L I O A O

Al nivel de aplicación práctica del control de calidad en **Jap6n lo palabra <sup>11</sup> calidad" parece utilizarse con los siguientes**  significados:

1) Calidad en el sentido estrecho: Calidad del producto 2) Calidad en el sentido amplio : Calidad del servicio, calidad **de diversos trabajos, calidad de información, calidad del proceso,**  calidad de los trabajadores, calidad de lo Administración, calidad del sistema, calidad de la compañia, etc. (!)

**En la mnyor parte de los casos la habilidad o caracterlstica de un bien que expresa su estabilidad funcional durante un tiempo de**terminado está implícito en la gnrnntla de la calidad.

**Calidad: es la que satisface al consumidor y no los estándares nacionales. Es el cumplimiento de especificaciones, de acuerdo a expectativas, es gratis. (2)** 

a) Calidad es cumplimiento de especificaciones:

**Si una lámpara se anuncia con vida de 2000 horas y se funde a las 1800, no tiene calidad; si un camión de transporte debe salir**  a las 6:00 *y* sale a las 6:25, el servicio no tiene calidad,

**b) de acuerdo a expectativas:** 

Que la electricidad doméstica registre entre 100 *y* 125 vol**tios, no 440 voltios: que al abrir una conserva no esté maloliente.** 

(2) Id.

#### $-8 -$

<sup>(1)</sup> Programa FORO-ITESH. Control Estadística del Proceso para pro**veedores y la industria nacional. H6dulo l. M6xico. 1985.** 

c) la calidad es gratis:

No cuesta más ensamblar bien un auto que hacerlo mal, no cuesta más programar bien que mal.

Lo que cuesta es inspeccionar lo ya hecho para descubrir errores y corregirlos¡ las que cuestan son las horas de computadora y el papel desperdiciado; las que cuestan son las devoluciones de los clientes inconformes. Lo que cuesta son los errores y defectos, NO LA CALIDAD. Por lo tanto, nunca será más económico tolerar errores que hacerlo bien desde la primera vez.

Por lo tanto, ante la crisis que amenaza a la Empresa Privado, se requiere CALIDAD TOTAL para sobrevivir, crecer, exportar, competir. La calidad es gratis, lo que cuesta son los errores y defectos. El costo de la NO-CALIDAD (defectos) es alto y puede reducirse. Los defectos no sólo son corregibles, sino son evitables, es dicir, prevenirlos. Es hacer las cosas bien desde la primera vez.

lCuóles son las verdaderas coracterlsticas de la calidad? . ¿Oué es una buena calidad?

Aqui debemos distinguir entre las caracteristicas verdaderas (funcionales) de la calidad, y las caracteristicas sustitutivas (no funcionales) de la calidad. Está usted satisfecho cuando los articulas cubren sus normas? Necesitamos saber cuáles son las características verdaderas que los consumidores realmente desean y la relación entre caracteristica verdadera sustitutiva, a través de los métodos estadisticos y de ingenieria.

- 9 -

CALIDAD :

## ES SATISrACER LAS NECESIDADES DE LOS CLIENTES MEDIANTE EL CUMPLIMIENTO DE LAS ESPECIFICACIONES. (3)

**Establecer un ambiente que motive a todos los trabajadores a buscar una mejoria continua en ''Calidad/Productividad11 de todos los productos que nuestra empresa fabrica.** 

(3) Universidad Panamericana, Apuntes Ingenieria Industrial Ill. Control de Calidad. México 1984,

## C O N F I A B I L I D A D

La confiabilidad se define como la habilidad o característica de un bien (un sistema, un equipo, parte y otros) que expresa su **estabilidad funcional durante una duración requerida** *de* **tiempo.**  También se define como la probabilidad de que un bien lleve a ca**bo cierto funcionamiento bajo condiciones establecidas, durante un cierto periodo de tiempo. La confiabilidad está en función del**  tiempo, (4)

**La palabra control se define como predicción** *y* **confinbilidad, por lo que un Aseguramianto de Calidad como proceso a la mejora continua de calidad requiera control** *y* **una dósis de control esta**dístico es básico para la confiabilidod,

**Por ejemplo si en un producto de 100 partes, la fracción de defecto es 1:100 entonces** 

 $P(\text{éxito}) = (1 - 1/100)^{100} = 0.37$ 

la probabilidad de éxito es solamente el 37%, cuando son 10 partes:

 $P(\text{éxite}) = (1 - 1/100)^{10} = 0.905$ 

**En esta forma** *es* **muy dificil que un mecanismo complejo tenga a!**  ta confiabilidad. Por ello la reducción fuerte de fracciones defec **tuosns de partes es vital. La confiabilidad puede dividirse en 3 grupos:** 

- 1) Confiabilidad antes de que compre el consumidor,
- 2) Confiabilidad al comprar,
- 3) Confiabilidad después de comprar.

## $-11 -$

<sup>(4)</sup> Programa FORD-ITESM. Control Estadistica del Proceso para proveedores y la industria nacional. Módulo I, México, 1985,

En estos casos la técnica inherente que unifica al control de calidad y al método estadístico es muy importante. Consecuen temente la parte defectuosa de materia prima *y* partes se acerca casi a cero, *y* el proceso debe estar bajo situación controlada, entonces podremos lograr alta confiabilidad. Los métodos estadisticos que ayudan a lograr unu alta confiabilidad son los siguientes y que se verán con detalle en el capitulo 111:

- Distribución de Frecuencias
- Histograma
- Diagrama de Pareto
- Diagrama de Causa y Efecto
- Gráficas de Control
- Diagrama de Dispersión
- Estratificación
- Análisis de regresión y correlación

## - 13 - P R O D U C T I V I D A D

La productividad tiene QUC ver no con que la gente trabaje más esforzadamente, sino con su equipamiento, organización y motivación de tal manera que trabajen más efectivamente. Los recursos con lo que la productividad tiene que ver es gente y tecnologia. Al hablar de gente se involucran Directivos, Gerentes, Jefes de Areas o Depar tamentos, Supervisores, Auxiliares, Obreros, etc... todos en un mismo equipo y con una finalidad en común.

La productividad es la relación entre la cantidad producida y la cantidad de trabajo necesaria para producirla. (5)

La productividad va en relación directa con la calidad. Entre mayor calidad mayor productividad, La productividad es actitud men tal, es una mentalidad de progreso de la constante mejora de calidad que se tiene, de lo que existe. Es la certidumbre de ser capaz de hacerlo mejor hoy que ayer, continuamente, esto se logra mediante métodos estadísticos,

Baja calidad significa alto costo y pérdida de posición competi tiva. Se tiene una idea en América acerca de que la calidad y la producción son incompatibles, que no se pueden tener ambas. Se dice que si se impulsa la calidad se falla en producción y si se impulsa la producción la calidad sufre,

lPorqué es que la productividad se incrementa cuando la calidad mejora? La respuesta precisa es por tener menos retrabajo, esta ca lidad es lograda por el mejoramiento del proceso incrementando as! la uniformidad del producto, reduce retrabajos y errores, reduce el desperdicio de mano de obra, máquina-tiempo y materiales. Otros be neficios son: más bajos costos, propiciando una mejor posición com petitiva de la compañia.

<sup>(5)</sup> Universidad Panamericana, Seminario de Productividad, México 1985.

## - 14 - DEMING EL HOMBRE

El Dr. W. Edwards Dcming naci6 en Sioux City,Iowa en 1900. Después de haberse graduado en la Universidad de Wyoming,empezó su carrera en los 20's ocupando varios puestos académicos , enseñando Ingenieria *y* Fisica mientras trabajaba para su maestria y su doctorado.En 1928 recibió su Doctorado de la Universidad de Yale.

Al terminar la Segunda Guerra Mundial,Deming fué nombrado Profesor de Estadistica de la Escuela de Graduados de Administración de Negocios, de la Universidad de Nueva York. Durante es te periodo se puso en contacto con los japoneses.Sus primeras visitas al Jap6n fueron durante 1947 y 1948 para trabajar con el Dr. K. Sciko en numerosos estudios censales,asi como para poner al dla los informes sobre el estado de la fuerza de trabajo, nutrición,alojamiento y producción agrícola.Sin embargo , en la actualidad el Dr. Deming es mas conocido por sus actividades en relación con los esfuerzos del Control Estadístico de Calidad (SOC), Esto comenzó con una carta de JUSE (The Union of Japanese Science and Engincering) en la que se le solicitaba visitar Japón *y* enseñar Métodos Esradisticos para la industria.

De Julio a Agosto de 1950, el Dr. Deming enseñó la teoría e lemental de las variaciones al azar y técnicas sencillas, como gráficos de control a varios cientos de ingenieros japoneses.

La iniciación de la Revolución Japonesa en la Calidad y en la Economía comenzó en este periodo. El Dr. Deming dió varias conferencias a la Alta Dirección.Posteriormente,se llevaron a cabo otras reuniones directivas durante dos viajes a Japón en 1951 y alrededor de quince viajes en los años siguientes,

La JUSE creó en 1951 el premio Deming concediéndose anualmente a la empresa japonesa con el logro mas sobresaliente en el órca de control de calidad, a través de la utilización de la teoría Estadistica en la Organización,investigación de consumidores,diseño del producto y producción.

En 1960 el Dr. Deming fué honrado en nombre del Emperador de Japón con la medalla de Segundo Orden del Tesoro Sagrado **por sus contribuciones a la calidad y a la economía japonesa**  a través del Control Estadístico de Calidad.Además de Japón el Dr. Deming a sido reconocido en otros países.Recibió la me **dalla Shewurt de la sociedad norteamericana de control de ca**lidad en 1956 y Doctorados Honoris Causa (LLD 1958,University of Wyoming,SCD 1981 Rivier College),

**Actualmente con sus 86 años de edad trabaja doce horas diarias.Es consultor activo e imparte 18 seminarios por año. (6)** 

- 15 -

<sup>(6)</sup> Programa FORD-ITESM. Control Estadlstico del Proceso paru proveedores y la industria nacional, Módulo l. México 1985

## ESTRATEGIA DE DEMING

## TRANSPORMACION EN JAPON.

En 1948 y 1949 la Administración de varias empresas japo **nesaa observó que** *el* **mejoramiento de la calidad produce en forma natural e inevitable el mejoramiento de la Productividad. La Productividad se mejora a medido que se reduce la variabilidad.La siguiente reacción en cndens se utilizó en ca**lidad de forma de vida en Jap6n:

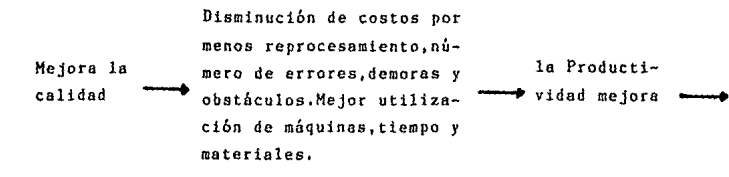

**se captura el mercado se permanece en**  con mejor calidad  $y -$  el negocio **precios mas bajos.**  se proporcio na trabajo y **mas puestos.** 

Esta forma de vida tiene un fin común:CALIDAD.Sin inver**sionistas ni accionistas que presionen por dividendos a corto**  plazo, este esfuerzo se convirtió en un lazo firme de integra **ción entre la Administración y los Trabajadores.** 

El mejoramiento de la calidad incluye toda la linea de producci6n,desde que se reciben los materiales hasta llegar al 6ltimo consumidor.el rediseño del producto y el servicio a futuro.

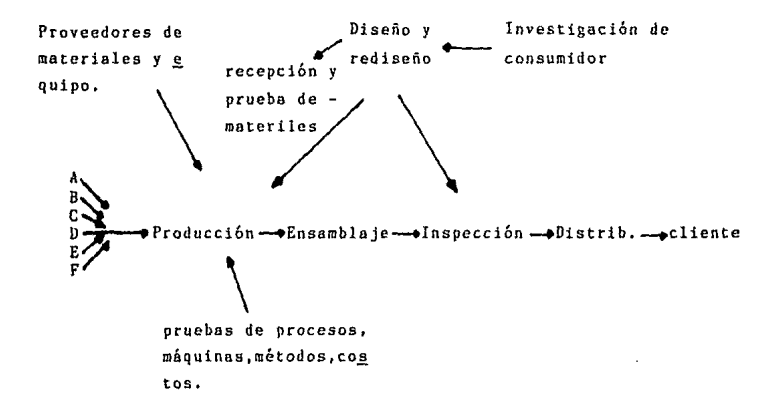

La Administración se concientizó de sus responsabilidades para mejorar cada nivel: los ingenieros por su parte con sideraron sus responsabilidades y aprendieron M6todos Estadísticos sencillos para detectar existencia de causas especiales de variación y el mejoramiento de los procesos.El me joramiento de la calidad surgió de inmediato:

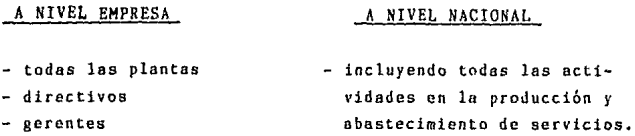

- ingenieros
- trabajadores de producción
- proveedores
- todos
- $18 -$ 
	- diseño y rediseño de productos y servicios.
	- instrumentación
	- producción
	- investigación de mercado.

Con esta producción vista como sistema se inicia la trans formación de Japón.

## $-19 -$

## QUE DEBE HACER LA ALTA ADMINISTRACION PARA MEJORAR

## LA PRODUCTIVIDAD

Los mejores esfuerzos son esenciales pero desafortunadamente solos no logran el objetivo que se persigue,este tipo de esfuerzo para ser efectivos requieren orientación para mo verse en la dirección correcta.

Es importante que la Alta Administración conozca cuál es su trabajo.La Administración debe estar involucrada con producción y con el obrero.Drásticas revisiones son requeridas. Una estabilidad Administrativa se logra cuando la Administra ción conoce bien su trabajo,planea eficientemente para prevcer problcmas,compromiso con el cbmo hacer *y* deber hacer,dcben conocer el compromiso que tienen.

La Administración debe intentar permanecer en el negocio y enfocarse a proteger a los individuos y sus trabajos. La ca lidad es trabajo de todos pero debe ser dirigida por la Alta Administraci6n.

## LOS CATORCE PUNTOS DE DEMING

Estos catorce puntos de Deming se aplican en cualquier parte, tanto *en* pequeñas *como* grandes organizaciones. (7)

## l. CREAR CONSISTENCIA DE PROPOSITO DE MEJORAR EL PRODUCTO Y SERVICIO.

Esto es con un plan para comenzar a ser competitivos y permanecer *en* el negocio, Decidir quién de la Alta Administraci6n es responsable de hacerlo. Aceptar obligaciones como las siguientes:

a) innovar : colocar recursos para el largo plazo - nuevos servicios - nuevos materiales que serón requeridos - posibles cambios en métodos de producción - costo de produccibn

- b) poner recursos en: investigaci6n - educación - seguridad
	- desarrollo tecno16gico
- c) constantemente mejorar el diseño del producto y servicio (cuidar al consumidor)
- d) Poner recursos en el mantenimiento de equipo, mobiliario e instalaciones.

2, ADOPTAR LA NUEVA FILOSOFIA,

No se puede vivir más con los comunmente aceptados niveles de retrasos, errores, materiales defectuosos personas inapropiadas en el trabajo, debido al costo elevado.

( 7) Id.

### 3, CESAR LA DEPENDENCIA SOBRE INSPECCION.

*Se* pretende requerir en lugar de inspección masiva, evidencia estadística ya que la calidad se construye y minimiza costos. Ln calidad no viene de la inspecci6n, sino del MEJORAMIENTO DEL PRO-CESO.

## 4. FIN *A* LA PRACTICA DE HACER NEGOCIOS SOBRE LA BASE DE PRECIOS DE MARCA,

En lugar de partir sobre la base de precios de marca, es necesario depender de medidas significntivas de calidad junlo con el precio. Eliminar proveedores que no certifiquen con evidencia esta distica la calidad, Además evitar que las fuerzas de competitividad estén en los precios únicamente, menos ahora en que los requerimientos recaen en la uniformidad y confiabilidad de los productos. Suscar proveedores que ofrezcan calidad con evidencia estadística y por lo tanto precio.

#### S. CONSTANTEMENTE MEJORAR EL SISTEMA DE PRODUCCION Y SERVICIO.

Este trabajo pertenece a la Administraci6n como tipo de trabajo continuo, de mejora. Continuar con la reducción de desperdicios, errores y mejoras de calidad en cada actividad. Herramientas estadísticas como estudios potenciales del proceso, diseño de experimen tos entre otros, conocidos ya por la administracibn ser6n requeridas para el diseño y análisis de prueba y para separar las causas especiales de las comúnes. Un proceso que esté en un estado de control estudistico puede ser mejorado solamente por el estudio del propio proceso. (B)

<sup>{8)</sup> Causa especial: se deben a cambios no ordinarios, su solución requiere de una acci6n local. Causa común: es debida al azar, su solución requiere acciones sobre el sistema.

## 6. INSTITUIR METODOS MODERNOS DE ENTRENAMIENTO EN EL TRABAJO.

El entrenamiento debe ser reconstruido totalmente. En cuan to a la variable estándar es muy a menudo dependiente de si el supervisor está o no en problemas con alcanzar su cuota diaria en términos de cantidad no de calidad.Al tener nuevos métodos se procurará menor número de rechazos alcanzando mas facilmente su cuota de producción y con calidad.

#### 7. INSTITUIR METODOS MODERNOS DE SUPERVISION.

La responsabilidad del supervisor Será en base a la calidad y no a cantidad y de esta manera se mejorará la producti vidad,La Administración debe prepararse para tomar acciones sobre reportes del supervisor sobre defectos inherentes.máquinas sin mantenimiento,herramientas pobres,procedimientos ineficientes.Se debe tratar de que exista una comunicaci6n completa entre Supervisor *y* Alta Administración.

## 8. ROMPER EL HIEDO.

Darle confianza al trabajador a que se desarrolle,de que tenga seguridad *y* trabaje mas efectivamente.El miedo desaparece conforme la Administración mejora y los empleados desarrollan confianza en ella.

#### 9. ROMPER BARRERAS ENTRE DEPARTAMENTOS.

La gente de diseño, ingenieria, producción, mantenimiento, de compras,ventas,etc.,debcn aprender acerca de los problemas que ocasionan los materiales y las especificaciones de produc ci6n y ensamble.Se requiere COMUNICACION,trabajar con un fin en común: CALIDAD Y POSICION COMPETITIVA.

## 10, ELIMINAR METAS NUMERICAS PARA LA FUERZA DE TRABAJO.

Eliminar metas, slogans, fotos, posters que presionen a la fuerza de trabajo a incrementar la productividad, marcando su trabajo como un autoretrato.Se requiere de guia proporcionada por la Administración.Esta puede publicar posters donde explique lo que ellos (La Administración)están haciendo mes a mes para mejorar el sistema,la calidad y la productividad.

## 11, ELIMINAR ESTANDARES Y CUOTAS DE TRABAJO SOBRE CANTIDAD.

Los estándares de trabajo son una garantía de ineficiencia y alto costo, son manifestaciones de la inhabilidad para enten der y proporcionar una supervisión apropiada.

## 12. REMOVER BARRERAS ENTRE EL TRABAJADOR Y SU ORGULLO DE EJECUTAR EL TRABAJO,

Decirle qué es un trabajo bueno o malo en base a datos. Tra tar de motivarlo a hacer bien las cosas, la importancia que in plica él dentro de todo el sistema, reconocerle su trabajo.

### 13. INSTITUIR UN VIGOROSO PROGRAMA DE EDUCACION Y ENTRENAMIENTO.

Es necesario para la Administración incorporar algunas reglas de la tcorle estadistica y su aplicación.Se requiere adaptar a las persones o usar la estadistica en sus tareas,cn sus compras,ventas,pora mejorar la calidad,

## 14, CREAR LA ESTRUCTURA QUE IMPULSE DIA A DIA LOS 13 PUNTOS ANTERIORES,

La Alta Administración requiere de formar maestros en la u tilización de métodos estadísticos, y un comité que encamine a seguir continuamente los 13 puntos anteriores.

## OBSTACULOS Y PROBLEMAS

El gran obstáculo que se presenta es la carencia de consistencia de propósito.Aún cuando la Alta Administración ha anunciado su completo compromiso hacia la consistencia de propósito enfocado a la calidad y productividad otra gente en la compañia puede estor perpleja y escéptica en el senti do de duración del programa, futuro del programa (por ejemplo años),cambios estructurales si hay nuevo prcsidentc,etc.

Sin embargo, una compañia cuya Alta Administración está comprometida con la calidad y la productividad y con sus rai ces, no sufre por la incertidumbre y la confusión.

Hay mucho que hablar acerca de involucrar a los empleados con la calidad.El gran problema es cómo mantener a la Adminis tración involucrada. Existen situaciones erróneas en el senti do de creer que los trabajadores están limitados por el sistema y el sistema pertenece a la Administración.

La inspección no mejora la calidad, ya que ésta, buena o ma la ya está en el producto; en contraste, la inspección de peque ñas muestras del producto y el uso de gráficas de control pa ra lograr ó mantener control estadistico es un trabajo más profesional.

## C A P I T U L O I l

## NECESIDADES DE CAMBIO

25

## OBJETIVO HACIA LA EXCELENCIA

## INTRODUCCION.

Teniendo en consideración que el principal objetivo de la Dirección General es convertirse en una empresa lider dentro de la Industria Automótriz en México y con los niveles de organización que sean ejemplo y nos ayude a impulsar nuestras exportaciones es necesario generar una alternativa para lograrlo,

#### DESARROLLO.

Existen necesidades de cambio principalmente porque las empresas crecen y sus gentes deben crecer con ella, porque la industria nacional y extranjera está cambiando y presentan diferentes variables, diferentes problemas en tiempos relativa mente cortos.

Actualmente se tienen graves problemas en el área operativa de nuestra empresa:

- l. Cumplir con los Programas de Producción,
- 2. Rechazos Elevados.
- 3, Retrabajos.
- 4, Costos de Producción elevados.
- 5. Falta de ética en el trabajo.
- 6. Personal Desmotivado.

Para solucionar los problemas anteriores es necesario establecer un proceso sistemático de Mejoramiento de Calidad y/o Productividad,

Para competir internacionalmente y tener productos que cumplan con los estándares mundiales es necesario establecer un proceso de esta naturaleza.

El camino para cumplir con los requisitos del cliente es "hacer bien las cosas desde la primera vez" y de esta manera garantizar que las actividades crganizadas ocurran en la forma que fueron planeadas llevándose uno Administración por Calidad.

Hacerlo bien a la primera vez significa:

- 1) Aprender de la experiencia.
- 2) Definir y fijar requisitos a cumplir.
- 3) Obtener el compromiso de cada persona en la organización, de asegurarse que todas las actividades y productos se realicen cumpliendo con los requisitos.
- 4) Contar con un proceso de retroalimentación,
- 5) Manejar un cambio humano *y* por lo tanto un proceso largo lento.

Este proceso nos dá la oportunidad de reducir costos en cada área funcional de la organización, Lo interesante de reducir el costo por no cumplir con los requisitos está en el resultado del ahorro, los cuales no son clclicos ni dependen de la cconomia, simplemente dependen de nuestra habilidad para administrar.

Este proceso es una filosofía de trabajo que contempla la inclusión de programas gerenciales sobre:

- Mejoramiento de la Productividad,
- Calidad del Producto,
- Seguridad.
- Objetivos en general,

## FUNDAMENTOS DEL PROCESO.

- a) Definici6n de Calidad: Se debe definir qué es calidad en nuestra organización. Calidad significa cumplir con los requisitos, por lo tanto la Dirección y su equipo deben definir los requisitos de cada Departamento, actividad o producto.
- b) Sistema de Prevención: Prevención significa el método sistemático para resolución de problemas identificados de tal forma que no vuelvan a presentarse.
- e) Estándar de desempeño: Se debe promover la actitud cero defectos, donde cero defectos *es* una actitud, un estándar de desempeño y buscamos cero desviaciones de los requisitos para ''hacerlo bien a la primera vez''.
- d) Hedici6n: Necesitamos identificar el precio que pagamos por no cumplir, por hacer las cosas mal *y* repetir el trabajo por no tener cuidado de hacer bien las cosas¡ ésto es el costo de calidad.

#### METODDLOGIA DEL PROCESO.

Nuestra metodologla consiste básicamente con una técnica de 14 etapas, la cual es esencialmente la estrategia para lograr comunicar el implantar los cuatro fundamentos del proceso. Estas etapas fueron divididas en tres grupos de acción donde se busca una interrelación y acción en equipo:

- a) Acción general
- b) Acci6n del empleado
- e) Acci6n de la gerencia *y* del empleado

a) Accibn gerencial:

Es el cimiento del proceso e incluye las seis primeras etapas del proceso. El grupo gerencial esté diseñado para lograr reunir sus esfuerzos y actuar como equipo, entes de dar a conocer el proceso a los empleados y solicitar su compromiso personal.

## **ETAPAS**

### OBJETIVO

requisitos de cada área de oportunidad identifi cada con el propbsito de establecer prioridad y conducir la acción correc

ti va,

l. Compromiso Gerencial 2. Formacibn de Equipos: J, Hedicibn de la Calidad: 4, Valuacibn del costo de Calidad: El Director General equipo gerencial definen su posición en relación a la calidad, establecen su compromiso de mejora y acepten la responsabilidad de liderearlo. Dirigir el Proceso. Proporcionar un medio que muestre los problemas actuales y potencia les por no cumplir con requisitos,de tal forma, que permita una evaluación objetive y conduzca a le acci6n correctiva. Asignar valores en pesos a los elementos de costo por cumplir con los

5. Concientizacibn sobre la Calidad,

## OBJETIVO

Proveer los métodos que permitan despertar y desarrollar el interés de todo el personal hacia el cumplimiento de requi sitos en productos *y ser* vicios y crear conciencia acerca de la reputación de calidad.

6, Equipos de Accibn Correctiva:

Proveer un método formal, sistemático y permanente de resolucibn de problemas que provenga de un plan de identificación de causas de acción,

b) Acción del empleado:

Uno vez que la gerencia ha fijado los cimientos por su compromiso y la implantación de los equipos de mejoramiento de calidad y la formación de los equipos de acción correcti*va,* entonces es el momento de unirse *y* demostrar su compromiso de calidad. Las etapas de este acción del empleado son la 7, 8 *y* 9 que incluyen el plan cero defectos *y* orientación del supervisor.

### **ETAPA**

7. Planeación del Programa Cero Defectos.

## **OBJETIVO**

Buscar desarrollar uno actitud permanente de hacerla bien a la primera vez, Planear las actividades que se requieren para involucrar a todo el personal o adop tar "cero defectos" como el estándar de desempeño.

## ETAPA

8. Entrenamiento a Jefes y Supervisores.

## OBJETIVO

Definir y proporcionar el tipo de entrenamiento que requieren los jefes y supervisores para desempeñar un rol pro-activo en el proceso en cada una de sus áreas.

9. Seriedad y Compromiso.

Seriedad a involucrarse con el Director General hacia la calidad. Compromiso *a* trabajar con el estándar de cero defectos.

c) Acción de la gerencia y del empleado:

Este es el momento en que ambos se unen para desarrollar un cambio de largo plazo en el estilo gerencial. Este es el momento en el proceso de Mejoramiènto de Calidad en que se llega a los más bajos niveles de la compañia para hacer el mejoramiento de calidad parte de la cultura de la misma. Comprende las 5 etapas restantes.

## **ETAPAS**

**OBJETIVO** 

todas las áreas de trabajo. Llevar el compromiso del empleado a la acción, a tra *vés* del estahleci&iflnto de metas de mejora en cada una de sus áreas.

10, Fijación de metas. Implementar el proceso en

## 11. Eliminación de la Causa del error.

## 12. Reconocimiento.

## 13. Consejos de Calidad.

## **OBJETIVO**

Establecer un medio de comunicación formal hacia los jefes respecto a las situaciones, problemas u obstáculos que le impiden al subordinado:

- hacer bien su trabajo
- lograr metas de mejoras
- cumplir con los requisitos del cliente con cero defes tos,

Lograr que se de la acción de los jefes en la eliminación de los obstáculos a tra vés de las áreas funcionales apropiadas o de equipos de acción correctiva.

Distinguir en público al per sonal que alcance metas especificas y/o resultados sobresalientes sin importar el tamaño de las metas o la complejidad de las saluciones.

Comunicación entre responsables del proceso y lideres de equipos para buscar como perfeccionarlos.
## **ETAPAS**

14. Hacerlo de nuevo.

#### **OBJETIVO**

La repetición hace permanente al programo para que la calidad sea parte integral de la organización. Se vuelven a cuestionarse los requisitos buscando permanentemente una ventaja competitiva.

### IMPLICACIONES DEL PROCESO,

El compromiso gerencial es lo más importante para el éxito de este proceso. Si la Dirección General está convencida de la necesidad de hacer negocios en forma diferente y la necesisad de implantar este proceso es imperativo que estén completamente comprometidos con él proporcionando todos los recursos necesarios.

La principal implicación del proceso es un cambio de actitud cultural y ésto involucra un cambio profundo de estilo gerencial, permanente y de largo plazo.

Un cambio cultural significa cambiar la actitud de la gente ésto no es un cambio de le noche a la mañana. Es un esfuerzo continuo y de largo plazo, que podrá facilmente tomarse hasta cinco años. El cambio cultural en une organización significa cambiar los valores de une compafiia hacia ''hacerlo bien a la primera *vez".* 

Este proceso implica un cambio de actitud en todo lo que hacemos *y* este cambio va desde el cambio de actitud personal hasta el cambio de comportamiento de la organización.

#### EL PROCESO

Mediante este proceso se puede esperar que cada persona en la organización se asegure que todas las actividades <sup>y</sup> productos se lleven a cabo de acuerdo con los requisitos, haciendo asl mejores productos, mejores utilidades y una mejor organización. Se trata de desarrollar en la conciencia de cada persona la necesidad de la mejora permanente y sistemática para lograr calidad en todo lo que hacemos.

Este proceso nos llevará al orden, nos ayudará a evitar el señalamiento de los errores, sin culpar a nadie sino buscando la causa del error.

Si hay un problema, el equipo de mejoramiento de calidad fijará las priqridades *y* el equipo de acción correctiva se formará para definir el problema, encontrar su causa y buscar solución y estarla auditando.

Este proceso es una forma de ayudarnos a hacer mejor nuestro trabajo de administrar nuestros recursos aplicando sus principios.

- 34 -

## FORMACION DEL DEPARTAMENTO DE PRODUCTIVIDAD

Ante esta necesidad de cambio y dada la situación que las empresas que sobrevivan en el mediano plazo, serán las que produzcan eficientemente y con calidad, se creó el Departamento de Productividad en la empresa con funciones staff.

A continuación se presenta el Organigrama actual de la empresa y de la Dirección Técnica :

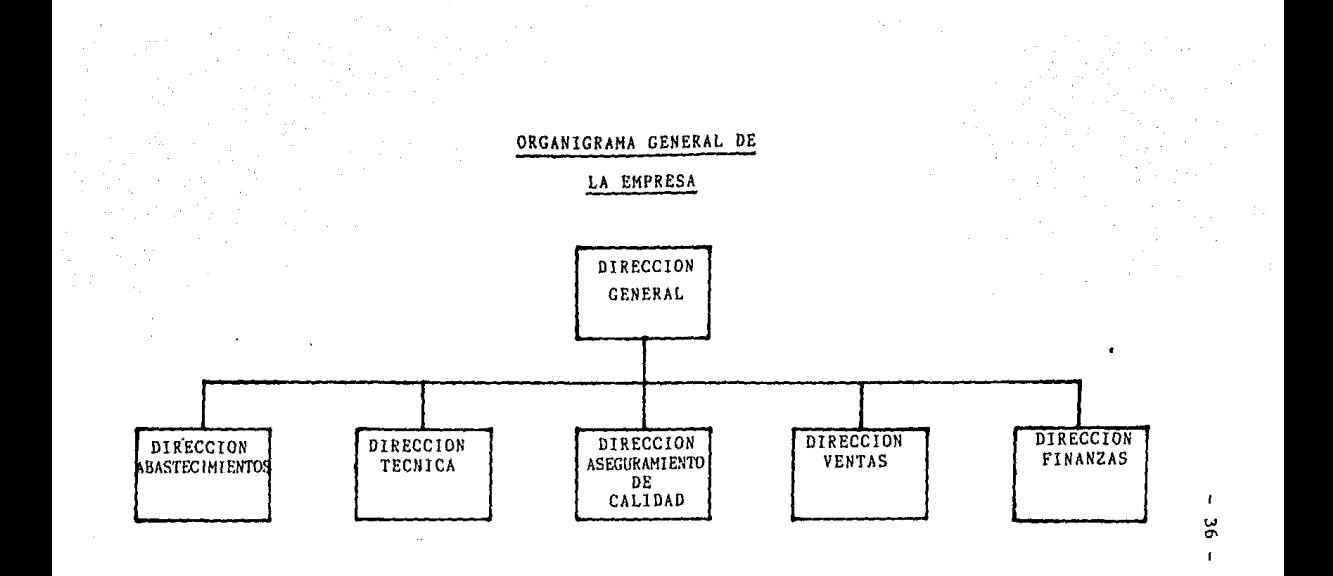

## ORGANIGRAMA DE LA DIRECCION TECNICA

## DE LA EMPRESA

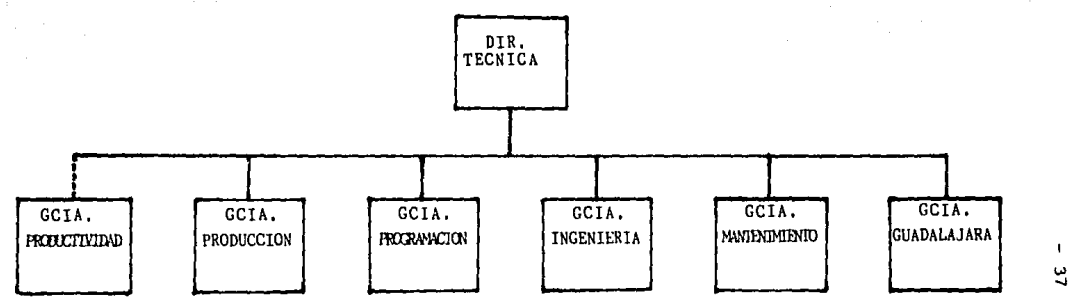

 $\mathbf{t}$ 

El objetivo del departamento consiste en lograr la efectividad en el trabajo por medio de la implantación del Control Estadistica del Proceso a nivel producción y alta gerencia como medida del mejoramiento continuo de la calidad,

El organigrama del Departamento es el siguiente :

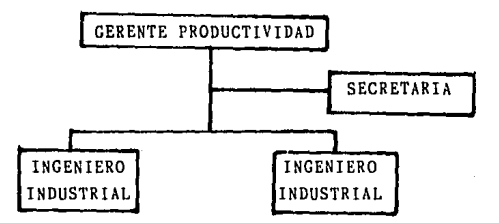

Las funciones del departamento son las siguientes *:* 

- Involucramiento a nivel Directivo, Gerencial, Jefes de Departamento, Supervisores y Operarios al mejoramiento contl nuo de la calidad en base a métodos estadisticos.
- Cursos de capacitación sobre herramientas de control como medida al mejoramiento continuo *de* la calidad.
- Supervisión en la implantación de los métodos estadísticos.
- Elaboración de estudios potenciales del Proceso como punto de partida para el Control Estadístico,
- Formación de grupos de calidad en cada área del Departamen to de Producción y supervisión de los mismos.
- Programa de incremento de Productividad.
- Cambio cultural en la empresa.

#### EL PAPEL DE LA COMPAÑIA

La cultura de la compañia es algo creado tanto por la gerencia como por los empleados. La gerencia provee al personal con adiestramiento, sistemas, procedimientos, materiales, descripciones de trabajo, etc, Estas acciones en gran medida forman el ambiente en el cual operan los empleados,

Los empleados aportan sus destrezas, actitudes y energías a este ambiente. Todos estos factores se combinan para formar la cultura de una compañia.

Esta empresa tiende ya hacia una cultura donde la calidad ocupa el primer lugar, por lo que se requiere atención constante para conseguir que la calidad se eleve a un nitel de dignidad a la par con sus factores compañeros, debido a las presiones bajo las cuales operan las empresas. Por ejemplo la compañia está bajo presión pera entregar productos y servicios a tiempo, también bajo presión de producir ganancias, pero al mismo tiempo quiere ser reconocida como el líder de calidad en su campo y ese es precisamente el objetivo principal de la Dirección General.

Se ha visto que la cultura crece conforme su gerencia concibe la calidad, el foco de esta filosofía se centra sobre objetivos de la empresa fáciles de medir, Esto es asi porque los empleados están haciendo lo que la gerencia quiere, La gerencia está tratando de lograr metas a corto plazo que ella ha establecido,

Para lograr el cambio cultural en la empresa se incluyeron algunas actividades básicas como:

o) Poner en funcionamiento sistemas de gerencia:

Sistemas necesarios para administrar el mejoramiento de la calidad, definidos claramente y que proveen una buena comprensión y conciencia de calidad en todos los empleados.

b) Compromiso Individuo!:

Cada persona manifiesta su compromiso con el mejoramiento de calidad.

e) Compartir la gerencia de la calidad:

Entre la gerencia y empleados se comparte la gerencia de calidad en la que se fijan metas, reconocimientos frecuentes *y* gran comunicaci6n acerca de la calidad de manera continua.

Después de lograr una buena comprensión de lo que es calidad de lograr un compromiso y establecer un plan para llevar a cabo el mejoramiento de la calidad, surge la necesidad de una comunicación continua que es la manera de asegurnr que todos los empleados participen en este cambio. Posteriormente los problemas se cmpezar6n a descubrirse. !.os problemas requieren acción por lo que la compañia establece sistemas de resolución de problemas, es decir, se identifican los problemas, se asignan responsabilidades y llevan el problema a alguna resoluci6n. El Departamento de Productividad dentro de su implantación hace ver a todos los empleados las herramientas b6sicas m6s 6tiles como son Diagramas de Pareto, Diagramas de Ishikawa o de Causa y Efecto y Gráficas de Control para detectar problemas, asignar responsabilidades, dar fechas de solución. En la asignación de responsabilidades están todos los involucrados directamente del problema desde operarios hasta directivos si es necesario, procurando siempre comunicación directa y en ambas direcciones.

#### EL PAPEL DE LA DIRECCION

El Director juega un papel critico en el proceso de mejoramiento de la calidad, Es una persona que realiza un trabajo mediante la cooperación activa de todos los demás,

Es responsabilidad del Director que los empleados entiendan se comprometan a cumplir con los requisitos mediante una comunicación eficiente, es decir, compartir ideos, expresar objetivos, aceptar cambios, obligar a pensar.

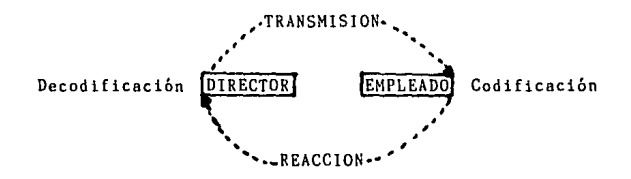

### EL PAPEL DEL PROVEEDOR

Todos somos clientes y todos somos proveedores de alguien, El proveedor juega un papel muy importante en el mundo de los negocios.

En especial nuestros proveedores son parte del equipo de trabajo para el mejoramiento continuo de la calidad. Todo esto implica una cadena en la que ellos nos tienen que enviar material de buena calidad y nosotros mandarles buena calidad a nuestros clientes y asi sucesivamente. Hay seis factores que se deben tomar en consideración en cuanto al proveedor y al mejoramiento de la calidad:

- Relaciones entre proveedor y cliente
- Establecimiento de requisitos
- Selección de los proveedores
- Acuerdo acerca de los requisitos
- Hedidas y reacción en cuanto a resultados del proceso
- Seguimiento
- a) Relaciones entre proveedor y cliente requieren de un respeto mutuo, confianza mutua y beneficio mutuo mediante una comunicación abierta y continua en el que ambos se vean involucrados en el mejoramiento de la calidad y de la importancia que tiene el proveedor para el cliente. Dentro de la comunicación debe existir la confianza por ambas partes para proteger la información compartida y asi obtener un beneficio mutuo.
- b} Los establecimientos de requisitos se establecen cuando se tienen respuestas concretas sobre:
	- lQué es lo que se quiere? *lComo* se quiere?
	- lQué ritmo de entrega del producto o servicio se va a requerir?
	- *i*Experiencia del proveedor en la producción del articulo o servicio?
	- lCuál será la medida de participación del proveedor en el desarrollo del producto o servicio final?

 $-42 -$ 

- lCuántas fuentes se requieren para este producto o servicio?
- lCómo se medirá el cumplimiento de los requisitos?
- *lQué* sistema de acción correctiva se requiere?
- lQué localización geográfica debe tener el proveedor para mantener contacto ininterrumpido?
- e) Las respuestas a las preguntas anteriores ayudan a evaluar a los proveedores que pueden cumplir con las necesidades de la compañia, Es necesario informarle a los proveedores que serán seleccionados eventualmente ya que para que un cliente adopte y realice una norma de rendimiento de cero defectos el proveedor tiene que hacer lo mismo.
- d) Cuando ambos llegamos a un acuerdo con respecto a la norma de rendimiento se llega al acuerdo de requisitos. Aqui además del Departamento de Compras, Ventas o de Control de Calidad requiere mucho la participacióñ de la alta gerencia. Se requiere para ésto de los siguientes puntos:
	- Asegurarse de que los requisitos se han entendido, esto incluye datos técnicos, cobros, procedimiento de entrego.
	- Establecer una comunicación en ambas direcciones.
	- Establecer métodos precisos por la aceptación del producto. Aquí el proveedor debe llevar de manera obligatoria métodos estadisticos que comprueben la calidad del producto que entregarán a la compañia.
- e) Las medidas del proveedor deben contener todos los parámetros criticas como son calidad, precio, entrega con varios propósitos como es el proveer una evaluación de los proveedores, evaluación de clientes, reacción en cuanto a los resultados del proceso. Estas medidas se pueden llevar mediante Gráficas de Atributos principalmente.

f) El seguimiento implica trabajar con un proveedor para asegurarse de que los problemas se resuelvan para siempre. El objetivo que se persigue es aislar un defecto, examinarlo, encontrar su raiz de la causa y eliminar el incumplimiento para siempre; se requiere Diagramas de Causa y Efecto, Diagramas de Pareto o ya más avanzados del AMEF (Acción de Modo y Efecto de Falla),

 $\cdot$ 

#### $45 \blacksquare$

#### $II$ CAPITULO

HERRAMIENTAS DE CONTROL ESTADISTICAS

### INTRODUCC!ON

El enfoque actual de la calidad se centra en la prevenci6n de defectos y su estrategia es observar los elementos que influyen en el proceso. Al observar los elementos que influyen en el proceso, obtenemos una información que recolectada e in terpretada correctamente nos indica qué acciones debemos tomar para mejorar el proceso. La aplicación que se les puede dar es enorme. Existen algunas herramientas que dan informaci6n sobre ocurrencias de defectos y por otro lado hay herramientas que ayudan a analizar el porqué de esos defectos.

Estas herramientas sirven para visualizar más fácilmente los problemas, pero como su nombre lo indica sólo son herramientas de ayuda y es en equipo ante la participación de todas las personas involucradas como se corrigen o se preveen problemas. Se requiere mucha consistencia y una actitud positiva hacia el mejoramiento continuo de la calidad.

Es importante recalcar lo siguiente:

Calidad es satisfacer las necesidades de loa clientes mediante el cumplimiento de las especificaciones. Se requiere establecer un ambiente que motive a todos los trabajadores a buscar una mejorla continua en CALIDAD/PRODUCTIVIDAD de todos los productos que la empresa fabrica.

# DIAGRAMA DE PARETO

- 47 -

#### $-.48 -$

#### DIAGRAMA DE PARETO

#### INTRODUCCION

En todos los procesos de producción existen aspectos que pueden *y* deben ser mejorados; o bien presentar algunos problemas que deben ser solucionados:

- Articulas que no cumplen con las especificaciones.
- Defectos de fabricacibn
	- Rayas
	- Rechupes
	- Tono
	- Incompletos
- Ineficiencia en la asignación de operarios en las distintas actividades,
- Malos ajustes en máquinas,
- Material defectuoso.
- Falta herramientas de trabajo.
- Malos subensambles.

Cada problema o defecto es provocado en general por varias *:\_*  causas por lo que resulto dificil saber como atacarlos. Además, no todos los problemas tienen la misma importancia y por otro lado, no es posible resolverlos al mismo tiempo.

Por esta raz6n es conveniente asignar prioridades a los distintos problemas e intentar resolver primero los de mayor importancia, Se puede aplicar en todo fenómeno que resulte de la intervención de varias causas o factores.

El Diagrama de Pereta puede elaborarse con base en:

- A) Número de defectos
- B) Costo de Reparacibn

## D E F I N I C I O N :

**Un Diagrama de Pareto es una gráfica que representa en forma ordenada en cuanto a importancia o magnitud la frecuencia de la ocurrencia de las distintas causas** *de*  un problema. (9)

<sup>(9)</sup> Programa FORD-ITESM. Control Estadistica del Proceso para proveedores y la industria nacional. Módulo IV. México 1985

## $0 B J E T I V 0:$

Identificar las causas principales y en función de ello establecer un orden de importancia permitiendo un mejor aprovechamiento de los recursos, canalizando eficazmente los esfuerzos de las personas que intervienen para atacar las causas más importantes reduciendo significativamente la magnitud del problema.

ELABORACION DE UN DIAGRAMA DE PARETO POR DEFECTOS

- PASO 1 : Hacer una lista de los factores o causas potenciales o posibles del problema, considerando: - Características fuera de especificación.
	- Tipos de Defectos.
	- Partes o piezas dañadas.
	- Fallas en el funcionamiento de las partes que componen el producto.
	- $-$  Etc...

PASO 2 : Establecer el periodo de tiempo que se comprende rá en ln obtención de datos, No hay un periodo de tiempo pre-establecido, puede ser:

- Un mes
- Una quincena
- Uno semana
- Un d ia
- Etc,,.
- PASO 3 : Obtener en dicho periodo los datos sobre la ocurrencia de cada causa o tipo de defecto, utilizando una hoja de registro. especificando el número total N de piezas o casos inspeccionados.

## HOJA DE REGISTRO

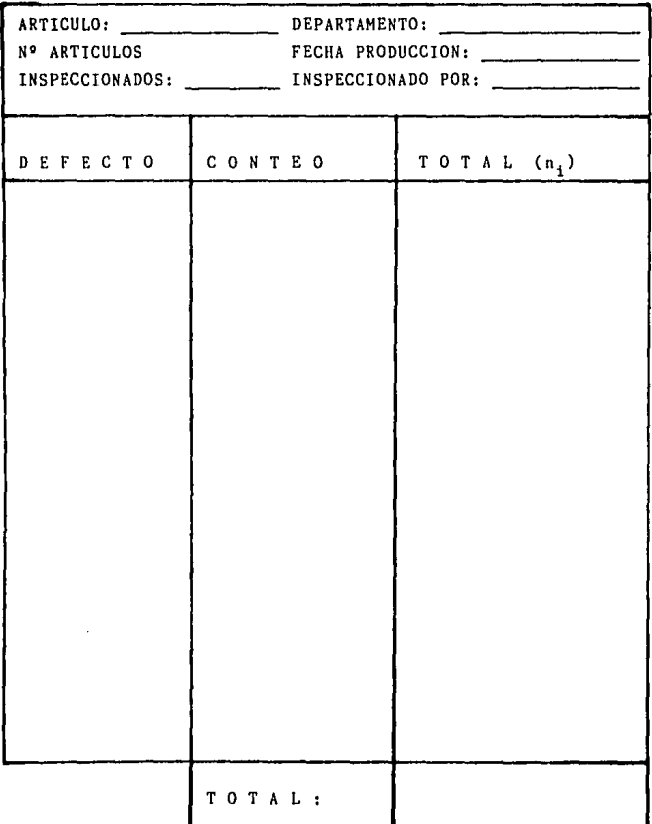

 $\sim 10^{11}$ 

## PASO 4 : Con base en lo recabado en la hoja de registro, se ordenan los distintos tipos de causas del pro blema conforme a su ocurrencia, de mayor a menor, en una hoja de registro de defectuosos.

## **HOJA DE REGISTRO DE DEFECTUOSOS**

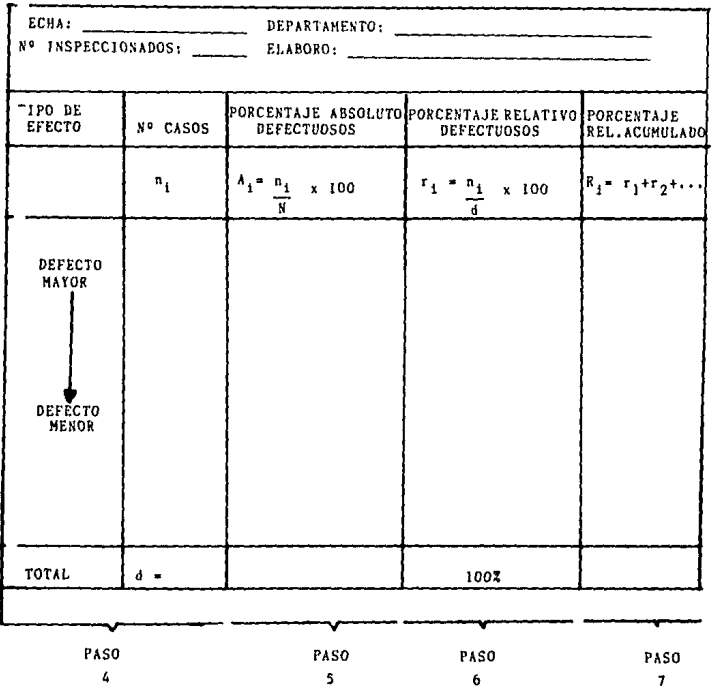

 $-53 -$ 

PASO 5 : Se calcula el porcentaje absoluto de articulas defectuosos con respecto al número total N de inspeccionados, para ceda uno de los defectos considerados.

> Tal porcentaje se representa por el simbolo A. y se calcula:

$$
\frac{\text{Ai} = \frac{n_1}{N} \times 100}{N}
$$

EJEMPLO:

DEFECTO 1:

$$
A_1 = \frac{n_1}{N} \times 100
$$

DEFECTO 2:

$$
\frac{\lambda_2}{N} = \frac{n_2}{N} \times 100
$$

DEFECTO 3:

$$
A_3 = \frac{n_3}{N} \times 100
$$

ETC,.,

PASO 6 : Se obtiene para cada uno de los defectos el porcentaje relativo de defectusoos respecto del número total de defectuosos encontrados "d". Se usará r<sub>i</sub> para representar el porcentaje relativo de defectuosos atribuíbles al tipo de defec to "i" y se calcula de la siguiente manera:

$$
r_i = \frac{n_i}{d} \times 100
$$

EJEMPLO:

DEFECTO 1:

$$
r_1 = \frac{n_1}{d} \times 100
$$

 $-55 -$ 

DEFECTO 2:

$$
r_2 = \frac{n_2}{d} \times 100
$$

DEFECTO 3:

$$
r_3 = \frac{n_3}{d} \times 100
$$

 $ETC$ ...

PASO 7 : Se calcula el porcentaje relativo acumulado deno tado por  $R_4$ .

> $i = 1, 2, 3, ...$  $k_1 = r_1 + r_2 + r_3 + \cdots$

EJEMPLO:

DEFECTO 1:  $R_1 = r_1$ DEFECTO 2:  $R_2 = r_1 + r_2$ DEFECTO 3:  $R_3 = r_1 + r_2 + r_3$ DEFECTO 4:  $R_4 = r_1 + r_2 + r_3 + r_4$ DEFECTO 100:  $R_{100} = r_1 + r_2 + r_3 + r_4 + \cdots + r_{97} + r_{98} + r_{99} + r_{100}$ 

Si el defecto 100 es el último defecto tenido en la hoja de registro y en la hoja de registro de defectuosos:

$$
R_{100} = 100\%
$$

Ya terminada la hoja de registro de defectuosos se procede a realizar el Diagrama de Pareto.

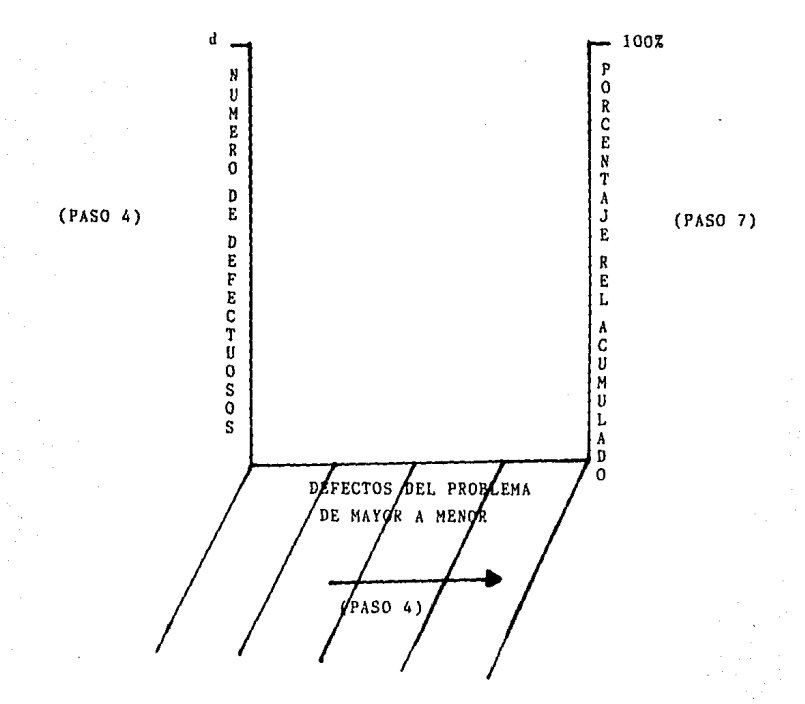

 $-56 -$ 

## ELABORACION DE UN DIAGRAMA DE PARETO POR COSTOS,

PASO 1 : Hacer una lista de los factores o causas potenciales o posibles del problema, considerando: - Caracteristicas fuera de cspecif icación.

- 57 -

- Tipos de Defectos,
- Partes o piezas dañadas.
- Fallas en el funcionamiento de las partes que componen el producto,
- $-$  Etc...
- PASO 2 + Establecer el período de tiempo que se comprende ró en la obtención de datos. No hay un periodo de tiempo pre-establecido, puede ser:
	- Un mes
	- Una quincena
	- Una semana
	- Un dia
	- $-$  Etc...
- PASO 3 :

Obtener en dicho período los datos sobre la ocurrencia de cada causa o tipo de defecto, utilizando una hoja de registro, especificando el número total N de piezas o casos inspeccionados.

 $-58 -$ 

## (COSTOS) **HOJA DE REGISTRO**

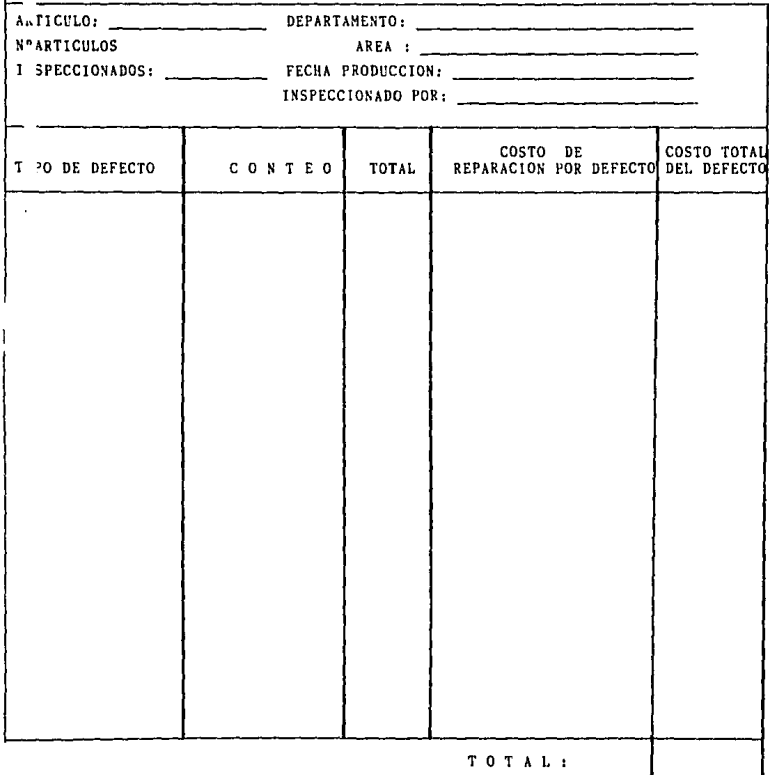

PASO 4 : Con los datos recabados en la hoja de registro se obtiene el costo total del defecto.

COSTO TOTAL DEL DEFECTO = TOTAL DEFECTOS X COSTO DE REPARACIOS

PASO 5 : Se ordenan los distintos tipos de causas del problema en base al costo total del defecto de mayor a menor en una hoja de registro de defectuosos.

HOJA DE REGISTRO DE DEFECTUOSOS

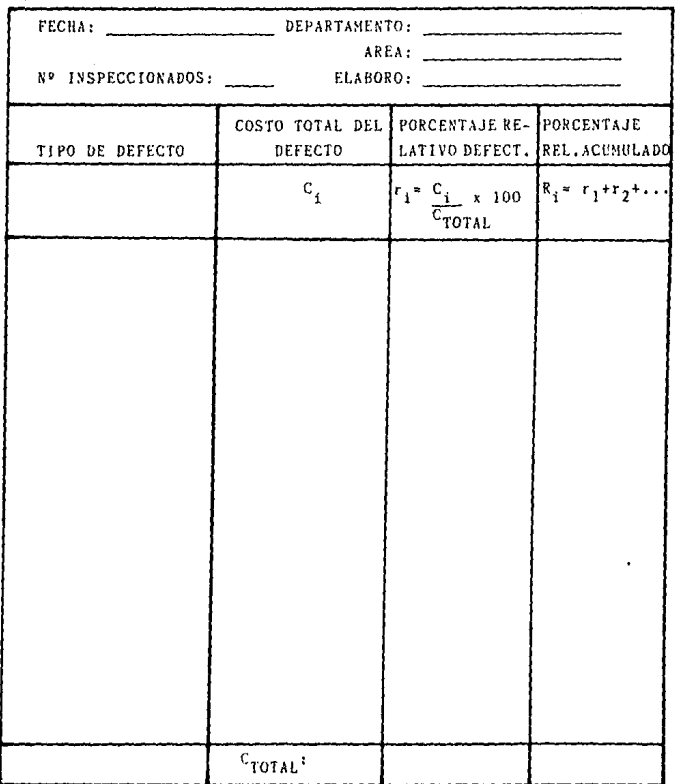

 $\pmb{r}$ 

PASO 6 : **Para cada uno de los defectos se obtiene el por**centaje relativo:  $r_i = (C_i/Costotototad)$  x 100, PASO 7 Se calcula el porcentaje relativo acumulado denotado por  $R_4$ .  $R_1 = r_1 + r_2 + r_3 + \ldots$  $i = 1, 2, 3, ...$ EJEMPLO: DEFECTO 1:  $R_1 = r_1$ DEFECTO 2:  $R_2 \cdot r_1 + r_2$ DEFECTO 3:  $R_3 = r_1 + r_2 + r_3$ DEFECTO 4:  $R_4 = r_1 + r_2 + r_3 + r_4$ DEFECTO 100:  $R_{100}$  =  $r_1 + r_2 + r_3 + r_4 + \ldots + r_{97} + r_{98} + r_{99} + r_{100}$ 

**Ya terminado la hoja de registro de defectuosos por costo** *se*  **procede a realizar el Diagrama de Pareto.** 

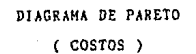

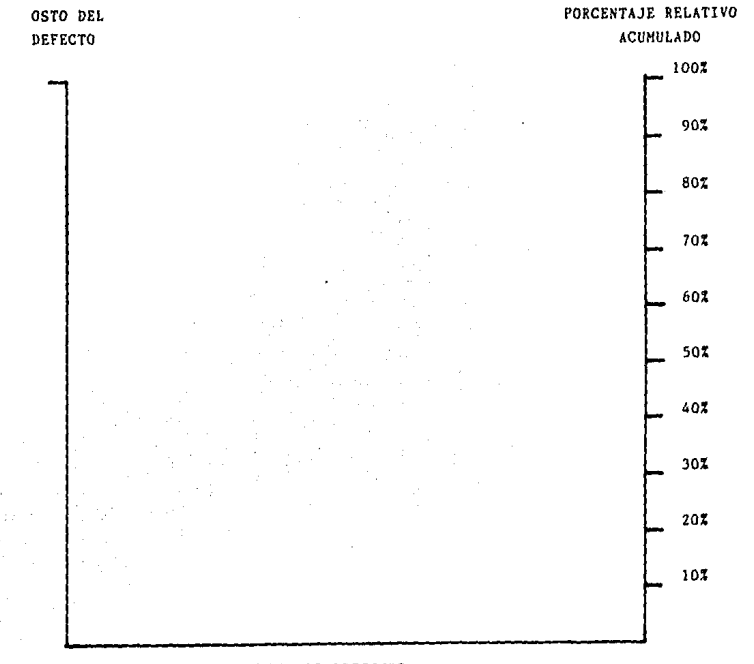

TIPOS DE DEFECTOS ORDENADOS DE MAYOR A MENOR EN BASE A COSTOS,

## USOS Y BENEFICIOS DEL DIAGRAMA DE PARETO

- l. Es el primer paso para la realización de mejoras.
- 2. Identifica las causas de los fenómenos y la importancia de cada una de ellas.
- 3. Promueve el trabajo en equipo.
- 4. Canaliza los esfuerzos a las causas importantes,
- 5. Facilita la comunicación entre los grupos que participan en el análisis del problema o fenómeno.
- 6, Permite la comparación antes y despu6s, verificando si las acciones llevadas a cabo para lograr una mejora fueron o no eficaces, construyendo un nuevo diagrama cuando los efectos de dichos acciones se han puesto de manifiesto.
- 7. Mejoras desde el punto de vista monetaria en términos de ahorro cuando se trabaje mediante costos.

## $-63 -$

## **EJEMPLO** ESPEJO GENERAL MOTORS

PASO 1 :

Principales problemas ocurridos en los espejos GENERAL MOTORS nacionales:

- Chicotes
- $-$  Placa
- Apariencia carcaza
- Guis
- $-$  Otros
- El período acordado de tiempo que se comprenderá PASO 2: en la obtención de datos será de un dia: (Miércoles 25 de Junio, 1986). La inspección total será de 500 piezas.

Obtención de datos. PASO 3:

## HOJA DE REGISTRO

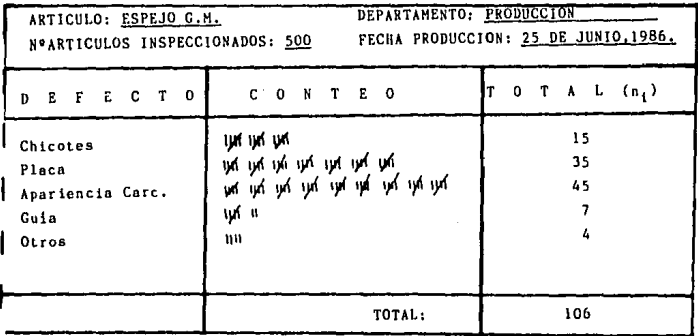

- PASO 4 : PASO 5 : PASO 6 : **Ordenación de problemas de acuerdo a su ocurrencia de mayor a menor en hoja de registro de defectuosos. Calcular porcentaje absoluto de articulas defectuosos con respecto al N" Total de Inspecciona**dos (A<sub>i</sub>). **Obtención para cada tipo de defecto el porcentaje relatho de defectuosos "d". (r <sup>1</sup> )**
- PASO 7 ( Calcular el porcentaje relativo acumulado  $(R_4)$ .
- NOTA: **Los pasos 4,5,6 y 7 se realizan en la hoja de registro de defectuosos,**

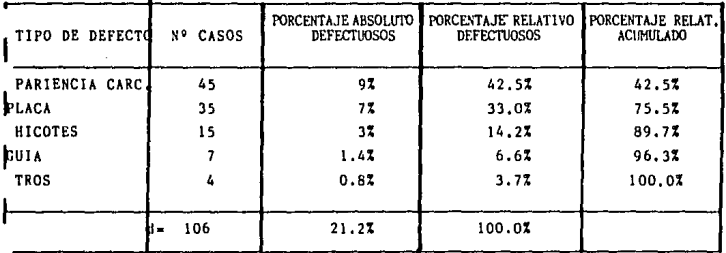

PASO 4: **Se realiza en la hoja directamente.** 

PASO 5:

**Porcentaje absoluto de defectuosos.** 

 $A_1 = \frac{45}{500}$  x 100 = 9%  $h_1 = \frac{n_1}{N}$  x 100  $^{\text{A}}2^{\text{B}}\frac{35}{500} \times 100 = 7\%$  $\frac{h_2 \cdot m_2}{N}$  x 100

- 64 -

$$
A_3 = \frac{n_3}{N} \times 100
$$
  
\n
$$
A_4 = \frac{n_4}{N} \times 100
$$
  
\n
$$
A_5 = \frac{n_5}{N} \times 100
$$
  
\n
$$
A_6 = \frac{n_4}{N} \times 100
$$
  
\n
$$
A_7 = \frac{7}{500} \times 100 = 1.47
$$
  
\n
$$
A_8 = \frac{n_5}{N} \times 100
$$
  
\n
$$
A_9 = \frac{4}{500} \times 100 \approx 0.87
$$

PASO 6:

Porcentaje Relativo de Defectuosos:

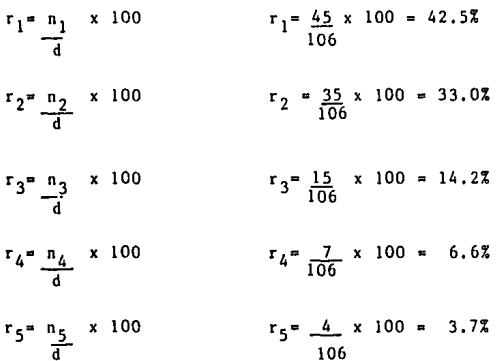

PASO 7: Porcentaje Relativo Acumulado:

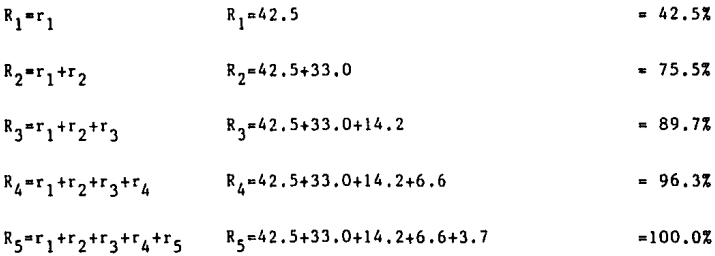

 $-65 \overline{\phantom{a}}$  Ya claborada la tabla procederemos a realizar el Diagrama de Pareto.

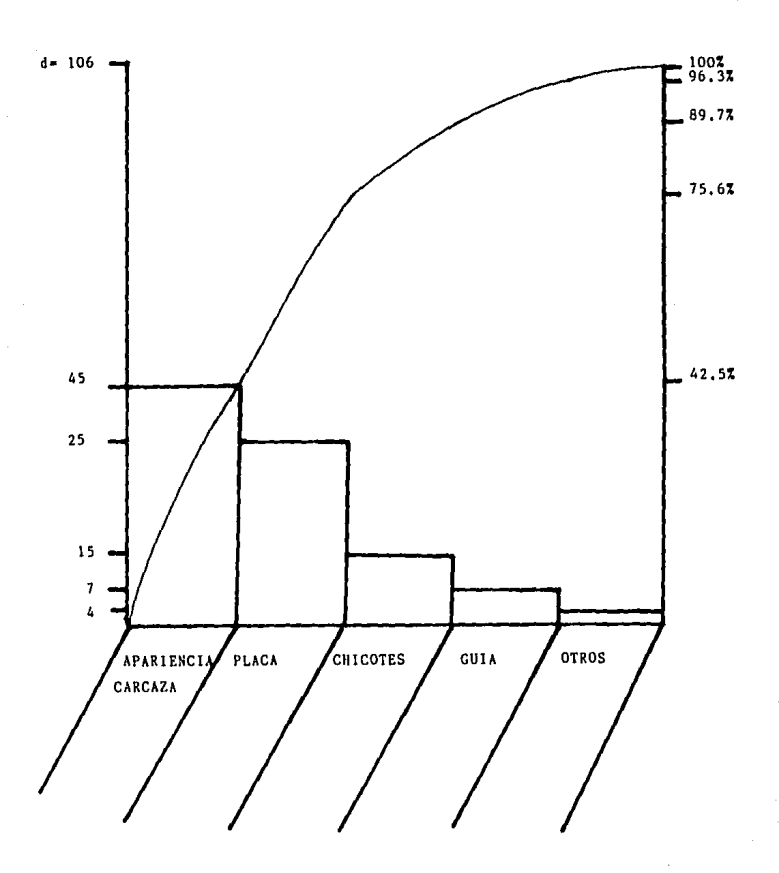

Observando el Diagrama de Pareto nos damos cuenta que hay que atacar primeramente la apariencia de la carcaza, analizar a que se debe, lo cual puede usarse la experiencia o buscar causas y efectos para detectar a qué se debe; mejorando de esta manera un posible q2.5% de los defectos si se ataca con éxito.

## FORMATOS PARA ELABORACION

## DE DIAGRAMAS

## DE PARETO

- A) POR DEFECTOS
- B) POR COSTOS
# HOJA DE REGISTRO

(DEFECTOS)

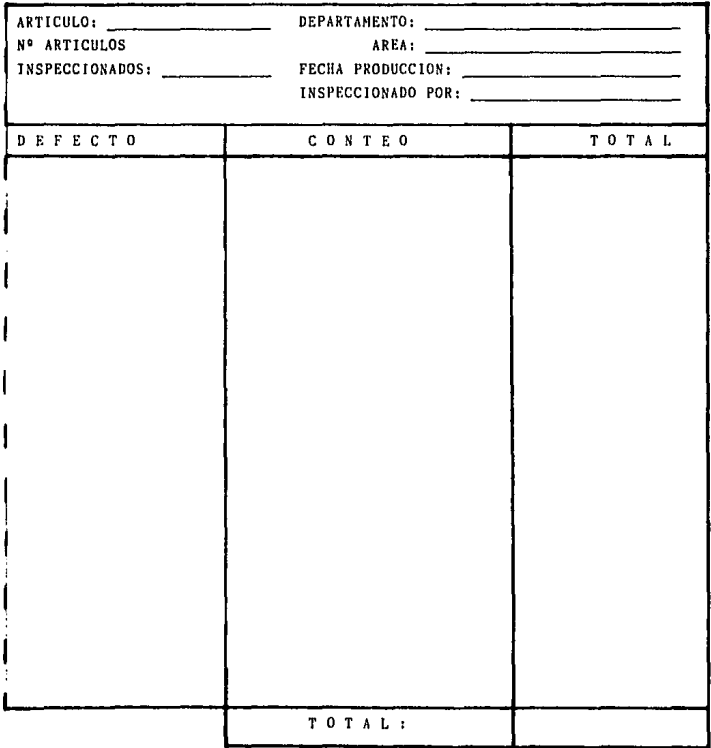

- 69 -

 $-70 -$ 

## HOJA DE REGISTRO DE DEFECTUOSOS

(DEFECTOS)

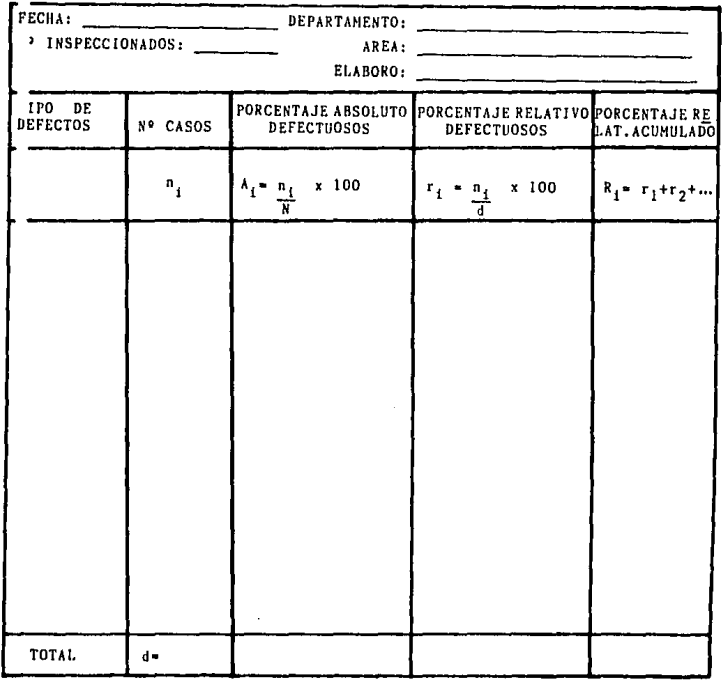

 $r$  = NUMERO DE DEFECTUOSOS DEL TIPO DE DEFECTO i (i= 1,2,3,...)

 $A_i$  = PORCENTAJE ABSOLUTO DE DEFECTUOSOS DEL TIPO DE DEFECTO i (i= 1,2,3,...) N = NUMERO DE ARTICULOS INSPECCIONADOS EN TOTAL

 $r_1$  = PORCENTAJE RELATIVO DE DEFECTUOSOS DEL TIPO DE DEFECTO i (i= 1,2,3,...)

d = NUMERO TOTAL DE DEFECTOS ENCONTRADOS

F = PORCENTAJE RELATIVO ACUMULADO DE DEFECTOS i  $(i = 1, 2, 3, ...)$ 

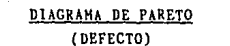

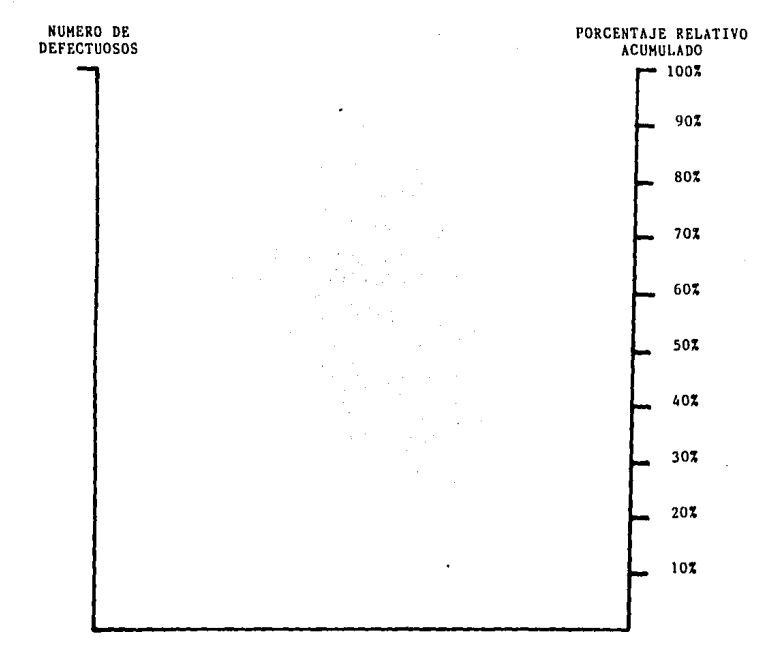

TIPOS DE DEFECTO

- 71 -

- 72 -

## HOJA DE REGISTRO (COSTOS)

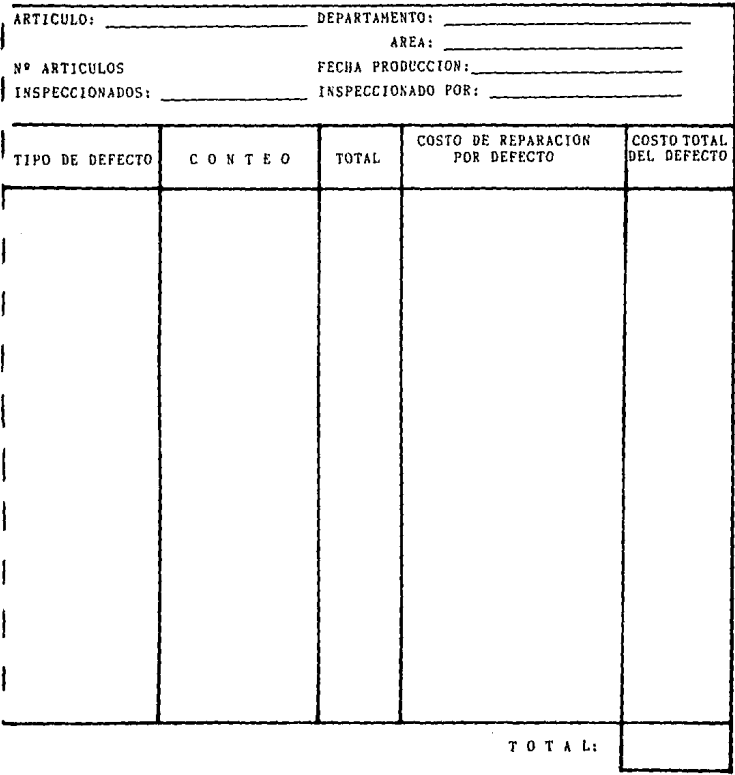

 $-73 -$ 

## HOJA DE REGISTRO DE DEFECTUOSOS

(COSTOS)

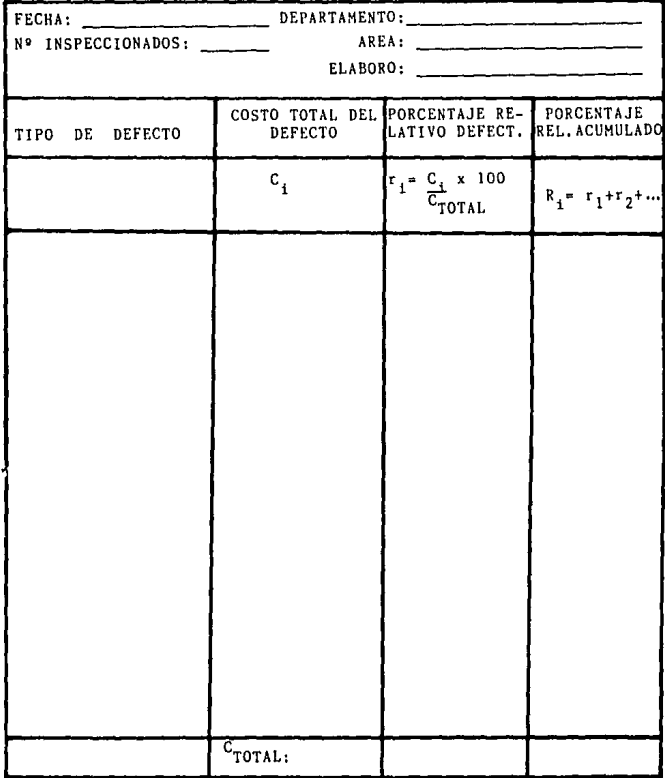

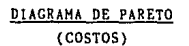

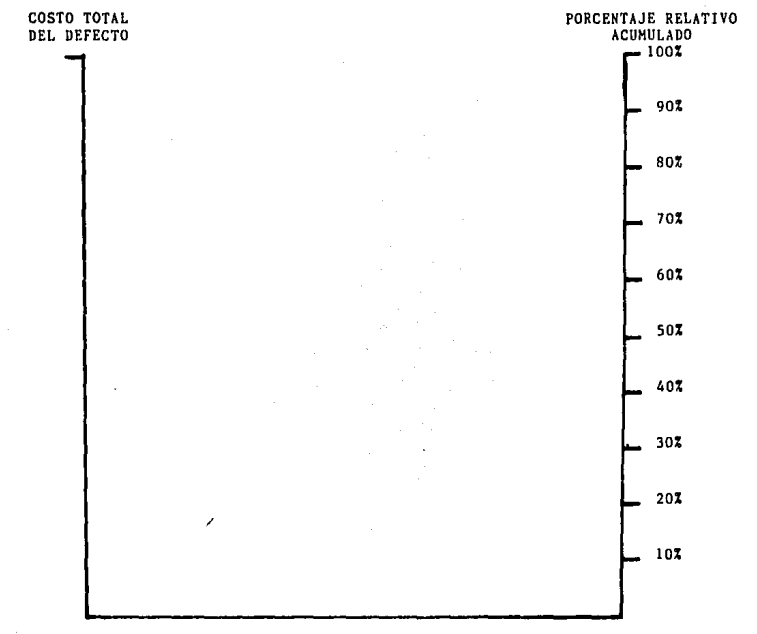

TIPOS DE DEFECTOS

- 74 -

# DIAGRAMA DE CAUSA Y EFECTO -

#### DIAGRAMAS DE CAUSA Y EFECTO

#### INTRODUCCION

El grado de VARIABILIDAD de la variable es un aspecto que se debe controlar y tratar de reducir al mínimo posible, con el objeto de evitar el riesgo de producir partes inadecuadas pnre su uso, porque sus dimensiones se alejan de los limites de tolerancia especificados.

#### VARIABLE

Son aquellas corecteristicos de una parte que pueden ser medidas, ( 10)

### VARIABILIDAD

Es la diferencia inevitable entre partes individuales obtenidas en un proceso y pueden ser agrupadas en CAUSAS COMU-NES y CAUSAS ESPECIALES. (11)

#### CAUSAS COMUNES

Son fuentes de variación que siempre están presentes; es parte de la veriacibn normal inherente al proceso mismo. Su origen puede usualmente ser rastreado hasta un elemento del sistema. (12)

#### CAUSAS ESPECIALES

Son fuentes de variación intermitentes, impredecibles. Son señalados por puntos fuera de los limites de control o por tendencias u otros patrones de puntos no causales dentro de los limites de control. (13)

<sup>(10)</sup> I. Grant Eugene y S. Leavenworth Richard, Control Estadistico de Calidad, México 1984,

<sup>( 11)</sup> Gerencia de Productividad. Necesidad de Mejoramiento de la Calidad, México 1985.

 $(12)$  Id.

 $(13)$  Id.

La DISPERSION de los valores observados de la variable es**tudiada en un proceso productivo se debe en su mayor parte a:** 

- a) MATERIAS PRIMAS: Las cuales difieren en su composici6n aun**que sea ligeramente, especialmente si se obtiene de distintos proveedores, Aún cuando estén dentro de los limites permitidos, se observan diferencias en las medidas de las caracteristicas que son relevantes en la calidad del resul**tado del producto.
- b) MAQUINARIA Y EQUIPO: Aunque aparentemente las máquinas estén funcionando bien, la dispersión puede surgir de dife**rencias en el ajuste o debido al hecho de que unas máquinas operan en su forma Óptima solo parte del tiempo.**
- c) METODOS DE TRABAJO: En apariencia se pueden estar siguien**do los mismos métodos de trabajo, pero generalmente existen diferencias.**

**Al conjuntar todos estos motivos de dispersión en su proceso de producci6n, se puede obtener como resultado un alto**  grado de VARIABILIDAD en la calidad.

**La calidad que deseamos controlar mejorar está representeda por cifras que se refieren a:** 

Longitud **Dureza Porcentaje de defectuosos**  Etc.

**Y a este tipo de variables se les llama características de**  calidad.

- 77 -

**A factores como:** 

**Composiciones quimicas Entrenamiento Presión Temperatura**  Tiempo Etc.

**Son llamados factores causales.** 

**A manera de simplificación identificaremos los factores**  Causales como las CAUSAS y a las caracterlsticas de Calidad como el EFECTO,

## DIAGRAMA DE CAUSA Y EFECTO

Une de las técnicas de análisis para ayudar a la solución de problemas es el DIAGRAMA DE CAUSA Y EFECTO conocido también como Diagramo de Ishikawa, el cual permite analizar los factores que intervienen en la calidad del producto a través de una rclacibn de CAUSA Y EFECTO, ayudando a sacar a la luz las causas de la dispersión y tambicñ a organizar las relaciones entre las causas,

El Diagramo de Causo y Efecto por su forma recibe el nombre de 11 Esqueleto de pescado'', en el que la espina dorsal es el camino que conduce a la cabeza del pescado que es donde se coloca el problema que se desea analizar, las espinas o flechas que la rodean, indican las causas y subcausas que lo provocan,

## ELABORACION DE UN DIAGRAMA DE CAUSA Y EFECTO

A continuación se describen los pasos para elaborar un Diagrama de Causa y Efecto:

- l. Decidir lo característica de calidad que se desea controlar y mejorar, Para ello se hace un planteamiento como "La mayorla de nuestras piezas defectuosas se debieron a''
	- Ejemplo: La mayoría de nuestras piezas defectuosas en la Luz de Placa Nissan 920-903-017 se debieron a mal sellado de la mica transparente.
- 2. Trazar una flecha gruesa de izquierda a derecha y escribir la característica de calidad a la derecha de su punta, EJEMPLO:

MAL  $~^{\text{SELLADO}}$ 

**:315 No Bese** SAM DE LA SIBLIOTECA 3. Anotar los principales factores causales del problema, dirigien. do una flecha pequeña para cada causa a la flecha principal, A las flechas que representan esas causas se les llama RAMAS, Se recomienda agrupar los factores principales que causan la disper. sión, en los siguientes rubros:

Hano de obra {operarios, inspectores, etc.) Materia prima (materiales) Maquinaria (equipo, herramienta, instrumentos) ~létodos de trabajo (proceso) Medio ambiente (condiciones climatológicas y de trabajo)

- 4. Cada uno de los grupos anteriores formará una rama principal, Si bajo esta agrupación resultan muchas causas principales en una sola rama principal, convienen en su lugar establecer en las ra mas principales las causas potenciales para permitir un análisis más efectivo,
- 5. Alrededor de cada una de las ramas principales, trazar pequeñas ramas anotando los factores detallados que pudieran ser conside rados como las causas principales, y alrededor de éstas se anotan otras causas en ramas aún más pequeñas,

En general en cualquier tipo de problemas de calidad que se ana !icen, es muy importante la adecuada construcción de las romas.

A continuación un Diagrame de Causa y Efecto con muchas RAMAS principales y ninguno subcausa (ramas más pequeñas).

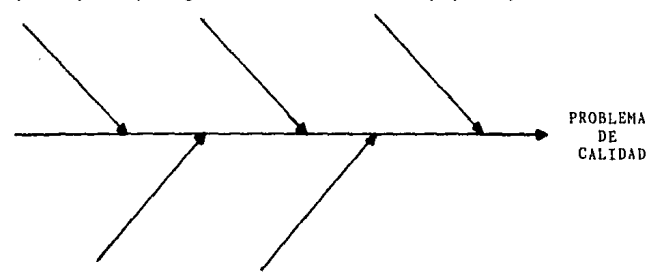

Significa que el problema no está bien definido o no hay suficiente conocimiento del proceso.

5. Para analizar se debe verificar que todos los motivos que pueden causar la dispersión estén en el Diagrama. En caso de que asi sea y de que las relaciones causa y efecto estén ilustradas en forma adecuada, el Diagrama estará completo. como se ilustra en los siguientes diagramas presentados a continuación (en su primera parte).

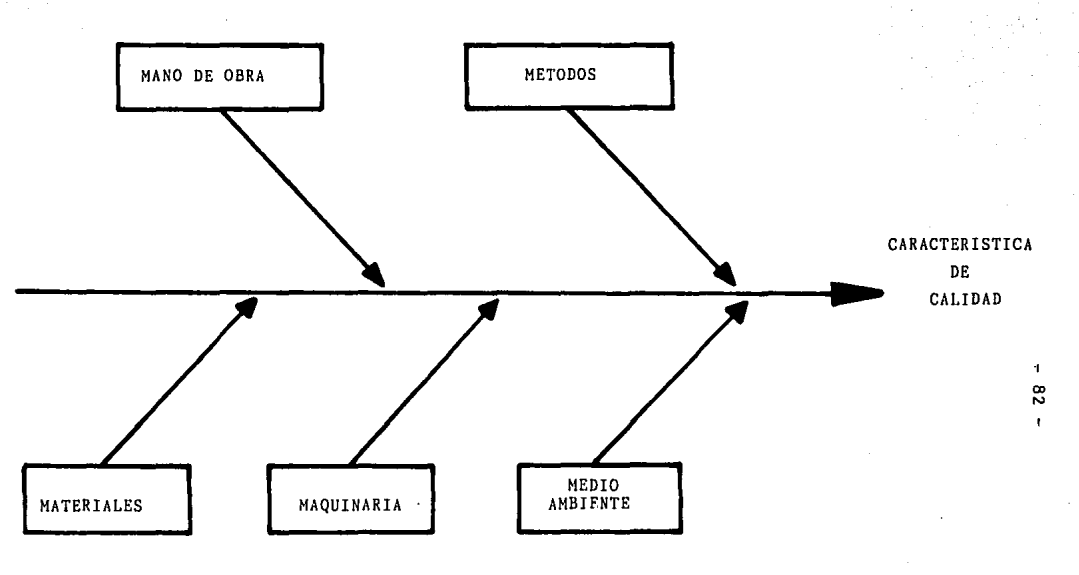

C A U S

÷

E F E C T D

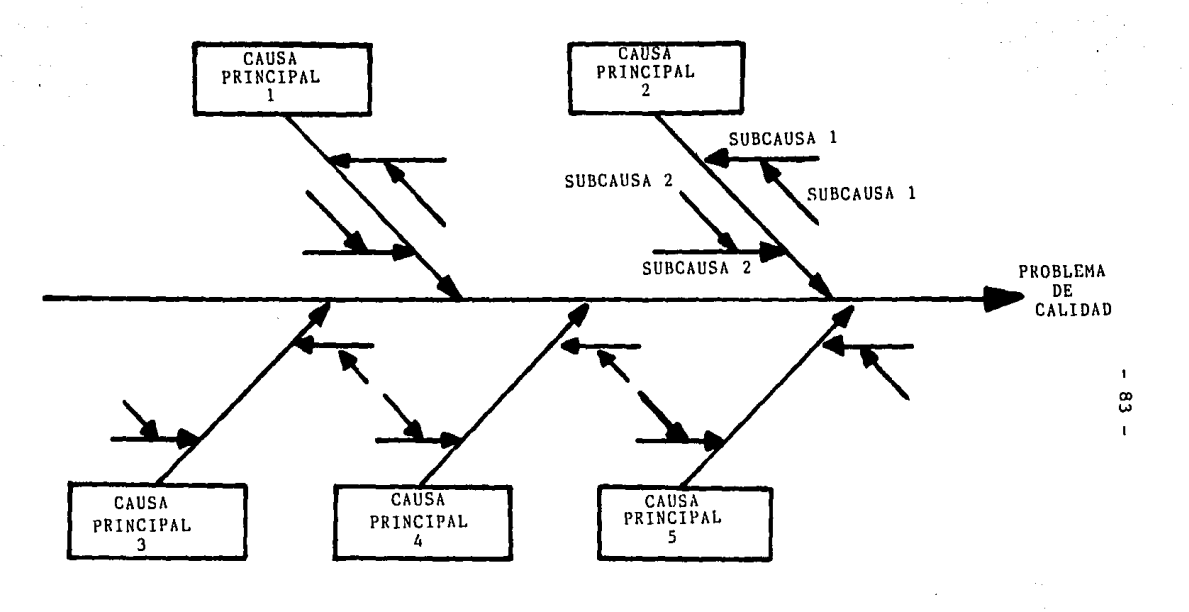

DE CAUSA Y EFECTO **DIAGRAMA** 

 $\ddot{\phantom{0}}$ 

- 84 -

## TIPOS DE DIAGRAMAS DE CAUSA Y EFECTO

A continuación se presentan los tipos principales de Diagra **mas de Causa y Efecto que se generan:** 

Análisis de la Dispersión  $\overline{\phantom{a}}$ 

Clasificación del proceso en fases  $\overline{a}$ 

**Enumeración de las causas**  $\overline{a}$ 

DIAGRAMAS DE CAUSA Y EFECTO POR ANALISIS DE LA DISPERSION

Es el método seguido en el punto cuatro de la secci6n anterior, donde, alrededor de cada una de las ramas principales se trazan ramitas anotando los factores detallados que pudieron ser considerados como las causas principales, alrededor de éstas se anotan otras causas más pequeñas.

## DIAGRAMA DE CAUSA Y EFECTO POR CLASIFICACION DEL PROCESO EN FASES

Es conveniente recurrir a la modalidad alternativa de Diagramas de Causa y Efecto específicamente cuando exista dificul tad en la clasificación o especificación de las causas principales posibles.

Cuando los miembros del grupo que lleva a cabo el análisis del problema está familiarizado con el proceso de producción, se puede seguir el método de identificar causas posibles para un problema, en cada etapa o fase del proceso.

Con este método la flecha principal del diagrama sigue el proceso de producción.

En cada etapa del proceso, la pregunta a efectuar serla:

*l* Qué problema de calidad podría ocurrir en esta fase del proceso *1* 

Y todas la causas, aspectos o factores que puedan afectar la calidad son agrupados en remas y varitas a la etapa del proceso correspondiente, como a continuación se muestra:

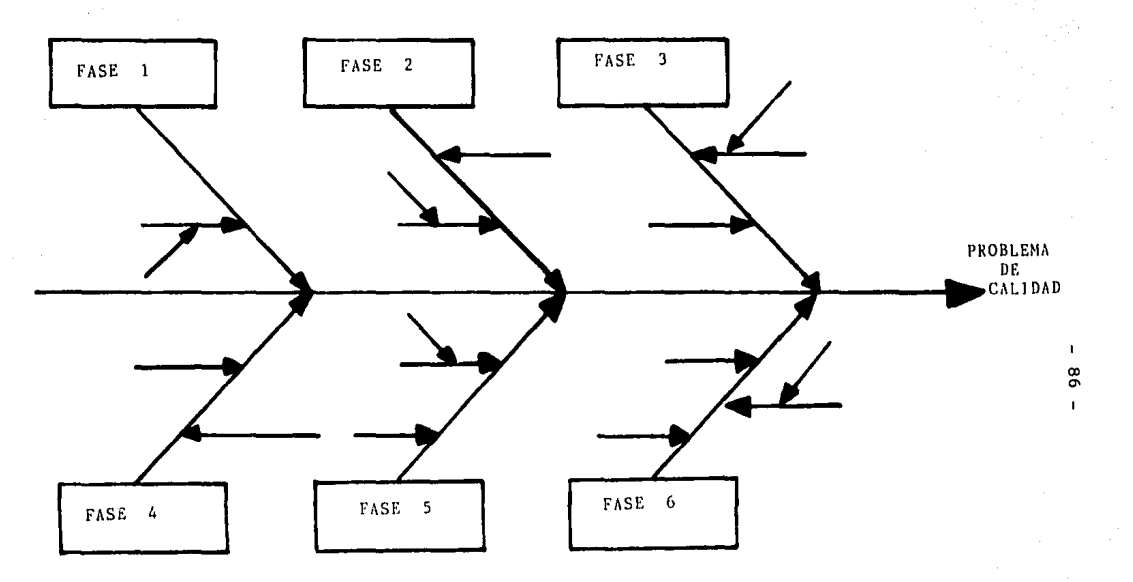

DIAGRAMA DE CAUSA Y EFECTO POR CLASIFICACION

DEL PROCESO EN FASES.

Como puede observarse con este tipo de diseño pueden también ser identificadas causas potenciales generadas por el flujo de los matriales entre las operaciones de las distintas fases.

Este diagrama es fácil de elaborar y de entenderse, facilita la comunicación entre las operaciones y puede ser usado para prevenir problemas en el proceso.

Como desventajas se tiene que por la misma familiaridad con el proceso, requerida para el diseño del diagramo, algunas causas potenciales pueden ser omitidas y adem6s es dificil de usar en procesos largos y complicados.

## DIAGRAMAS DE CAUSA Y EFECTO POR ENUMERACJON DE CAUSAS.

Como su nombre lo indica, se elabora un listado de todas las causas posibles, requiriendo para ello las ideas de todos los miembros del grupo que analizan el problema.

Se organizan las causas mostrando la relación entre las causas y el efecto y luego se elabora el diagrama. El diagra ma obtenido debe asemejarse al resultante bajo el tipo de ANALISIS DE LA DISPERSION,

La principal inconveniencia de este método radica en la dificultad de relacionar las subcausas con el efecto, por lo que puede complicarse su diseño,

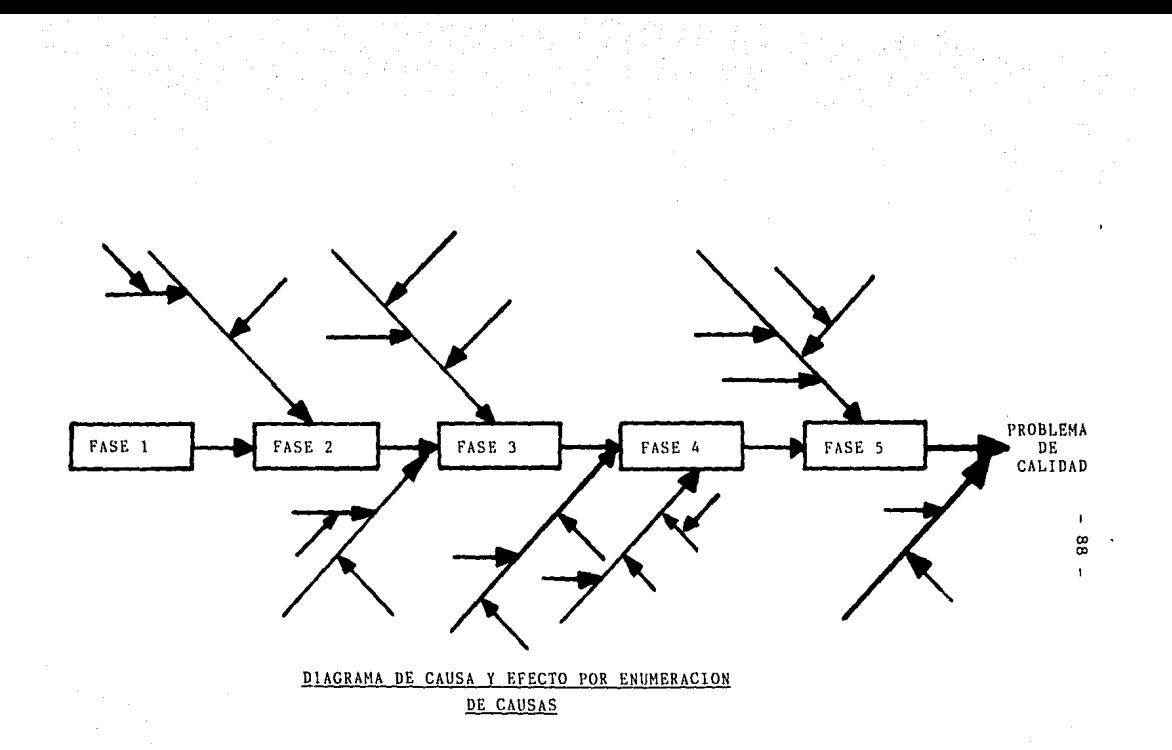

Elaborado el Diagrama de Causa y Efecto se analiza para ver las posibles principales causas del problema, se asignan responsabilidndcs, responsables y fecha de análisis llevado por personal del departamento de Productividad en el siguiente formato dado a continuación también. (pág. 90 y 91).

Finalmente se construye el Diagrama de Causa *y* Efecto compls to donde se muestra en su primera parte el efecto y posibles cousds que lo ocasionaron y en la segunda parte cómo ha sido resuelto el problema. (Anexo I)

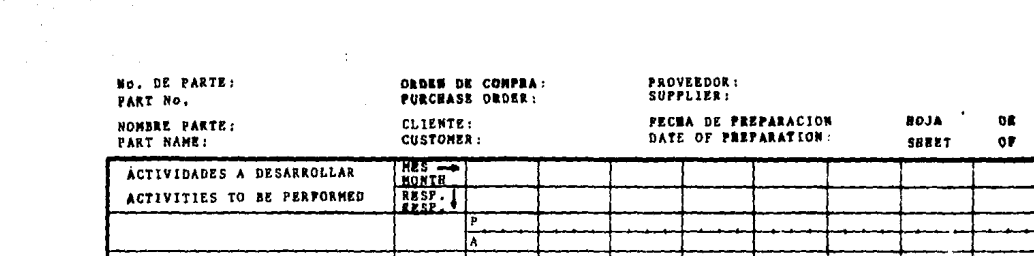

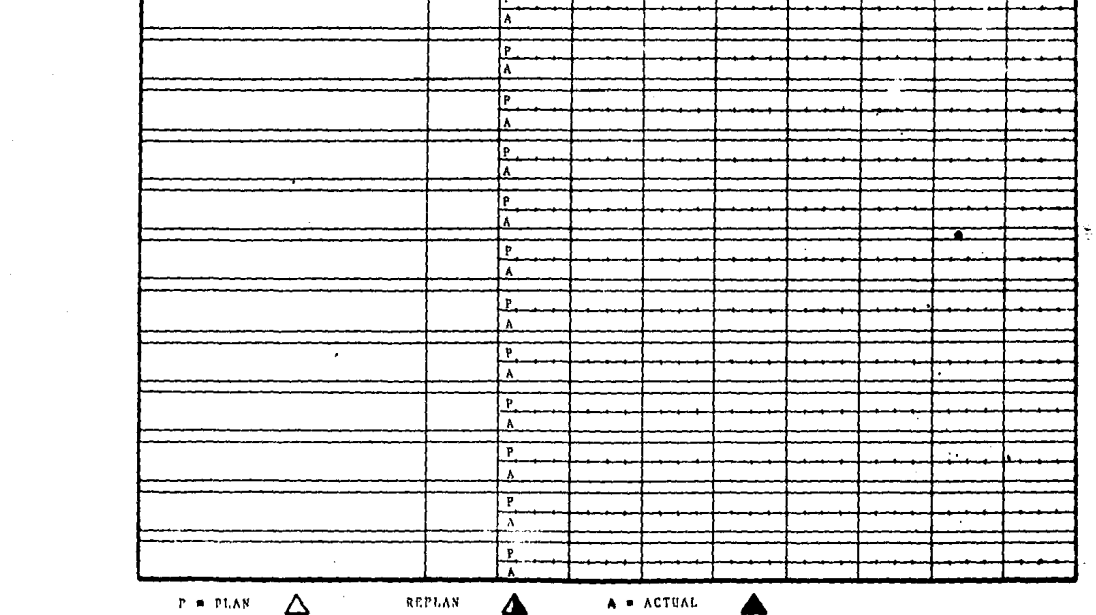

NOMBRE DE LA PARTE:

Nº PARTE:<br>
NOMBRE DE LA PARTE:<br>
FECHA DE REALIZACION:

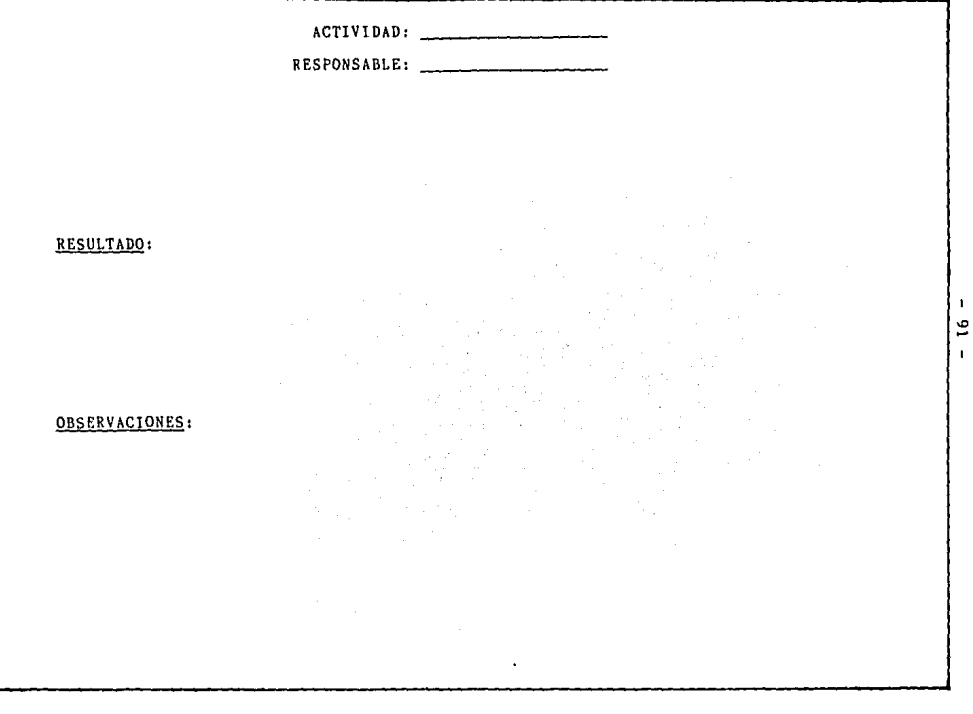

## ANEXO I

## DIAGRAMA DE CAUSA Y EFECTO COMPLETO

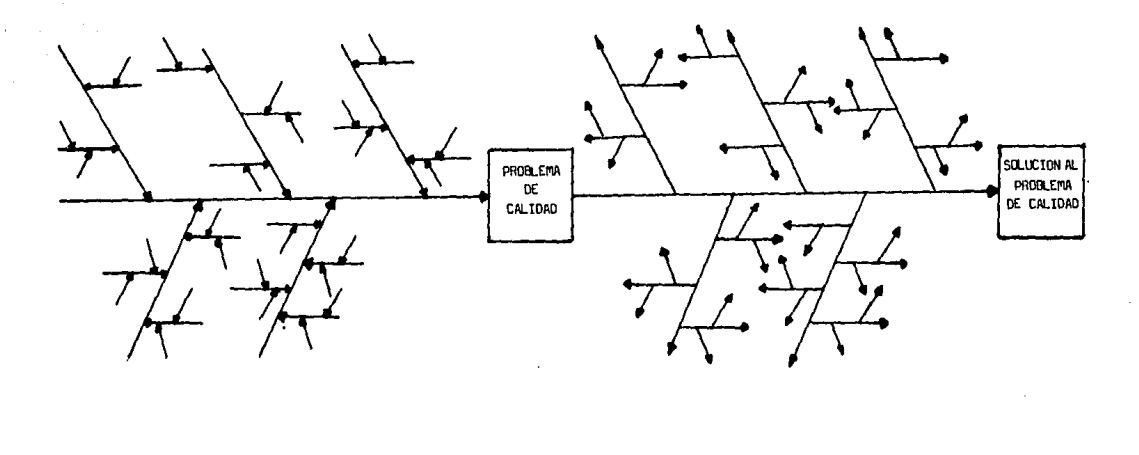

ENTRADA

SALIDA

BENEFICIOS DEL USO DEL DIAGRAMA DE CAUSA Y EFECTO.

A continuación se mencionan las ventajas más relevantes del Diagrama:

- l. Ayuda a detectar les causas de la dispersión en las caracterlsticas de calidad. Los Diagramas de Causa y Efecto se trazan paro ilustrar con claridad los diversos factores que afectan un resultado, clasificándolos y relacionándolos entre si, lo cual facilita la tarea de selección de causas que se debcrian investigar primero, con el propósito de mejorar el proceso.
- 2. Su análisis ayuda a determinar el tipo de datos que deben de obtenerse, paro confirmar el efecto de los factores que fueron seleccionados como causas del problema.
- 3. Ayuda a prevenir problemas. Si no se está experimentando con un problema de calidad, puede elaborarse un Diagrama de Causa y Efecto del tipo ''clasificaci6n del proceso por fases", preguntándose: lQué problema de calidad se podria provocar en esta etapa? Detectando asi, causas potenciales de un problema de calidad que puede prevenirse si se adoptan controles apropiados,
- 4. Es un instrumento que favorece el trabajo en grupo. Ayuda a un grupo de personas a trabajar hacia un fin común. Sirve de guia para la discusibn, evitándose asi desviaciones del tema, con la consecuente ventaja de llegar más rápido a la conclusión sobre las acciones a tomar.
- 5. Se adquieren nuevos conocimientos al conoçer las interrela clones de los factores causales dentro del proceso. Los miembros del grupo que participan en el análisis del problema adquieren mayor conocimiento del funcionamiento del proceso.
- 6. Muestra el nivel de conocimientos tecnológicos. Si un diagrama puede trazarse en su totalidad, significa que las personas conocen bastante del proceso y, por tanto, con mayor facilidad se lleva a cabo el análisis del problema.
- 7. Se usa para analizar cualquier problema de calidad, productividad, seguridad, etc.

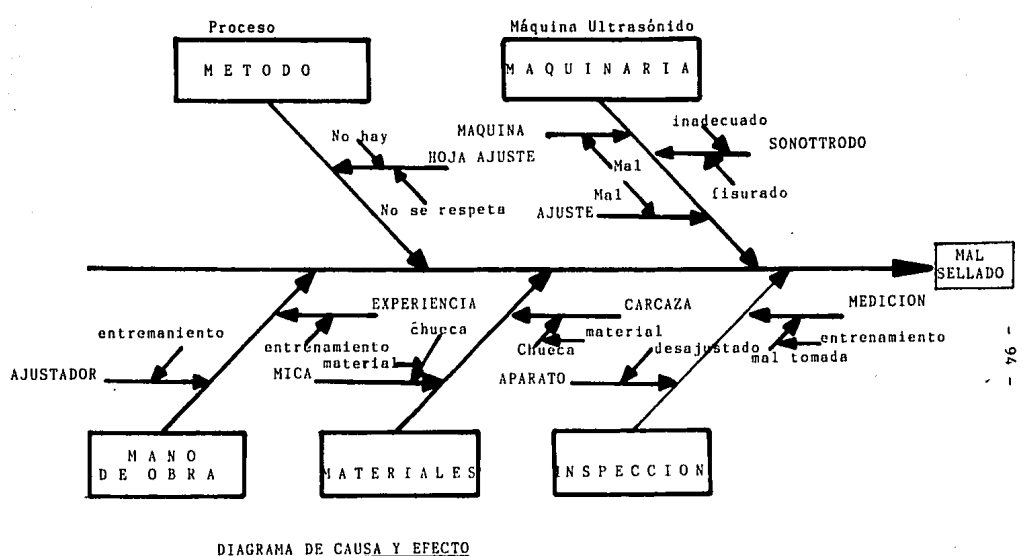

LUZ DE PLACA NISSAN 920-903-017

\*Este Diagrama de Causa y Efecto fué elaborado por los supervisores de las lineas de ensamble.

# **ESTRATIFICACION**

#### ESTRATJFICACION

## INTRODUCCION

La ESTRATIFlCACION es une herramienta estadlstica que es utilizada para mejorar la calidad del producto.

Se requiere que en la clasificación de elementos que se realicen en un problema determinado, estos elementos sean afines pare que puedan ser analizados eficientemente y saber las causas que originaron su comportamiento.

La agrupación se puede hacer considerando materiales; materia prima, proveedores, operarios, turnos, diseño, etc,

## **DEFINICION**

Se dice que se han estratificado cuando los datos se clasifican en grupos con CARACTERIST!CAS SEMEJANTES. (14)

### OBJETIVO

Consiste en clasificar los elementos que tienen afinidad (semejanza) para analizarlos y asi determinar más fácilmente las causas del comportamiento de alguna caracterlstice.

La ngrupncibn se puede hacer considerando:

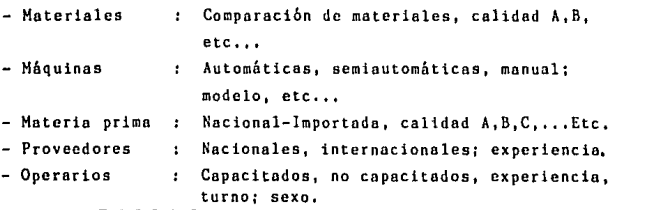

(14)Programo FORD-ITESM,Control Estadlstico del Proceso.Módulo IV, México 1985.

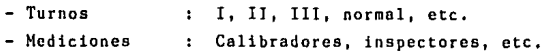

Si se tienen datos sobre accidentes de trabajo, los podre mos clasificar o estratificar según:

- Departamento
- Turno
- llora
- Máquina
- Experiencia
- Habilidad
- $-$  Etc...

## EJEMPLO:

En una empresa de la rama automotriz se realiza una inspección acerca del porcentaje de piezas producidas que no cumplen con las especificaciones (no pasan), y se encuentra que este porcentaje es alto.

Se ESTRATIFICAN estas piezas tomando en cuenta la maquina ria empleada, clasificada como I, II, III de acuerdo con 3 modelos distintos de máquina:

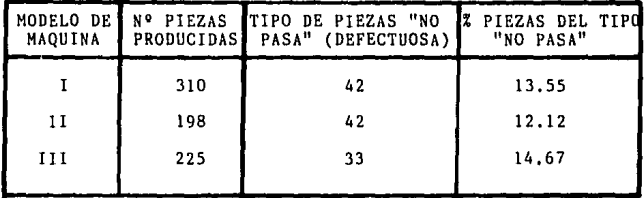

Estos datos indican que el modelo de la máquina no produce diferencias significativas en los porcentajes de articulas que no cumplen con las especificaciones (no pasa).

Entonces debemos investigar otras causas que pudieran pro vocar este porcentaje alto de defectuosos, las cuales pueden ser:

- Materia Prima
- Métodos
- Condiciones de trabajo
- Etc.

Ahora ESTRATIFICAREMOS piezas tomando en cuenta materia primo empleada, clasificada como A y 8, donde A es proveedor nacional I y B es proveedor nacional 11.

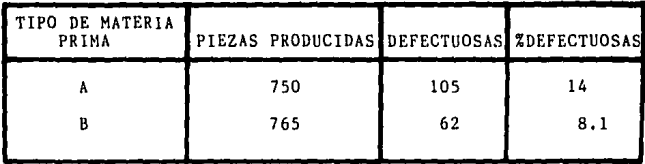

Estos datos indican que la materia prima influye signif icativamcnte en los porcentajes de articulas defectuosos, en especial proveedor nacional l, por lo que se deberán tomar medidas inmediatas para solucionar este problema.

# HISTOGRAMAS DE FRECUENCIA

## HISTOGRAMAS DE FRECUENCIA

## INTRODUCCION

Cuando tenemos una serie de datos de los cuales queremos obtener información en forma rápida, es mucho más fácil obte nerla si esos datos se encuentran ordenados mediante subgrupos y de menor a mayor determinando intervalos dentro de los cuales caen los datos y después representándolos mediante ilistogramas Poligonos de Frecuencia.

## HISTOGRAMAS POLJGONOS DE FRECUENCIAS

Los histogramas y polígonos de frecuencia son gráficas, que nos permiten visualizar en forma rápida información sobre un conjunto de mediciones ordenadas mediante una distribución de frecuencias.

Una distribución de frecuencias, consiste en que dado un conjunto de valores tomados de una serie de mediciones, éstos se ordenan mediante intervalos y se hace un conteo de cuántos valores caen dentro de dichos intervalos siguiendo un procedi miento sencillo que se verá n continuaci6n:

1, Se determina el rango de la variable  $R = VM - VM$ 

R• RANGO VH= VALOR MAYOR Vm= VALOR MENOR

2. Se determina In amplitud de cada intervalo mediante el si guicntc mecanismo:

a) Se calcula R K

.<br>K depende del número de datos "n" de acuerdo a la <mark>si-</mark> guiente tabla:

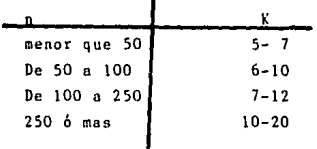

El valor R se expresará siempre en las mismas unidades decimales que los datos denotando este resultado con la letra A.

EJEMPLO:

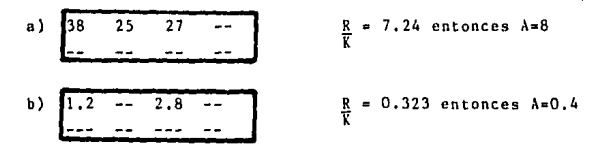

Siempre se usará el redondeo al valor superior de la unidad decimal correspondiente.

3. Se obtienen los limites reales o fronteras de cada intervalo.

 $X^* = V_m - (1/2)u$ 

u = Unidad Decimal Empleada

EJEMPLO: Enteros  $u = 1$ Decimas  $u = 0.1$ 

Las fronteras inferior (FI) y superior (FS) se calculan:

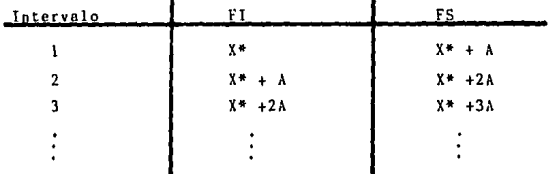

**El número de intervalos que se construyan debe ser tal que**  el valor mayor VM quede comprendido dentro del último interva lo.

**4. Se determina el punto medio de cada intervalo y a éste se** 

```
le conoce como ''marca de clase''.<br>
X<sub>1</sub> = <u>FI<sub>1</sub> + FS<sub>1</sub> i = 1, 2, 3, ...</u>
```
**Xi= Harca de Clase del Intervalo i.** 

**5. Se determina el número de datos comprendido dentro de cada**  intervalo mediante un conteo y a ésto se le denomina "fre**cucncia absoluta''.** 

EJEMPLO (1),

**Supóngase que los datos representan el tiempo en horas de la duración de 30 focos.** 

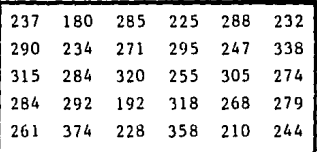

1)  $R = VM - VM$  $R = 374 - 180 = 194$ 2)  $n=$  30 y 30 menor que 50 seleccionado K = 5  $\frac{R}{k}$  =  $\frac{194}{5}$  = 38.8 **Entonces A = 39** 

 $-103 -$ 

3)  $u = 1$ 

 $X^* = V_m - 1/2(u) = 180 - 1/2(1) = 179.5$  $X^*$ + A = 179.5 + 39 = 218.5  $X^*+2A = 179.5 + 2(39) = 257.5$  $X^*+3A = 179.5 + 3(39) = 296.5$  $X^*+4A = 179.5 + 4(39) = 335.5$  $X^*+5A = 179.5 + 5(39) = 374.5$ 

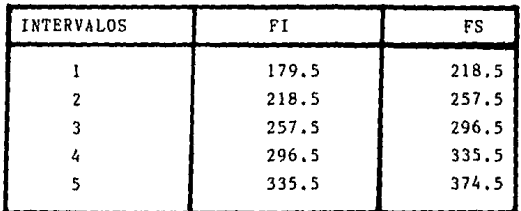

4)  $Xi = \frac{FSi + FLi}{2}$  $X_1 = 218.5 + 179.5 = 199$  $X_2 = \frac{257.5 + 218.5}{2} = 238$  $x_3 = \frac{296.5 + 257.5}{2} = 277$  $X_4 = \frac{335.5 + 296.5}{2} = 316$  $x_5 = 374.5 + 335.5$  = 355
Esta frecuencia absoluta cumulada se calcula sumando las frecuencias absolutas desde el primero hasta el último intervalo.

 $Fi = f_1 + f_2 + f_3 + f_4 + f_5 + ...$  $i = 1, 2, 3, ...$ 

Para nuestro ejemplo se tiene que:

$$
F_1 = f_1 = 3
$$
  
\n
$$
F_2 = f_1 + f_2 = 3 + 8 = 11
$$
  
\n
$$
F_3 = f_1 + f_2 + f_3 = 3 + 8 + 12 = 23
$$
  
\n
$$
F_4 = f_1 + f_2 + f_3 + f_4 = 3 + 8 + 12 + 4 = 27
$$
  
\n
$$
F_5 = f_1 + f_2 + f_3 + f_4 + f_5 = 3 + 8 + 12 + 4 + 3 = 30
$$

Una última variable que es importante tener en cuenta es la frecuencia relativa acumulada que se simboliza como Hi y representa el porcentaje de datos que tuvieron un valor menor que la frontera superior del intervalo i.

Para el ejemplo:

 $H_1 = F_1 \times 100 = \frac{3}{30} \times 100 = 10\%$  $H_2 = F_2 \times 100 = \frac{11}{30} \times 100 = 36.7\%$  $H_3 = F_3 \times 100 = 23 \times 100 = 76.7%$  $H_4 = F_4 \times 100 = 27 \times 100 = 90\%$  $H_5 = F_5 x 100 = 30 x 100 = 100$ 

Esta información la podemos resumir en la siguiente tabla.

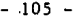

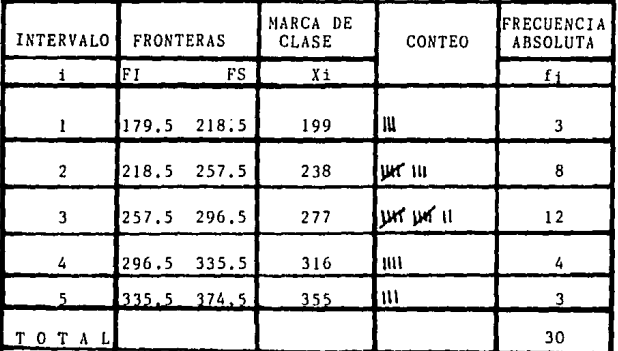

Otro punto que puede ser calculado es la frecuencia relativa que es el porcentaje o fracción de los datos que quedaron localizados en un intervalo dado y se representa como h<sub>i</sub>.

 $h_i = \frac{f_i}{n} \times 100$ En el ejemplo tendríamos:  $h_1 = \frac{3}{30}$  x 100 = 10%  $h_2 = \frac{8}{30} \times 100 = 26.7\%$  $h_3 = \frac{12}{30}$  x 100 = 40%

 $h_4 = \frac{4}{30} \times 100 = 13.3\%$  $h_5 = \frac{5}{30}$  x 100 = 10%

Otra variable interesante a considerar es la frecuencia absoluta acumulada, la cual se simboliza como Fi y representa el número de datos que tuvieron un valor menor o igual que la frontera superior del intervalo i.

 $-106 -$ 

| l NT.          | FRONTERAS   |       | MARCA<br>DE<br><b>CLASE</b> | <b>FRECUENCIAS</b><br><b>ABSOLUTAS</b> | <b>FRECUENCIAS</b><br><b>RELATIVAS</b> | FRECUENCIAS ABSO<br>LUTAS ACUMULA-<br>DAS | FRECUENCIAS RE-<br>LATIVAS ACUMU-<br>LADAS |
|----------------|-------------|-------|-----------------------------|----------------------------------------|----------------------------------------|-------------------------------------------|--------------------------------------------|
|                | FI          | FS.   | X1                          |                                        | ħi                                     | Fi                                        | Hi                                         |
|                | 179.5       | 218.5 | 199                         |                                        | 107                                    |                                           | 107                                        |
| $\mathbf{z}$   | 218.5       | 257.5 | 238                         | 8                                      | 26.7%                                  | 11                                        | 36.7%                                      |
| $\overline{3}$ | 257.5       | 296.5 | 277                         | 12                                     | 40%                                    | 23                                        | 76.72                                      |
| г              | 296.5       | 335.5 | 316                         | 4                                      | 13.3%                                  | 27                                        | 90%                                        |
| 5              | 335.5 374.5 |       | 355                         |                                        | 10%                                    | 30                                        | 1002                                       |
|                |             |       |                             | 30                                     | 100%                                   |                                           |                                            |

La distribución de frecuencias absolutas y relativas se pre senta gráficamente mediante histogramas y polígonos de frecuen cia.

Un histograma de frecuencias absolutas es un conjunto de rectángulos (uno para cada intervalo), que tienen como base la amplitud del intervalo, y como altura la frecuencia absoluta del intervalo correspondiente,

Un histograma de frecuencias relativas es un conjunto de rectángulos (uno para cada intervalo), que tienen como base la amplitud del intervalo, y como altura la frecuencia relativa del intervalo correspondiente.

Un poligono de frecuencias absolutas o relativas es un conjunto de segmentos lineales que unen a los puntos medios de las bases superiores de cada rectángulo del histograma de frecuencias correspondiente.

En las gráficas de las distribuciones de frecuencias se uti lizan en el eje vertical la escala adecuada a las frecuencias, y en el horizontal la adecuada a las unidades en las que están expresados los datos del ejemplo en consideración.

Volviendo al ejemplo de la durabilidad de los 30 focos graficaremos el histograma y polígono de frecuencias absolutas.

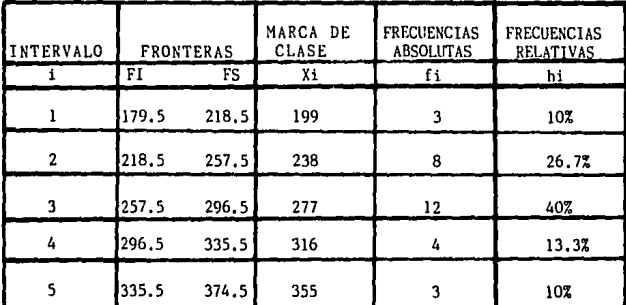

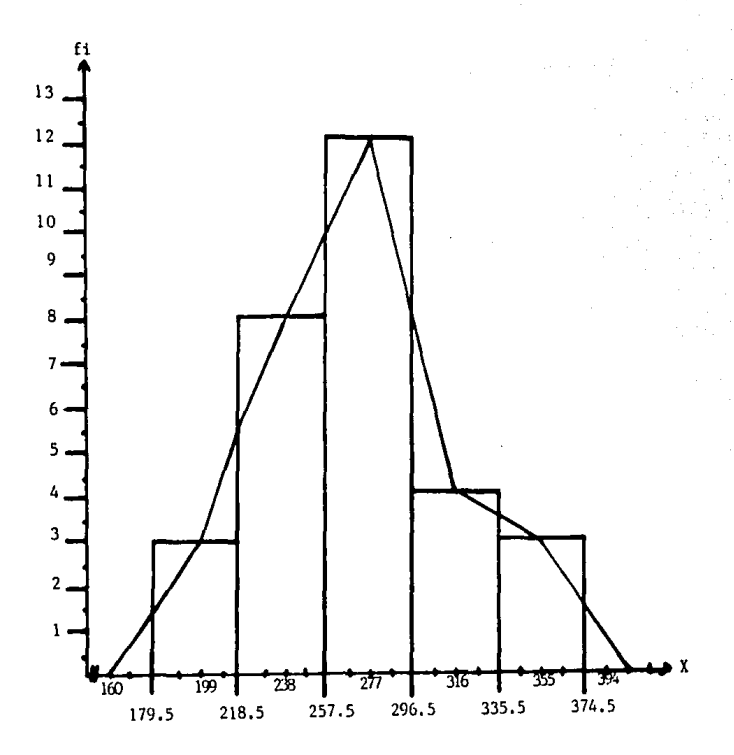

HISTOGRAMA Y POLIGONO DE FRECUENCIAS ABSOLUTAS

**Ahora graficaremos el histograma y poligono de frecuencias relativas.** 

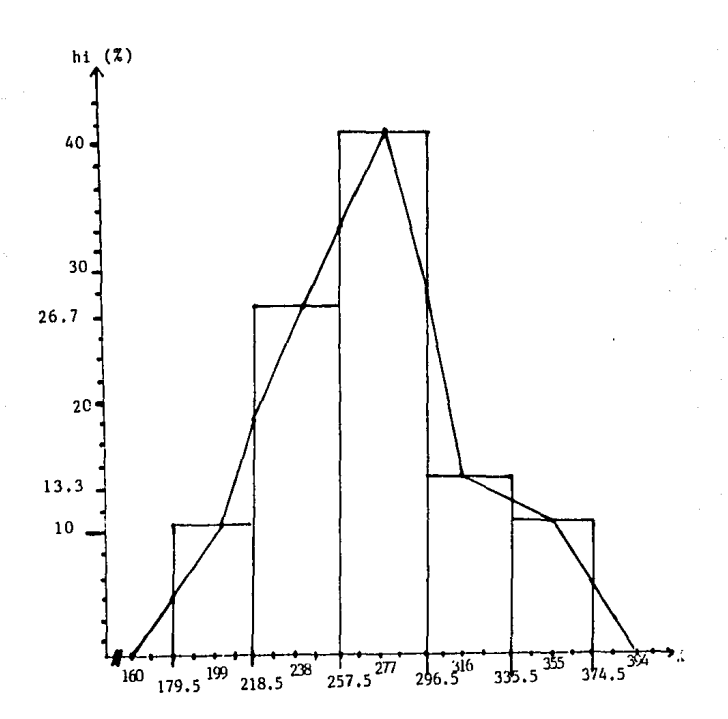

Los puntos que intersectan al Eje X del poligono de frecuen **cias** *se* **determinan mediante las siguientes expresiones:** 

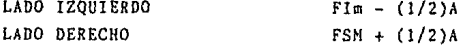

**Flm = Frontera Inf crior menor FSM = frontera Superior Mayor** 

**De todo ésto se puede obtener información como por ejemplo;** 

- CUANTOS FOCOS TUVIERON COMO MAXIMO UNA DURACION DE 218 HORAS ?
- CUANTOS POCOS DURARON ENCENDIDOS ENTRE 257 Y 335 HORAS ?
- QUE PORCENTAJE DE LOS FOCOS DURARON COMO HINIMO 336 HO-RAS<sub>?</sub>

**La primera respuesta será viendo el primer rectángulo del histograma de frecuencias absolutas y la solución a ésta es que 3 focos duraron como máximo 218 horas,** 

La segunda pregunta encuentra su respuesta observando los **rectángulos del tercer y cuarto intervalos lo que indica**  12+4=16 focos que duraron encendidos entre 257 y 335 horas.

**La tercera pregunta tiene respuesta al observar el quinto rectángulo del histograma de frecuencias relativas que marca un 10% de los focos duraron como minimo 336 horas.** 

FORMATOS DE ELABORACION DE HISTOGRAMAS Y POLIGONOS DE FRECUENCIA

 $111$ 

HOJA DE REGISTRO

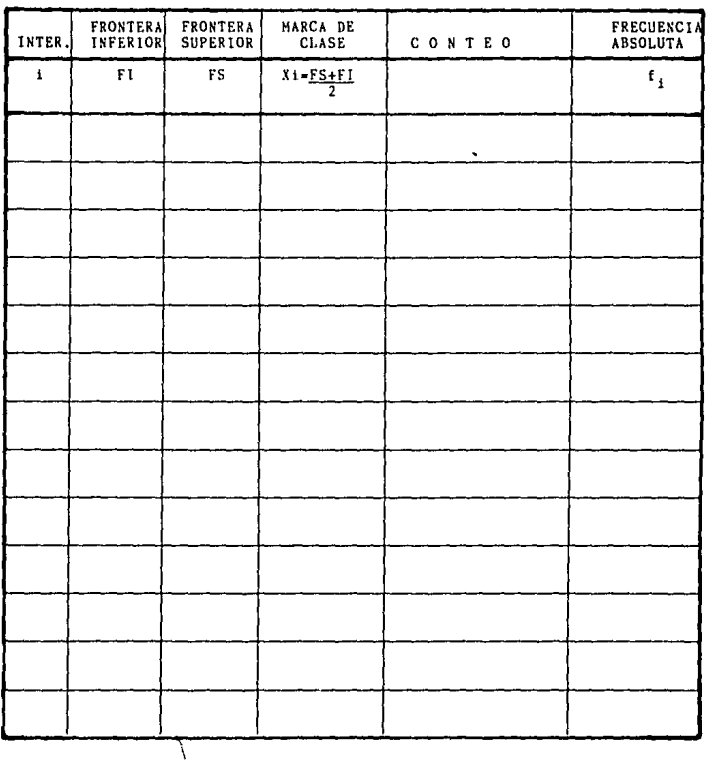

# TABLA DE DISTRIBUCION DE FRECUENCIAS

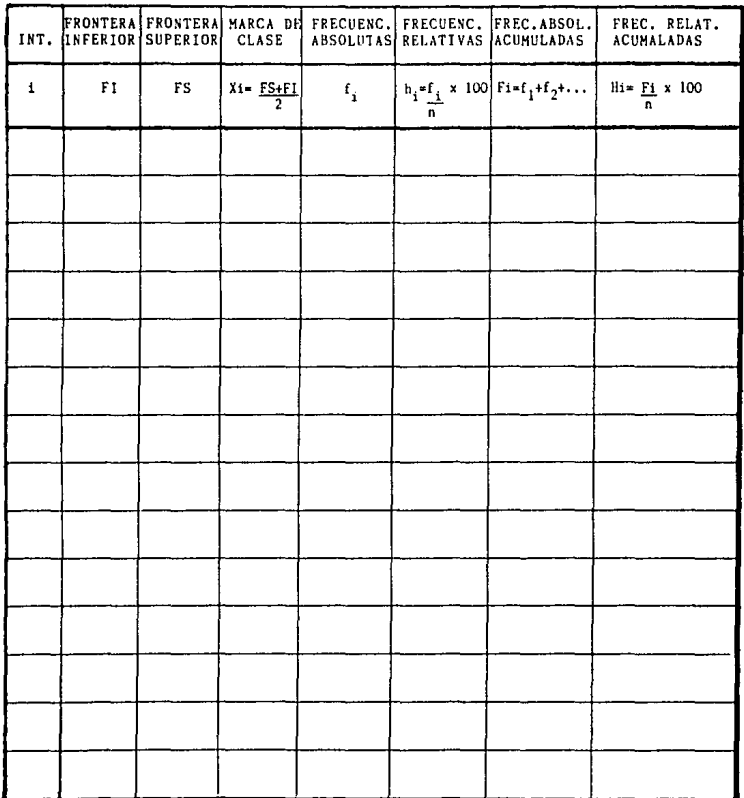

#### $-113 -$

HISTOGRAMA DE FRECUENCIAS ABSOLUTAS

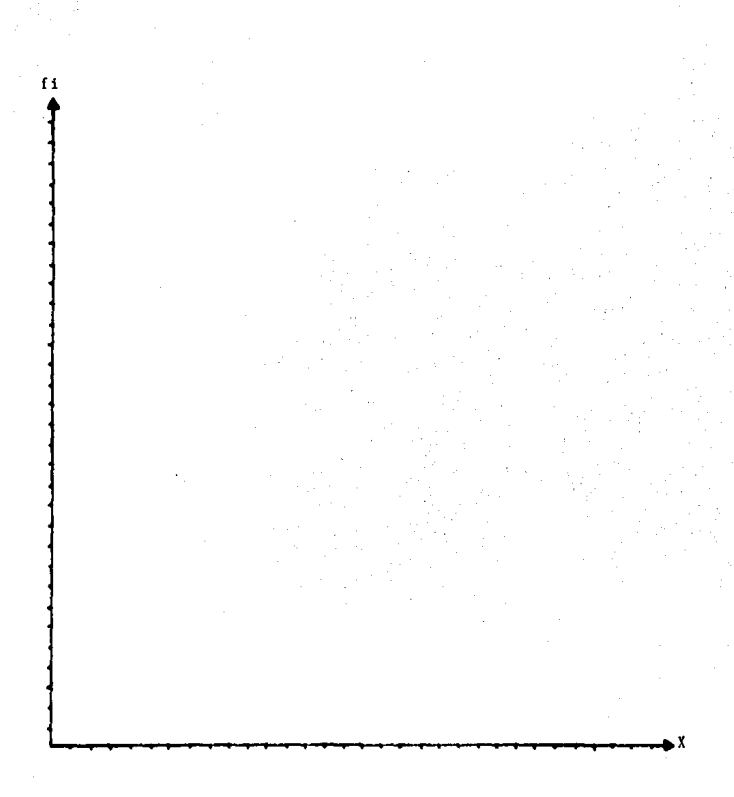

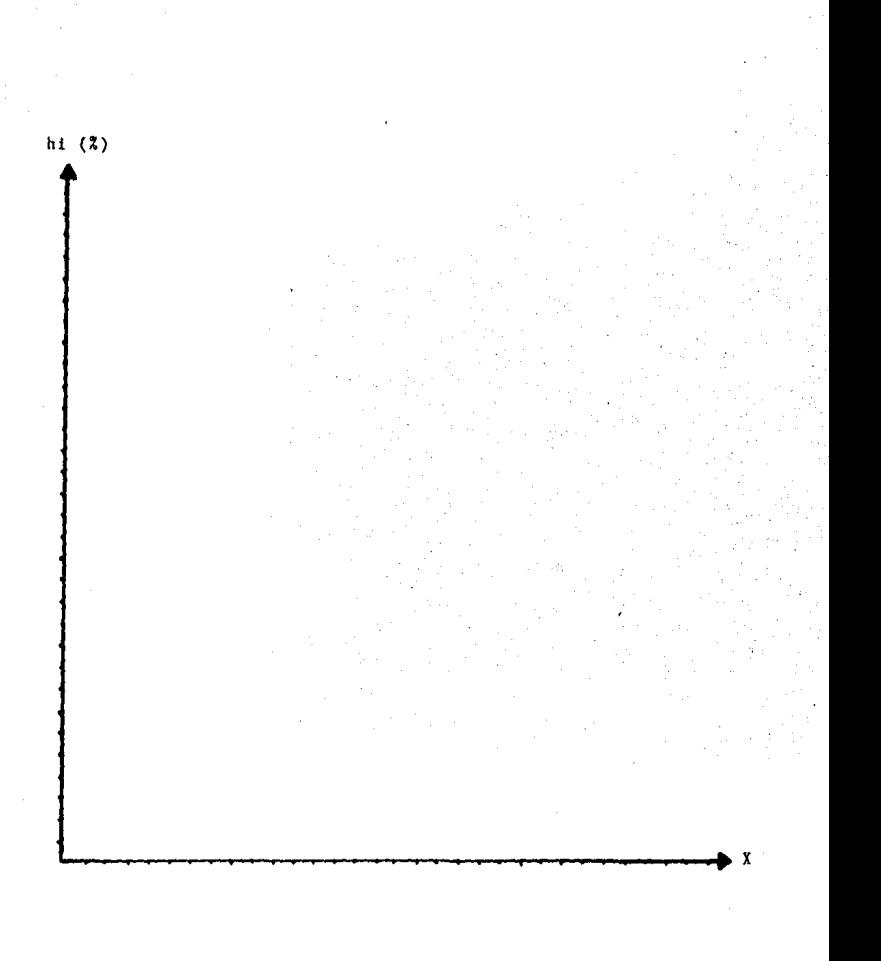

 $-115 -$ 

HISTOGRAMA Y POLIGONO DE FRECUENCIAS RELATIVAS

DIAGRAMAS DE DISPERSION

### DIAGRAMAS DE DISPERSlON

### **INTRODUCCION**

En todo proceso de producción existe una gran diversidad de variables o características cuyo comportamiento es deseable conocer, para propósito de mejorar nuestro control sobre el proceso.

Los métodos de colección, organización y análisis de datos referentes a una variable de interés y su presentación en histogramas, nos brindan un buen soporte en esa dirección. Sin embargo, como se ha visualizado al estudiar los Diagramas de Pareto y de Causa y Efecto, el conocimiento de las relaciones que existen entre las diversas caracteristicas de calidad de las piezas y entre las variables que figuran en las distintas etapas del proceso, facilita el análisis y la prevención de los problemas y la identificación y solución de los ya existentes, con el consiguiente efecto positivo de la calidad.

Un Diagrama de Dispersi6n es un valioso auxiliar del proceso productivo mediante el cual detectamos la relaci6n de dos variables.

Los pasos a seguir para su construcción son:

a) En una hoja de registro preparada previamente, se anotan los valores observados de las variables cuya relación será estudiada.

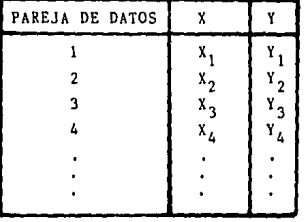

b) Se trazan los ejes horizontal y vertical seccionándolos en intervalos, preferentemente con igual magnitud en ambos ejes.

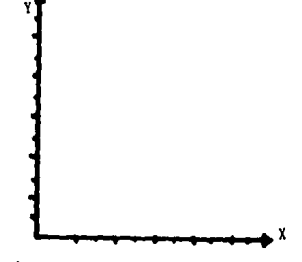

c) Se procede a graficar las parejas (X, Y) de la hoja de registro.

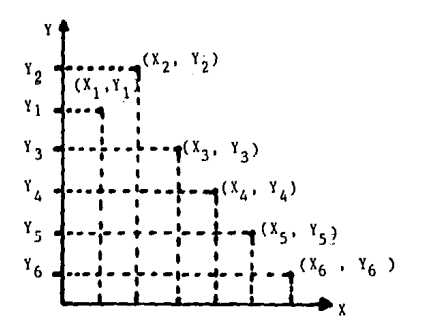

Si en la tabla están registradas parejas iguales que provocan en la gráfica un mismo punto, se traza un circulo sobre el punto pera indicar que es un punto repetido. Cuando en la hoja de datos se observan muchas parejos con valores coincidentes o cuando el número de parejas es bastante grande, se recomiende construir una "Tabla de Correlación",

# EJEMPLO:

En la siguiente hoja de registro se muestra la información obtenida de 22 operarios de una fábrica, dedicados a instalar un componente de cierta pieza. Lo variable X representa el número de semanas de experiencia del operario y la variable el tiempo en minutos que emplea el operario en instalar el componente.

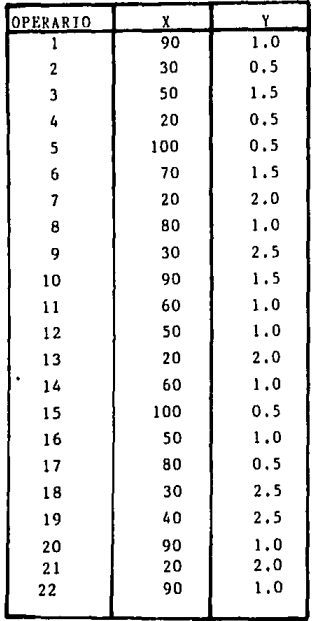

- 119 -

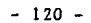

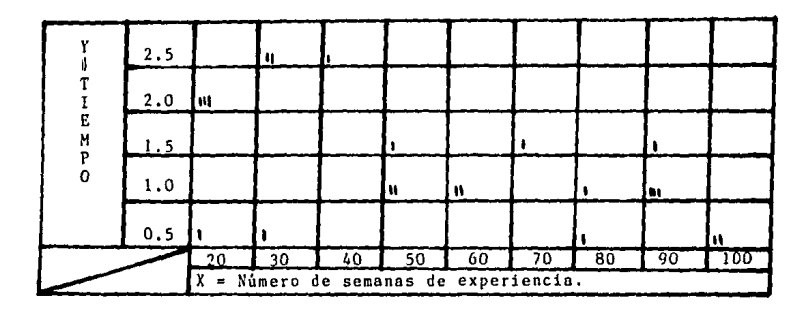

# TABLA DE CORRELACION

DIAGRAMA DE DISPERSION

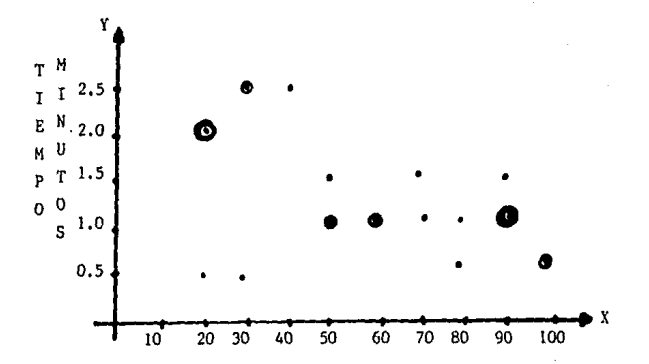

La relación que puede existir entre dos variables es del tipo lineal o no lineal.

A partir del Diagrama de Dispersión de los datos obtenidos respecto e las variables X y Y se puede ver si están o no relacionados entre si. Esta relación es fácil de observar si al trazar una linea entre los puntos estos tienden a acercarse a ésta, se dice que hay relación de tipo lineal.

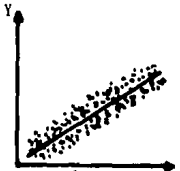

Pero si los puntos siguen un orden dificil de concentrar en una linea por su acercamiento a ésta, decimos que no hay relación entre X *y* Y.

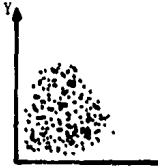

Si los puntos en el diagrama no se pueden aproximar con una recta, se supone que las variables tienen una relación no lineal o curvilinea.

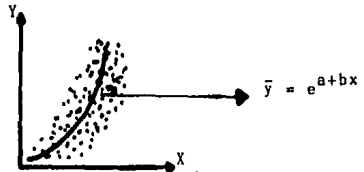

Este tipo de relación se estudia mediante el análisis de Regresión *y* Correlación no lineal¡ sin embargo, en la práctica el uso más frecuente de relación será la lineal.

 $121 -$ 

**La relación existente entre X y Y puede ser positiva o directa y ésto se observa cuando para un valor de X que aumenta**  el valor de Y también crece.

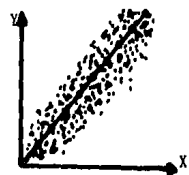

RELACION POSITIVA O DIRECTA

**O por otra parte si para un valor de X que crece, la variable Y decrece, entonces tenemos en este caso una relación negativa o inversa.** 

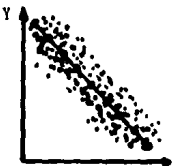

x

RELACION NEGATIVA O INVERSA

Si en el ejemplo antes visto trazamos una línea recta de ma **nera que existan el mayor número de puntos lo más cercano posible a ésta:** 

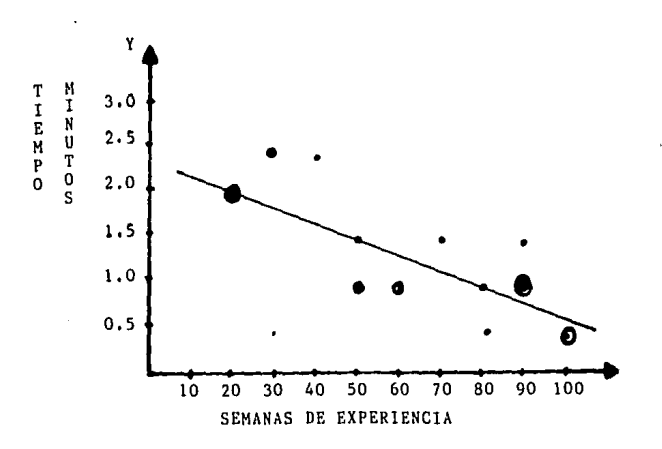

Podemos observar que se trata de una relacibn negativa o inversa, es decir que, mientras más semanas de experiencia se tienen menos tiempo se tardará el operario en instlaor el componente.

De esta forma se pueden graficar variables con el fin de saber si existe entre ellas uno relación y de qué tipo para que de esta manera se facilite el análisis y la prevención de los problemas y la identificación y solución de los ya existentes, con vistas siempre hacia un mejoramiento continuo de la calidad.

# COEFICIENTE DE CORRELACJON LINEAL

El valor de un coeficiente ''r'' llamado coeficiente de correlación lineal de Penrson establece la medida del grado de acercamiento de una serie de puntos de los datos con respecto a una linea recta o equivalentemente de la fuerza de la relación lineal entre dos variables.

$$
r_{xy} = \frac{\sum_{i=1}^{n} (x_i - \overline{x}) (y_i - \overline{y})}{\int_{i=1}^{n} (x_i - \overline{x}) \sum_{i=1}^{n} (y_i - \overline{y})},
$$

De esta manera el coeficiente de correlación lineal r solamente toma valores entre -1 y 1 (inclusive ambos)

 $-1$  **1**  $r$  **6** 1

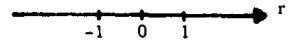

CORRELACION POR MEDIANAS

Se utiliza cuando nuestra población es simétrica y la mediana por lo tanto es una medida confiable de la población.

# ELABORACION:

- 1) Tomar varias muestras
- 2) Graficar las observaciones obtenidas
- 3) Contar los datos para la variable "x" y "y"
- 4) Calcular la mediana en "x" y en "y"
- 5) Graficar medianas
- 6) Numerar los cuadrantes

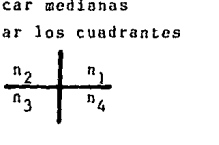

7) Contar los puntos graficados en cada cuadrante 8) Determinar  $r_1$  y  $r_2$ :

$$
r_1 = \frac{n_1 + n_3}{n_1 + n_2 + n_3 + n_4} \qquad r_2 = \frac{n_2 + n_4}{n_1 + n_2 + n_3 + n_4}
$$

9) Determinar si la relaci6n es directa a inverso Si r<sub>i</sub> > r<sub>2</sub> : relación directa Si  $r_2 > r_1$  : relación inversa

ID) Estimar el cocf iciente *de* correlación mediante el gróf ico siguiente.

ESTIMACION DEL COEFICIENTE DE CORRELACION.

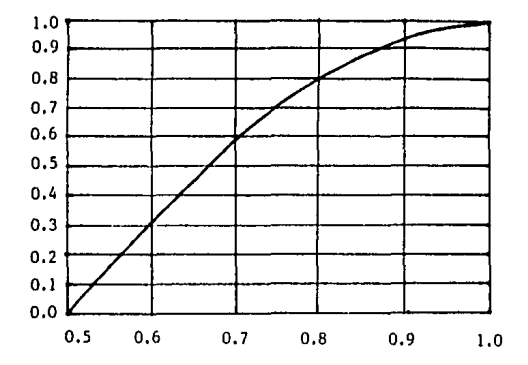

**También se puede obtener el tipo de relación entre 2 varia**bles y el grado del mismo por medio del uso del papel binomial.

ELABORACION:

- **1) A partir de las lecturas X,Y se grafican para obtener el Diagrama de Dispersión.**
- 2) Calcular mediana para X y para Y.
- **3) Graficar en el Diagrama de Dispersión las medianos obtenidas anteriormente.**
- **4)** Obtener la suma de cada cuadrante: n<sub>1</sub>, n<sub>2</sub>, n<sub>2</sub>, n<sub>4</sub>.
- 5) Calcular  $a = n_1 + n_3$ ;  $b = n_2 + n_4$
- 6) Graficar el punto (a,b) en el papel binomial (utilizando **la escale binomial). El mayor valor entre a y b será la absisa y el menor la ordenada.**
- 7) Trazar una linea recta que pase por el origen (0,0) y el punto (a,b) hasta el cuadrante del circulo y el punto de intersección lo llamaremos c.
- **8) Bajar una linea recta del punto e a la escala binomial y leer su intersección.**
- **9) Buscar en el cuadrante del circulo el valor obtenido en el paso 8 y lo llamaremos i•**
- **10) Bajar una recta del punto d a la escala decimal,**
- **11) Leer en la escala decimal el coeficiente de correlacibn de estas dos variables,**
- 12) Si a> b: Correlaci6n directa
	- **Si b) a: Correlación inversa**

 $-126 -$ 

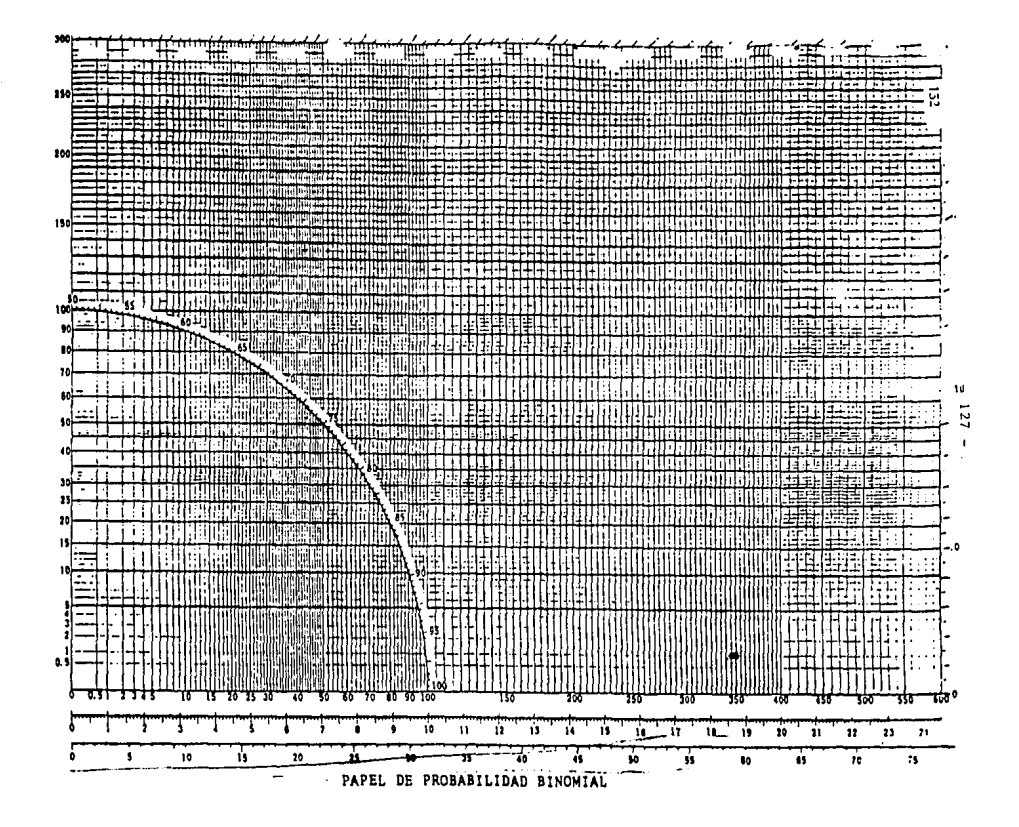

En una empresa de la industria automotriz se estudió la posibilidad de aumentar el esfuerzo al corte de soldadura por puntos en las láminas de carroceria. Con tal propósito se elaboró el Diagrama de Causa y Efecto correspondiente -una sección de la cual se muestra a continuación- identificando el diámetro de los puntos de soldadura con uno de los factores causales principales,

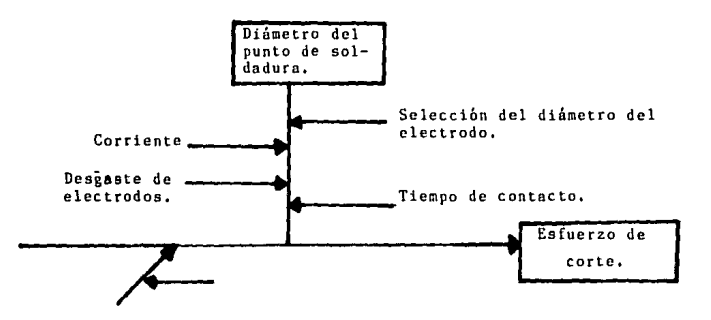

Para verificar y determinar el grado de relación entre el esfuerzo al corte y el diámetro de los puntos de soldadura, se obtuvo la información correspondiente a 12 puntos de soldadura.

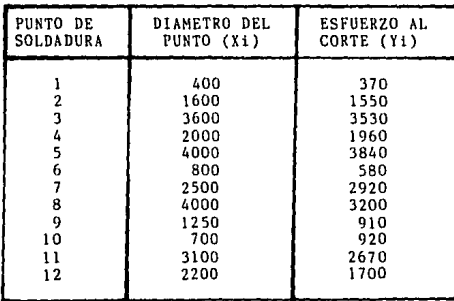

Xi en 0.0001 de pulgada

Yi en lbs/pulg'

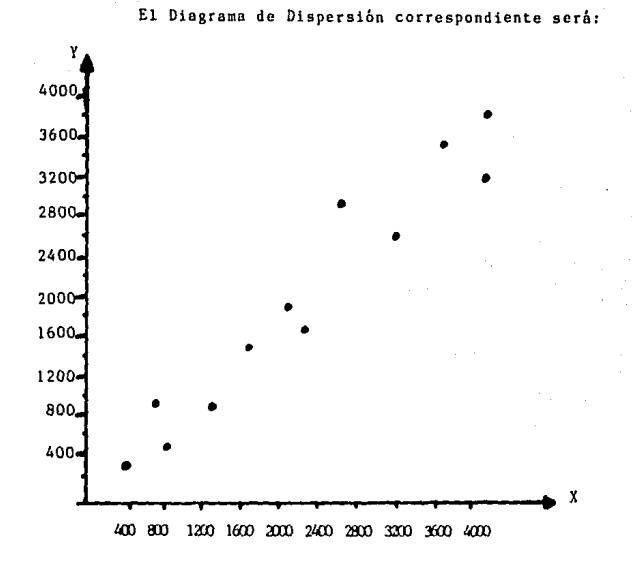

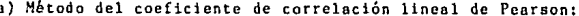

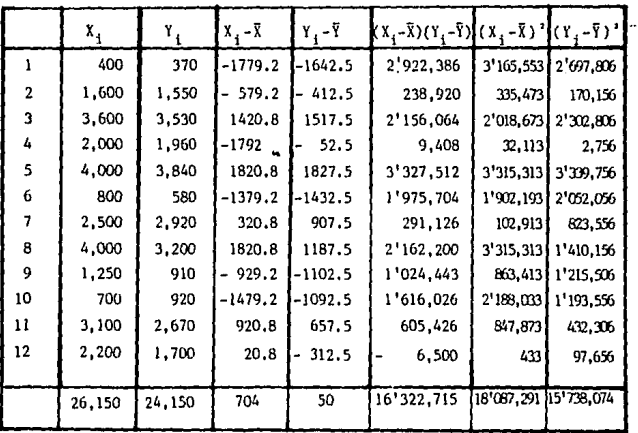

$$
r\overline{\lambda} = \sum_{i=1}^{12} \frac{\overline{\lambda}i}{12} = \frac{26,750}{12} = 2179.2
$$
  

$$
\overline{\lambda} = \sum_{i=1}^{12} \frac{\overline{\lambda}i}{12} = \frac{24,150}{12} = 2012.5
$$

Sustituimos:

$$
r = \frac{12}{\sqrt{\frac{5}{6} (x_1 - \bar{x})} \cdot \frac{(y_1 - \bar{y})}{(x_1 - \bar{x})} \cdot \frac{(y_1 - \bar{y})}{(x_1 - \bar{x})} \cdot \frac{(y_1 - \bar{x})^2}{(x_1 - \bar{x})^2 \cdot (x_1 - \bar{x})^2 \cdot (x_
$$

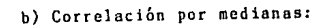

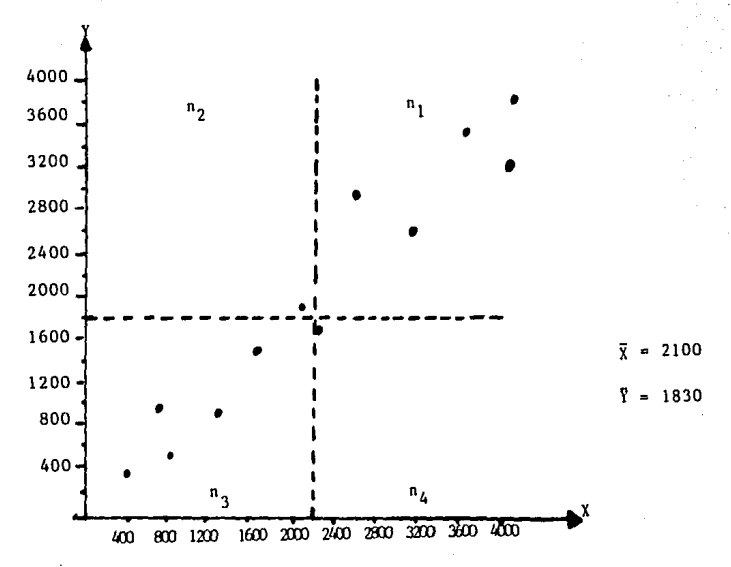

asi: n1•S  $n<sub>2</sub>=1$  $n<sub>3</sub>=5$  $n_A=1$  $r_1 = \frac{n_1 + n_3}{n_1 + n_2 + n_3 + n_4} = \frac{10}{12} = 0.833$  $r_2 = \frac{n_2 + n_4}{n_1 + n_2 + n_3 + n_4} = \frac{2}{12} = 0.166$ 

como  $r_1 > r_2$ : relación directa o positiva

nos vamos a la gráfica para estimar r:

tomamos la r mayor entre  $r_1$  y  $r_2$ , siendo en este caso  $\mathbf{r}_1 = 0.833$  comparamos y:

$$
\boxed{r = 0.88}
$$

e) Papel Binomial:

Ya graficados los puntos en el inciso b tenemos que:  $n_1 = 5$ ;  $n_2 = 1$ ;  $n_3 = 5$ ;  $n_4 = 1$ , por lo tanto:

 $a = n_1 + n_3 = 10$  $b = n_1 + n_4 = 2$ 

como a >b hoy relación directa o positiva

- 131 -

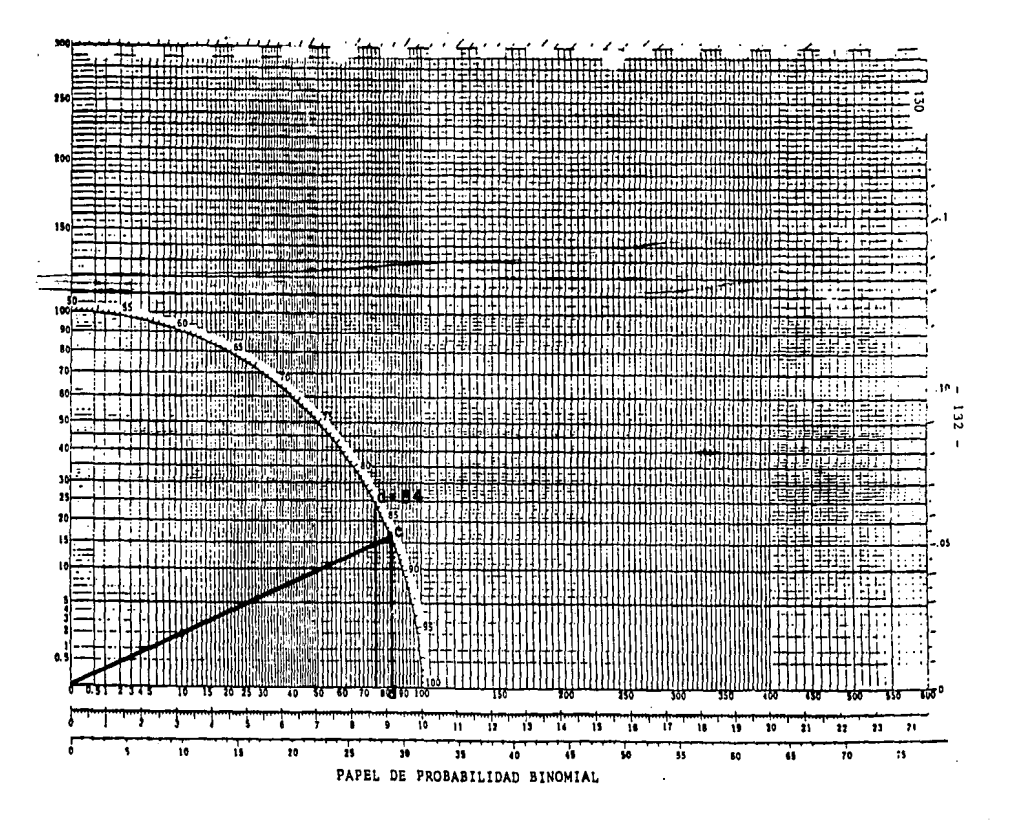

Trazar la recta del origen del cuadrante pasando por el punto (2,10) y la continuamos hasta el cuadrante del circulo, de ahi trazamos una recta a la escala binomial, asi:

 $c = 86.5$  $d = 84$ 

Luego buscamos d~84 en el cuadrante del círculo, bajamos una recta del punto d a la escala decimal.

Leemos en la escale decimal el coeficiente de correlación que es 88/100.

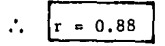

Tanto por el método de papel binomial como por el de correla ción por medianas vemos que son estimaciones bastante aproximadas,

FORMATOS PARA LA ELABORACION DE DIAGRAMAS DE DISPERSION

HOJA DE REGISTRO

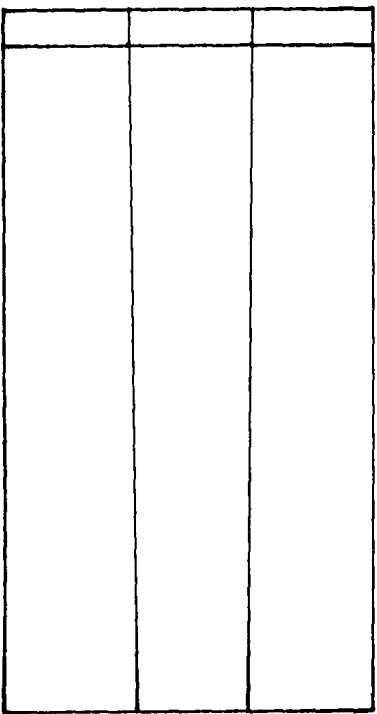

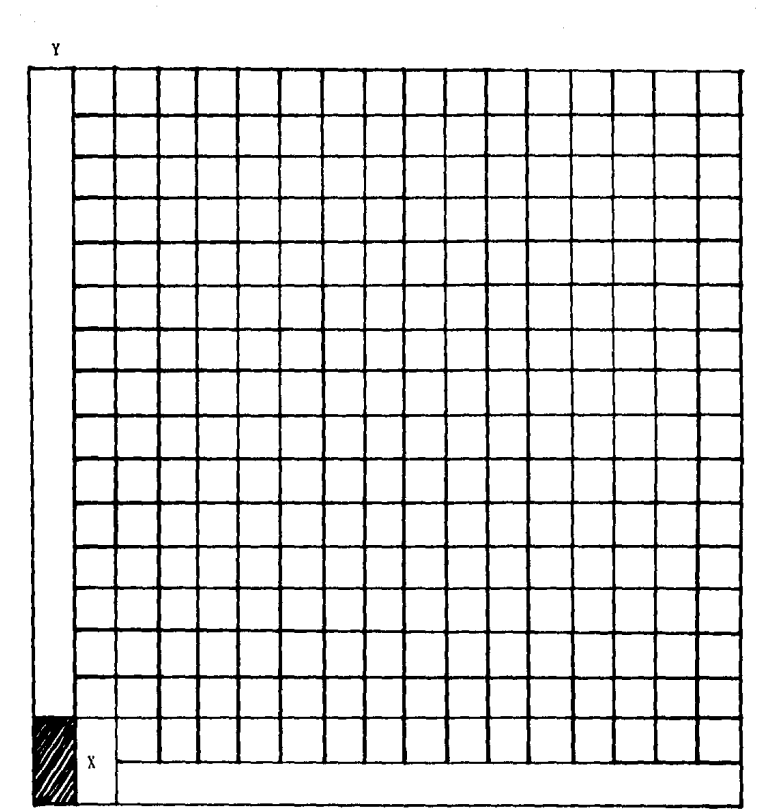

j

# TABLA DE CORRELACION

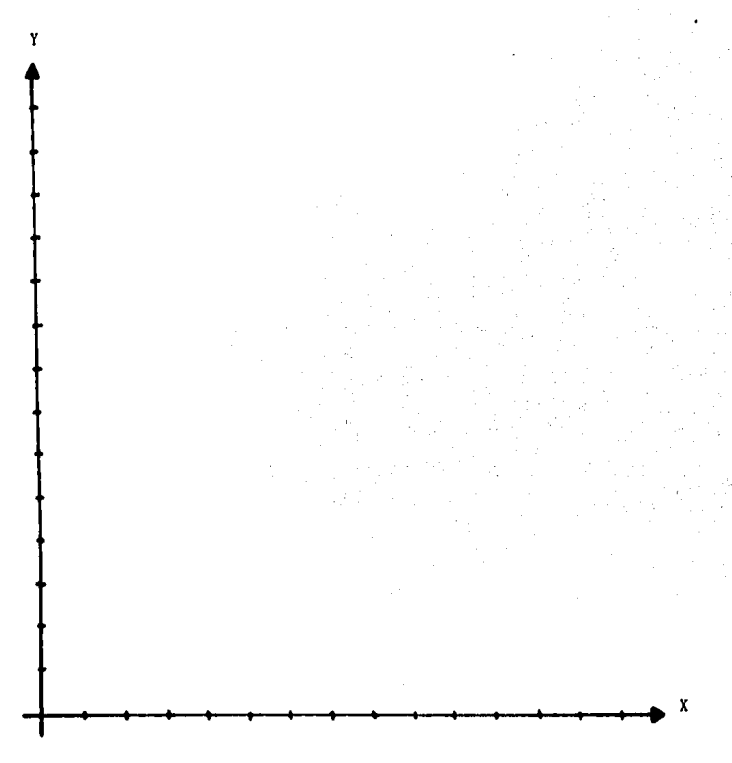

# TEOREMA DEL LIMITE CENTRAL

**El Teorema de Limite Central establece que bajo condiciones generales, sumas y medias de muestras de mediciones aleatorias**  tienden a poseer una distribución acampanada en un muestreo re petitivo, (15)

**<sup>11</sup> Si se extraen muestras de tamafio n de una población con media finita,,.,. y desviación estándar r, entonces, si n es grande la media muestral X tiene una distribución aproximadamente nor**mal con media  $\mu$  y desviación estándar  $\sigma$  /  $\sqrt{n}$ . La aproximación **es mejor a medida que n crece''.** 

(IS) Programa FORD-ITESM. Control Estadlstico del Proceso para Proveedores y la Industria Nacional, Mbdulo VII. M6xico 1985

A medida que n crece, la dispersión de la distribución de medias muestralcs se vuelve considerablemente menor que la dispersi6n de la población,

## IMPORTANCIA DEL TEOREMA DEL LIMITE CENTRAL

- 1) Explica el porqué de algunas mediciones tienen una distribución aproximadamente normal.
- 2) Contribuye a la inferencia estadlstica.

Muchos de los estimadores que se usan para hacer inferencia acerca de los parámetros de la población son sumas o promedios de mediciones muestralcs. Cuando esto ocurre y cuando el tamaño de la muestra es suficientemente grande, se espera que el estimador tenga una dlstribucibn aproximadamente normal, en un muestreo repetitivo, de acuerdo al teorema central del límite o límite central.

#### INCONVENIENCIAS DEL TEOREMA DEL LIMITE CENTRAL

Se debe de tener una idea de qué tan grande debe ser el tamaño de muestra para que la aproximación produzca resultados Útiles; esta idea se tiene que basar por la experiencia de quién la realice ya que no hay una solución general a este problema.

La experiencia indica que para lograr una aproximación ade cuada con la distribución normal el tamaño de muestra sea mayor o igual a 30 (n  $\bullet$  30) independientemente de la forma de distribución de frecuencia de la población. Sin emburgo, se dan casos para los que n=30 puede ser demasiado pequeño por lo que pare cada aplicación especifica del teorema del limite central se dará el tamaño de muestra adecuado.

·~
## INTRODUCCION AL CONTROL<br>ESTADISTICO DEL PROCESO

## INTRODUCCION AL CONTROL ESTADISTICO DEL PROCESO

La gama de necesidades humanas varia desde las más elementa **les o de subsistencia hasta aquellas que son originadas por el**  lujo.

Toda empresa se incorpora a la sociedad para proveer produc **tos y servicios. El objetivo primordial de la empresa es describir en términos objetivos el compromiso de lograr la calidad de sus productos y servicios, como respuesta a las exigencias del hombre quien depende cada vez más de la manufactura.** 

"CALIDAD SIGNIFICA ADECUACION AL USO".

**Para lograr que el producto o servicio sea adecuado para su uso, la empresa se organiza mediante departamentos y desarrolla diversas actividades, mediante sistemas y aparatos.** 

**En la lista de funciones de la empresa se incluye la función de calidad. Esta es de vital importancia porque para crecer tiene que vender, y no venderá si su producto no satisface la necesidad de calidad de los usuarios.** 

"FUNCION DE CALIDAD ES EL CONJUNTO DE ACTIVIDADES PARA LOGRAR LA ADECUACION AL USO". (16)

**Las actividades para producir requieren de una plancación.** 

"CONTROL ES EL CONJUNTO DE ACTIVIDADES PLANEADAS PARA LOGRAR UNA META, OBJETIVO O NIVEL DESEADO". (17)

"CONTROL DE CALIDAD ES EL CONJUNTO DE ACTIVIDADES PLANEADAS PARA LOGRAR LA ADECUACION AL USO". (18)

- (17) Id.
- (18) Id.

<sup>(16)</sup> Programa FORD-ITESM. Control Estadistica del Proceso para proveedores y la industria nacional. Módulo IV, México 1985

El enfoque actual de la calidad se centra en la prevención de defectos. Su estrategia es observar los elementos que influyen en el proceso,

"PARA GENERAR UN PRODUCTO O SERVICIO INTERVIENEN PERSONAS, MA-TERIALES, MAQUINARIA, METODOS Y MEDIO AMBIENTE".

Mientras la detección enfatiza la inspección después de los hechos (producto final), el sistema de prevención concentra su energia en el proceso de la producción (es ahi donde se originan los defectos) buscando la mejora continua del producto.

"PROCESO ES LA COMBINACION DE LOS ELEMENTOS (PERSONAS, MATERIA LES, MAQUINARIA, METODOS Y MEDIO AMBIENTE) QUE SE CONJUGAN PA-RA PRODUCIR UN RESULTADO". (19)

La eficiencia del proceso depende de su diseño y de su forma de operar.

La variación en los resultados depende de los cambios en los elementos que intervienen en el proceso,

Al observar los elementos que influyen en el proceso, recibimos una información que recolectada e interpretada correctamente, nos indica qué acciones debemos tomar para mejorar el proceso.

Las acciones pueden ser cambios en las operaciones o en los elementos que intervienen.

Solo debemos efectuar un cambio a la vez *y* observar los resultados. Esto nos da la pauta para futuros análisis *y* para la toma de decisiones,

<sup>(19)</sup> Duhne Carlos. Técnicas Estadísticas *y* Administrativas pero la Productividad, M6xico 1984.

La variaci6n de cualquier proceso se analiza en función de las causas que la originan.

Distinguimos dos tipos de causas:

- Causas Especiales

- Causas Comúnes

Las CAUSAS ESPECIALES de vnrinción se deben a cambios no ordinarios. Su solución requiere de una acción local.

Las CAUSAS COMUNES de variación son debidas al azar, su solución requiere de acciones sobre el sistema.

La herramienta para conocer cómo varia el proceso es el CONTROL ESTADISTICO DEL PROCESO, su función no es la de inspección, ni separar los productos buenos de los malos, sino controlar y mejorar el proceso.

Existen diferentes tipos de gráficas de control, las cuales son gráficas poligonales que muestran en el tiempo el estado del proceso. Se marcan los resultados en un esquema previamente determinado, que contiene una linea central o media y una linea hacia arriba y otra hacia abajo, que son los limites de control superior (LSC) e inferior (LIC) respectivamente,

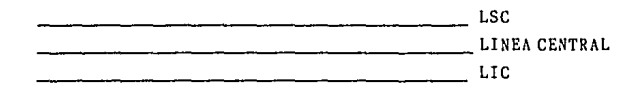

Las gráficas de control, son herramientas indispensables en manos de quienes deben resolver problemas que se derivan de las especificaciones de calidad que presentan las variables, porque proporcionan mucha información.

Las gráficas de control se usan entre otras cosas:

- a) Para verificar que los datos obtenidos poseen condiciones semejantes,
- b) Para observar el proceso productivo a fin de poder investigar las causas de un comporlnmiento anormal.

Existen diferentes gráficos de control en función de la variable a observar y del proceso a controlar.

El proceso a controlar puede depender:

- de una variable

- de caracteristicas nominales llamadas atributos.

Veamos la diferencia entre una variable y un atributo:

- En lenguaje técnico estadistico, la variable se utiliza cuando se registra la medida real de una característica de calidad, como una dimensi6n expresada en milímetros, kilogramos, centímetros, etc.
- Cuando solo se anota el n6mero de artículos ''que pasan o que no pasan" ciertas condiciones especificas, se dice que el control es llevado mediante atributos, por ejemplo el tono de un relumbrón para triángulo de seguridad, rechupes, puntos negros, rayas, etc, en una mica para una calavera, etc,

Las gráficas de control más utilizadas son:

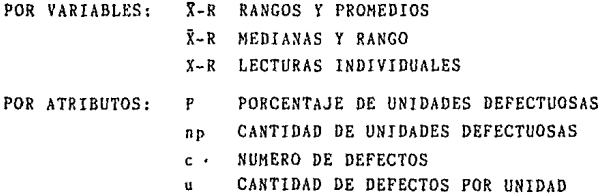

GRAFlCAS DE CONTROL POR VARIABLES

# GRAFICAS DE CONTROL TIPO<br> $\bar{X}$  - R

#### $- 147 -$

#### GRAFICAS DE CONTROL POR VARIABLES

#### GRAF!CAS DE CONTROL X-R

El gráfico X-R de control es el de mayor sensibilidad para descubrir e identificar causas. Se lec primero el gráfico de R, en el cual es posible reconocer muchas causas. Con la ayuda de éste, se lee el gráfico de  $\bar{x}$ , lo cual permite encontrar olrns causas. Finalmente, examinando ambos en conjunto todavía es posible obtener una mayor información.

Es importante visualizar el comportamiento del proceso para poder mejorarlo. Todo el Control Estadistica del Proceso está orientado a la mejora continua de los procesos. El primer paso consiste en observarlo a partir de la gráfica X-R.

La elaboración de uno gráfica de control X-R es sencilla, si se desarrollan los pasos siguientes:

Primer Paso: Decisión de la construcción de la gráfica X-R. Decidir la construcción de la gráfica incluye los objetivos a conseguir, elección de la variable, elección del criterio de formación de datos representativos, elección del tamaño y frecuencia de la obtención de los datos representativos del método de medición.

a) Algunos objetivos de las gráficas de control son:

- Obtener información para establecer o cambiar especificacio nes.
- Obtener información para ser utilizada en el establecimiento o cambio de los procedimientos de producción.
- Obtener información para establecer o modificar los procedi mientas de inspección.

Proporcionar un criterio para la toma de decisiones reales durante la producción acerca de cuando investigar causas de variación y tomar acción para corregirlas y cuando dejar so lo al proceso.

Proporcionar un criterio para la toma de decisiones rutinarias sobre la aceptación o rechazo de un producto manufactu rada o comprado.

Familiarizar al personal con el uso de las gráficas de control.

b) Variables a considerar.

La elección se basa en el propósito de reducir o impedir los rechazos, los costos, el desperdicio, el reproceso, etc. Algo que pueda ser medido y expresado en números: dimen siones, temperatura, presión, peso, etc.

e) Criterio pera seleccionar los datos.

Elección basada en hipotésis racionales formando subgrupos de acuerdo con el volumen de producción, tiempo, orden, etc,

d) Elección del tamaño y frecuencia de la obtención de los datos representativos.

El tamaño más común del subgrupo es de 5 ya que con menos de 5 empieza a perderse la sensibilidad de la gráfica para detectar problemas, y con más de 5 se obtiene muy poca informaci6n adicional.

Con respecto a la frecuencia, los subgrupos pueden ser tomados consecutivamente o a intervalos cortos para detectar si el proceso puede cambiar o mostrar inconsistencia en breves periodos de tiempo. Se recomienda que el intervalo sea de media a dos horas, ya que más frecuentemente puede representar demasiado tiempo invertido, y si es menos frecuente pueden perderse situaciones importantes que sean poco usuales.

e) Método de Medición.

Es importante que el método seleccionado de medición sea uniforme para todas las lecturas y que el personal posea esta información por escrito.

Segundo paso: Construir la gráfica.

Incluye obtener las mediciones y datos, calcular la media (X) de cada serie de datos representativos, calcular el rango (R) de los mismos, trazar la gráfica X y trazar la gráfica R.

a) Obtener mediciones y datos.

El trabajo del gráfico inicia con las mediciones; es importante señalar que una gráfica de control está influenciada por los instrumentos que sirven para medir, las personas que miden <sup>y</sup>la circunstancias en que se realizan.

b) Calcular la media  $(\bar{X})$ .

La media de una serie de datos se obtienen sumando el total de datos y dividiendo entre el número de elementos.

EJEMPLO: De los siguientes datos obtener su media.

DATOS: 15, 11, 16, 13, 10

 $\bar{x} = \frac{15 + 11 + 16 + 13 + 10}{5} = \frac{65}{5} = 13$ 

c) Calcular el rango (R).

El rango de una serie de datos se obtiene sacando la diferencia entre el número mayor y el número menor.

EJEMPLO: De los siguientes datos obtener su rango.

DATOS: 15, 11, 16, 13, 10  $V$  Mayor = 16  $V$  Menor = 10  $R = V$  Mayor - V Menor =  $16 - 10 = 6$ 

d) Trazar las gráficas X-R.

Para realizar ésto existen unas formas propias dentro de ln empresa las cuales están cuadriculadas, a la izquierda se establece la escala, anotando las magnitudes para X en la parte superior y para R en la parte inferior y en la parte superior. De esta forma se anotan los valores que representan las muestras sucesivas.

Cada subgrupo se identifica en la gráfica como un punto y se unen mediante trazos rectos. Se anota fecha y se procura llevarlos al dia,

Tercer Paso: Determinar los limites de control.

Determinar los limites tentativos de control que incluye: La decisión del número requerido de subgrupos o muestras.

- Calcular la media de los rangos  $(\bar{R})$
- Calcular los limites superior e inferior del gráfico R.
- Calcular la media de los valores  $\bar{x}$  ( $\bar{x}$ ).
- Calcular los limites superior e inferior de X,  $\blacksquare$
- Y, por último, representar con lineas los promedios y limites obtenidos tanto para X como para R.

a) Decidir cuantos subgrupos son necesarios para calcular los límites de control.

Mientras menor sea el número de subgrupos que tomemos, más pronto tendremos una idea para actuar, pero menor será la seguridad de que esta base sea confiable.

Es conveniente tener al menos 25 subgrupos¡ la experiencia indica que las primeras muestras pueden no ser representativas de lo que se mida posteriormente pues la sola acción de tomar conciencia de que estamos midiendo puede influir en la variación de los datos.

Si la obtención de los subgrupos es lenta, se puede tomar la politice de efectuar cálculos preliminares que luego se irán modificando.

b) Calcular los limites,

1) Calcular la media de R,

$$
\overline{R} = \frac{R_1 + R_2 + R_3 + \ldots + R_{25}}{25}
$$

2) Las ecuaciones para calcular los límites superior e inferior de control para R son:

$$
LSC_R = D_4 \overline{R}
$$

 $LIC_R = D_q\overline{R}$ 

Donde  $D_3$  y  $D_4$  son constantes que las obtenemos mediante tablas estadísticas.

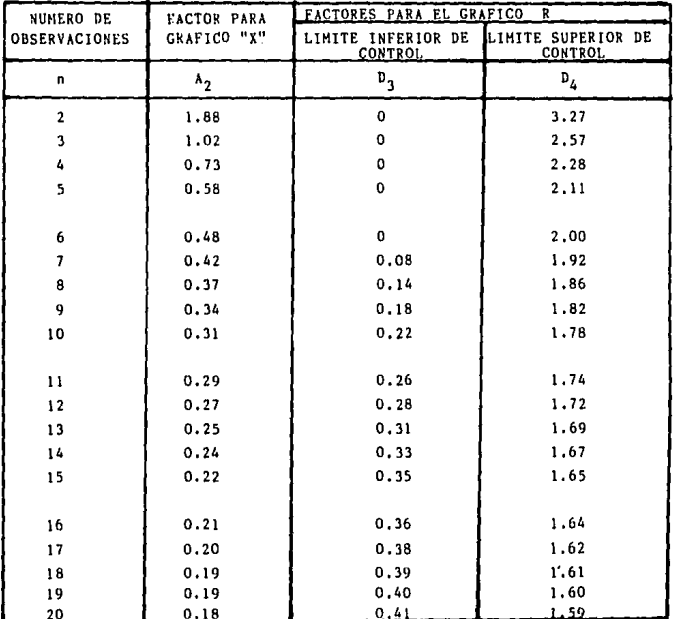

3) Calcular X y sus limites de control.

$$
\bar{x} = \frac{\bar{x}_1 + \bar{x}_2 + \bar{x}_3 + \ldots + \bar{x}_{25}}{25}
$$

Media de medias.

 $-152 -$ 

$$
LSC_{\overline{X}} = \overline{\overline{x}} + A_2 \overline{R}
$$
  

$$
LIC_{\overline{X}} = \overline{\overline{x}} - A_2 \overline{R}
$$

Estos limites ayudan a analizar los datos que se han empleado. Es probable que deban ser modificados para aplicaciones futuras de la producción.

A<sub>2</sub> es una constante cuyo valor se toma de la tabla anterior.

e) Representación gráfica.

En el gráfico ya existente en la compañía se completa prime ro el encabezado llenando los espacios con lo que ahi se indica, Después se escriben las lecturas tomadas de la muestra n=5, se calcula el promedio y el rango de cada conjunto de 5 se anota la fecha en que se realizaron.

Se anota la escala de valores y se grafican los valores de las medias *y* de los rangos en sus lugares correspondientes se unen los puntos mediante trazos rectos,

En la otra hoja se calculan, la media de las medias, el promedio de rangos y los limites de medias y rangos en la forma que ya se vió. Ya con estos datos se procede a graficar estas lineas en los gráficos, es decir la media de medias y sus limites superior e inferior de control, asl como la media de rangos y sus limites de contrcl.

#### EJEMPLO:

Para llevar el control estadistico sobre la presión de inyección de la máquina Battenfeld 1149 para inyectar relumbrones, se tomaron medidas de 5 presiones diarias con el.manómetro en el mes de Junio de lunes a sábado obteniendo los valores que se muestran en la siguiente tabla.

**Para estos valores hallar sus medias, rangos, media de medias, rango promedio y limites de control para medias y rangos, posteriormente graficar los valores y sus limites de control }' su media.** 

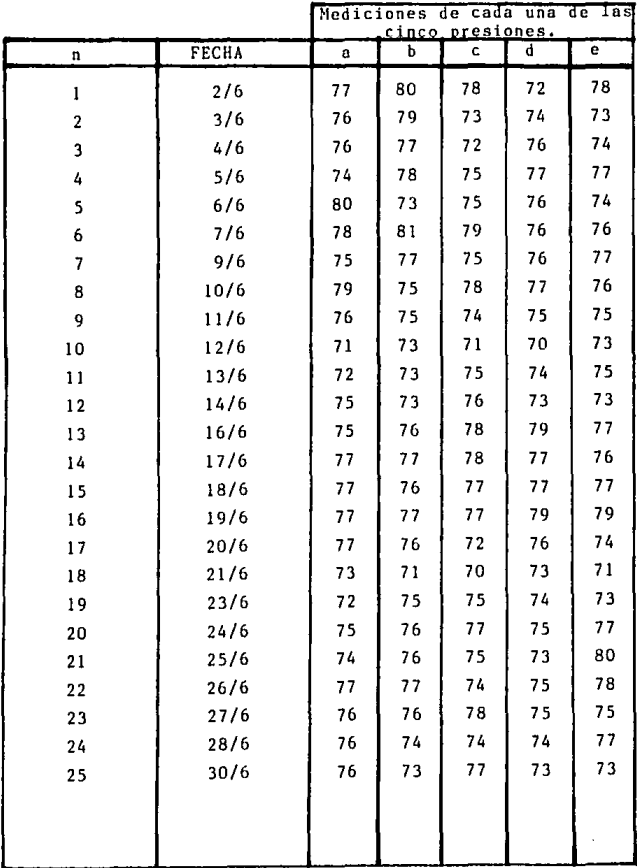

 $-155 -$ 

| n                        | $\bar{\textbf{x}}$ | R                       |
|--------------------------|--------------------|-------------------------|
| ī                        | 77.0               | 8                       |
| 2                        | 75.0               | 6                       |
| 3                        | 75.0               | 5                       |
| 4                        | 76.2               | 4                       |
| 5                        | 75.6               | 7                       |
| 6                        | 78.0               | 5                       |
| $\overline{\phantom{a}}$ | 76.0               | $\overline{c}$          |
| 8                        | 77.0               | 4                       |
| 9                        | 75.0               | 2                       |
| 10                       | 71.6               | 3                       |
| 11                       | 73.8               | 3                       |
| 12                       | 74.0               | 3                       |
| 13                       | 77.0               | 4                       |
| 14                       | 77.0               | 2                       |
| 15                       | 76.8               | ı                       |
| 16                       | 77.8               | 2                       |
| 17                       | 75.0               | 5                       |
| 18                       | 71.6               | 3                       |
| 19                       | 73.8               | 3                       |
| 20                       | 76.0               | $\mathbf{z}$            |
| 21                       | 75.6               | 7                       |
| 22                       | 76.2               | 4                       |
| 23                       | 76.0               | $\overline{\mathbf{c}}$ |
| 24                       | 75.0               | $\overline{\mathbf{c}}$ |
| 25                       | 74.0               | 3                       |
|                          | 1886.0             | 92                      |

 $\frac{\pi}{X} = \frac{\pi}{n} = \frac{1886}{25} = 75.44$  $\overline{R} = \frac{R}{n} = \frac{92}{25} = 3.68$  $n=5$   $D_4 = 2.11$  $D_3 = 0$  $A_2 = 0.58$ 

 $LSC_p = D_{\lambda} \bar{R} = 2.11 (3.68) = 7.76$  $LIC_p = D_q\bar{R} = 0$  (3.68)  $= 0$  $LSC_{\overline{Y}} = \overline{X} + A_2 \overline{R} = 75.44 + 0.58$  (3.68)  $LSC_{\mathfrak{P}^{\#}}$  75.44 + 2.13  $LSC_{\vec{v}} = 77.57$  $LIC_{\overline{Y}} = \overline{X} - A_2 \overline{R} = 75.44 - 0.58$  (3.68)  $LIC_{\overline{v}} = 75.44 - 2.13$  $LIC_{\bar{y}} = 73.31$ 

Cuarto paso: Interpretar la estabilidad del proceso.

La obtención de conclusiones preliminares deducidas de los gráficos incluye indicación de control o falta de él, relación entre la travectoria que sigue el proceso y la que se supone que debe seguir.

Los puntos que están fuera de control se sugiere hacerles alguna indicación para diferenciarlos de los que están en control.

a) Interpretación del proceso.

A partir de los datos del gráfico de control, se obtienen las estimaciones del valor central del proceso y la dispersión del mismo.

Si no hay ningun punto que salga fuera de los limites de control se dice que "el proceso está bajo control"; lo que quiere decir que el proceso se comporta como si no existieran causas atribuibles de variación.

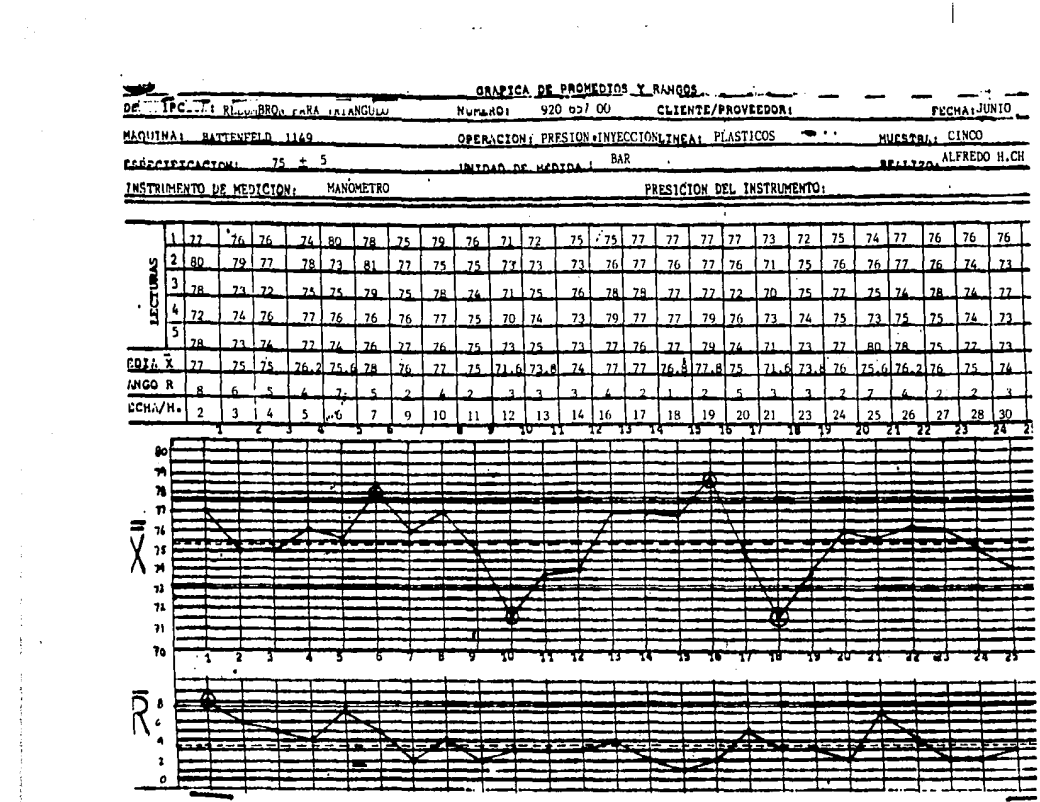

 $\begin{array}{c} \frac{1}{2} \\ \frac{1}{2} \end{array}$ 

 $\label{eq:1} \begin{array}{ll} \displaystyle \left\{ \begin{array}{ll} \displaystyle \frac{1}{2} \left( \begin{array}{cc} \displaystyle \frac{1}{2} \left( \begin{array}{cc} \displaystyle \frac{1}{2} \left( \begin{array}{cc} \displaystyle \frac{1}{2} \left( \begin{array}{cc} \displaystyle \frac{1}{2} \left( \begin{array}{cc} \displaystyle \frac{1}{2} \left( \begin{array}{c} \displaystyle \frac{1}{2} \left( \begin{array}{c} \displaystyle \frac{1}{2} \left( \begin{array}{c} \displaystyle \frac{1}{2} \left( \begin{array}{c} \displaystyle \frac{1}{2} \left$ 

 $\sim 10^{-1}$ 

 $\mathcal{L}^{\text{max}}_{\text{max}}$ 

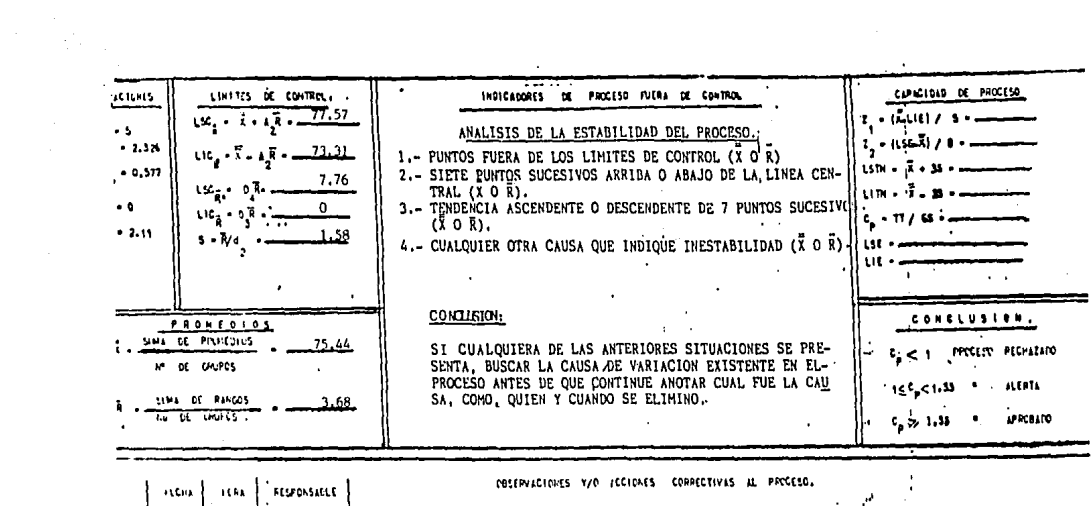

 $\mathcal{L}^{\mathcal{A}}$ 

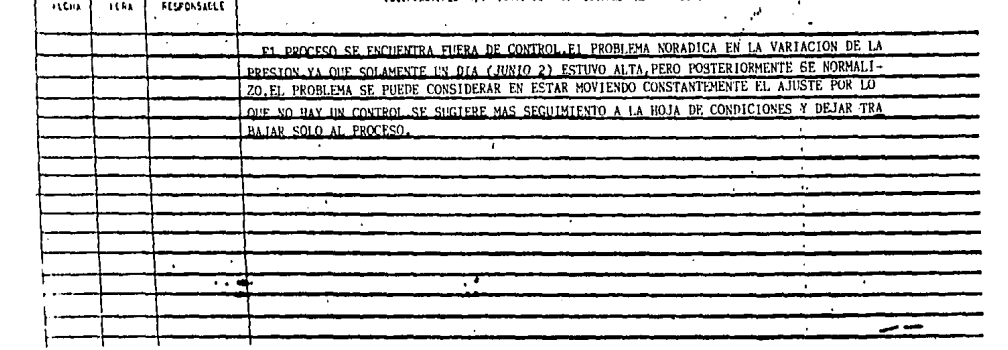

GRAFICAS DE CONTROL TIPO  $\bar{x}$  - R

## $- 160 -$ GRAFICAS DE CONTROL X-R

#### INTRODUCCION.

El Control Estadistica implica que haya condiciones estáticas o que el proceso y el producto no varien significativamente en su calidad. Si hoy variación detectamos el cambio mediante algún gráfico.

Hediante la exposición de usos, objetivos y ventajas de los gráficos de medianas llegaremos a la conclusión de que una vez que logramos mantener en forma estable el control, podemos con tinuer elevándolo con una herramienta más sencilla, ésta es el gráfico X-R de medianas.

#### OBJETIVO:

Obtener informecibn continua de un proceso que está bajo control, en forma rápida y eficiente al alcance de todos.

#### US05:

Es una herramienta estadislica adecuada una vez que se ha logrado mantener en forma estable el proceso. Se debe trabajar con grupos de igual tamaño (5, 7 ó 9) y de esta manera el valor central no necesita calcularse,

#### ELABORACION:

1. Calcular la media de las medianas:  $\bar{X} = \frac{\bar{X}_1 + \bar{X}_2 + \ldots + \bar{X}_n}{2}$ 

2. Calcular la media de rangos:  $\frac{R_{*} - R_1 + R_2 + \ldots + R_n}{n}$  3. Calcular los limites de control para medianas:

LSCm=  $\overline{X}$  +  $A_2\overline{R}$ 

LICm=  $\overline{\overline{X}}$  -  $A_2 \overline{R}$ 

4. Calcular los limites de control para rangos:

 $LSC_R = D_L \overline{R}$ 

 $LIC_R = D_q\overline{R}$ 

S. Graf icar y determinar el tamaño de muestras sucesivas, el cómo y cuándo tomar las muestras.

#### EJEMPLO:

Una fábrica de la rama automotriz desea medir la duracibn de los filamentos de los focos que recibe de un proveedor, ha observado en sus gráficas anteriores. de X-R que su proceso es estable, por lo que desea simplificar su control a través del uso de gráficas de medianas. Por tal efecto se tomaron 25 •uestras de 5 focos cada uno,

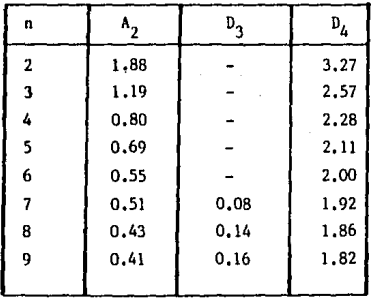

TABLA DE FACTORES CONSTANTES PARA GRAFICOS DE CONTROL DE MEDIANAS.

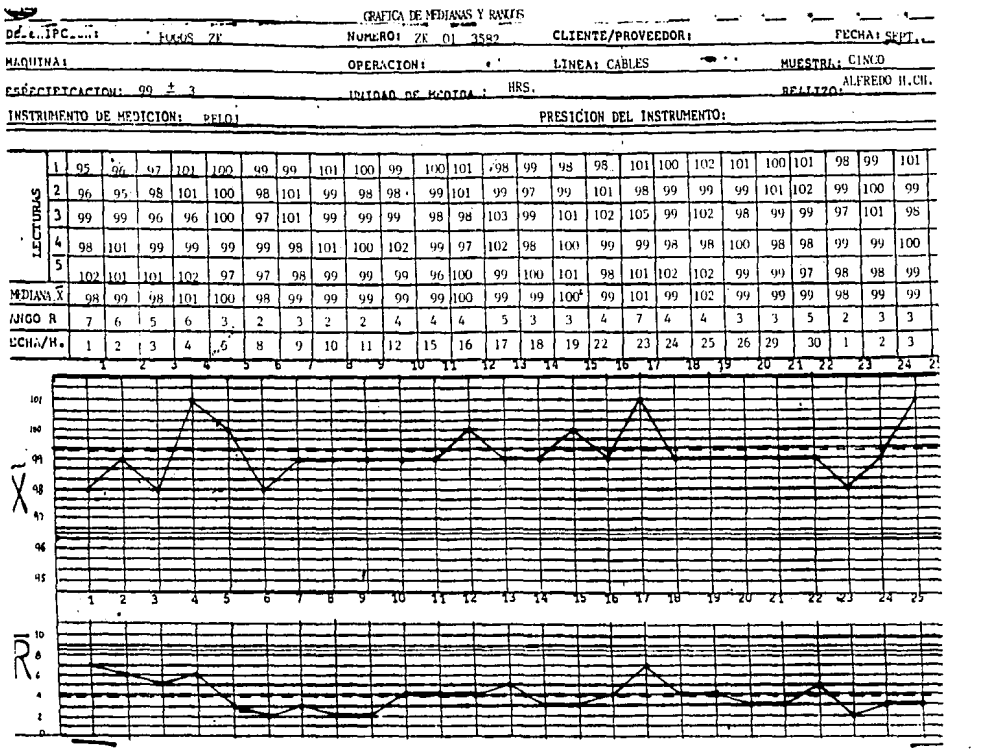

 $\epsilon$ 

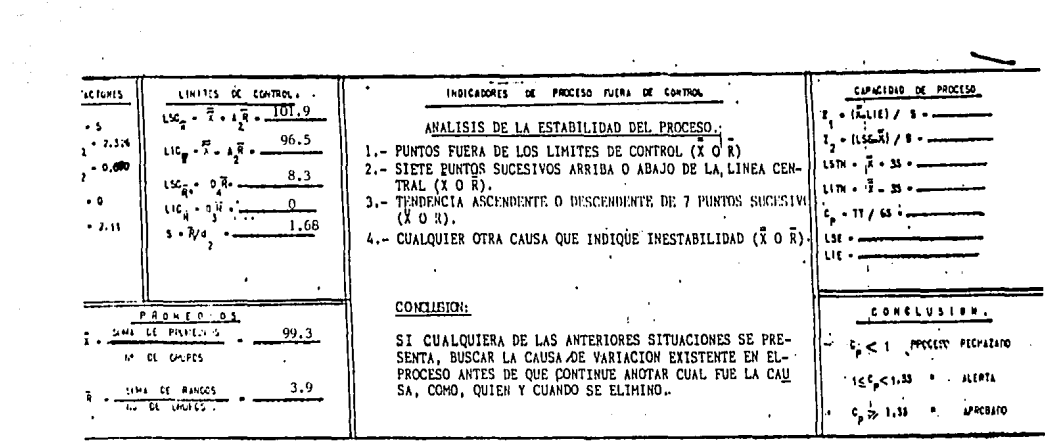

 $\sim$ 

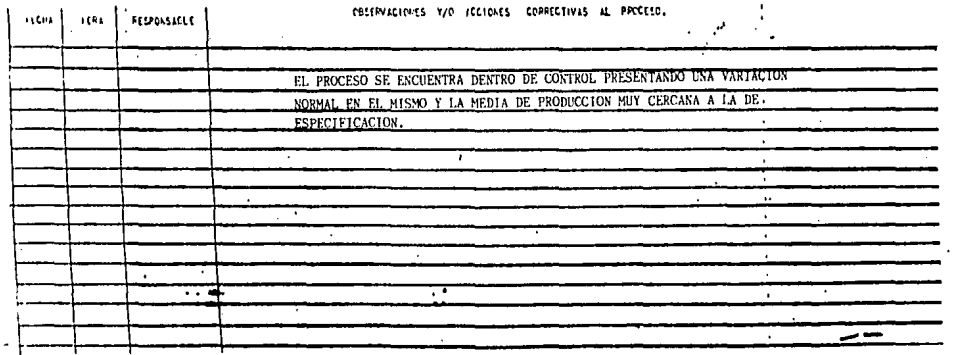

GRAFICAS DE CONTROL POR LECTURAS INDIVIDUALES

## GRAFICA DE CONTROL DE LECTURAS O MEDICIONES INDIVIDUALES

#### INTRODUCCION:

Cuando los gráficos por promedios o medianas son mal comprendidos, es conveniente trazar los gráficos de mediciones in dividuales.

Esto gráfico es mejor que no llevar cstadlsticas; sus incon venientes se reducen a que son poco sensibles a los cambios no proporcionan un cuadro completo de las variaciones en el proceso ni es posible dcrerminar la tendencia central de los elementos que se analizan.

Al llevar este tipo de gráfico es importante tomar en cuenta que el rango que se utiliza es un rango movible que resulte de la diferencia entre dos datos consecutivos (n=2). No se pueden obtener conclusiones consistentes si se emplean menos de 100 datos. Su análisis consta de:

- Obtención de datos
- CAiculo de limites de control
- Interpretación

#### OBJETIVOS:

- Obtener información de procesos a partir de lecturas indivi duales, cuando la caracteristica a medir es relativamente homógcnea.
- Estimar la variabilidad debida o causas especiales cuando se presentan lecturas individuales que constituyen tendencias.

**Para recebar información del proceso a partir de pruebas costosas y/o destructivas. Para medir cnracterlsticas que presentan homogeneidad.**  ELABORACION: **1) Llenar encabezado de gráfica. 2) Graficar los datos y unirlos mediante una linea continua.**  3) Estimar la media de datos  $\overline{X} = \frac{X_1 + X_2 + \ldots X_n}{n} = \sum_{i=1}^{\infty} \frac{X_i}{n}$ 4) Graficar la media, **S) Calcular los rangos móviles**   $R_1 - \left[x_2 - x_1\right]$  ;  $R_2 - \left[x_3 - x_2\right]$  ;  $R_3 - \left[x_4 - x_3\right]$  ...  $R_{n-1} - \left[x_n - x_{n-1}\right]$ 6) Graficar y unir mediante lineas continuas .los rangos. 7) Calcular la media de los rangos  $\overline{R} = \frac{R_1 + R_2 + \ldots + R_n}{n} = \sum_{i=1}^{\infty} \frac{R_i}{n}$ 8) Graficar la media de rangos, 9) Calcular limites de control y de rangos  $LSC_v = \bar{X} + E_2\bar{R}$  $LSC_p = D, R$  $LIC_{\gamma} = \bar{X} - E_2 \bar{R}$   $LIC_{\rho} = D_3 \bar{R}$ 10) Interpretar el gráfico resultante,

USOS:

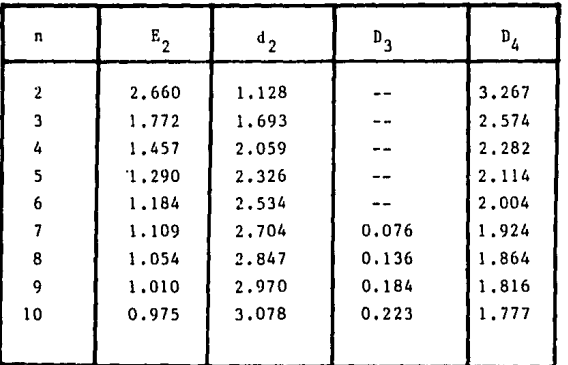

## **Tabla de Factores Constantes para Gráficos de Control por lecturas individuales.**

#### EJEMPLO:

**En el Departamento de Galvanoplastia se tienen tinas para procesar prqductos cromados. Sin embargo existen problemas en cuanto a las temperaturas de dichas tinas por lo que se tomarán**  datos para la tina N° l.

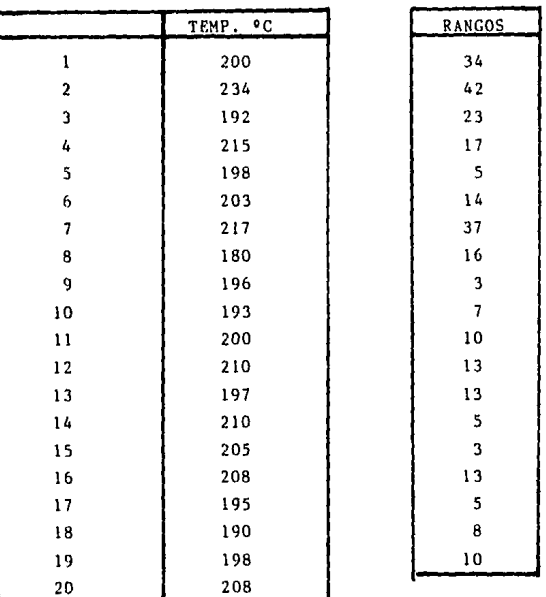

$$
\bar{X} = \frac{X_1 + X_2 + \dots + X_{20}}{20} = \frac{200 + 234 + 192 + 215 + \dots + 198 + 208}{20} = \frac{4049}{20}
$$
\n
$$
\bar{X} = 202.45
$$
\n
$$
\bar{R} = \frac{R_1 + R_2 + \dots + R_{19}}{19} = \frac{34 + 42 + 23 + \dots + 5 + 8 + 10}{19} = \frac{278}{19}
$$
\n
$$
R = 14.63
$$
\n
$$
LSC_X = \bar{X} + E_2 \bar{R} = 202.45 + (2.66)(14.63) = 241.4
$$
\n
$$
LIC_X = \bar{X} - E_2 \bar{R} = 202.45 - (2.66)(14.63) = 163.5
$$

$$
SC_R = D_4 R = (2.11)(14.63) = 30.9
$$
  
IC<sub>p</sub> = D<sub>4</sub> R = 0

#### 1NTERPRETAC10N:

Ln variabilidad de la temperatura es grande, sobre todo al inicio del estudio, pero poco a poco se va reduciendo, mientras que el proceso se encuentra bien dentro de los limites de control. Se requiere seguimiento más de cerca.

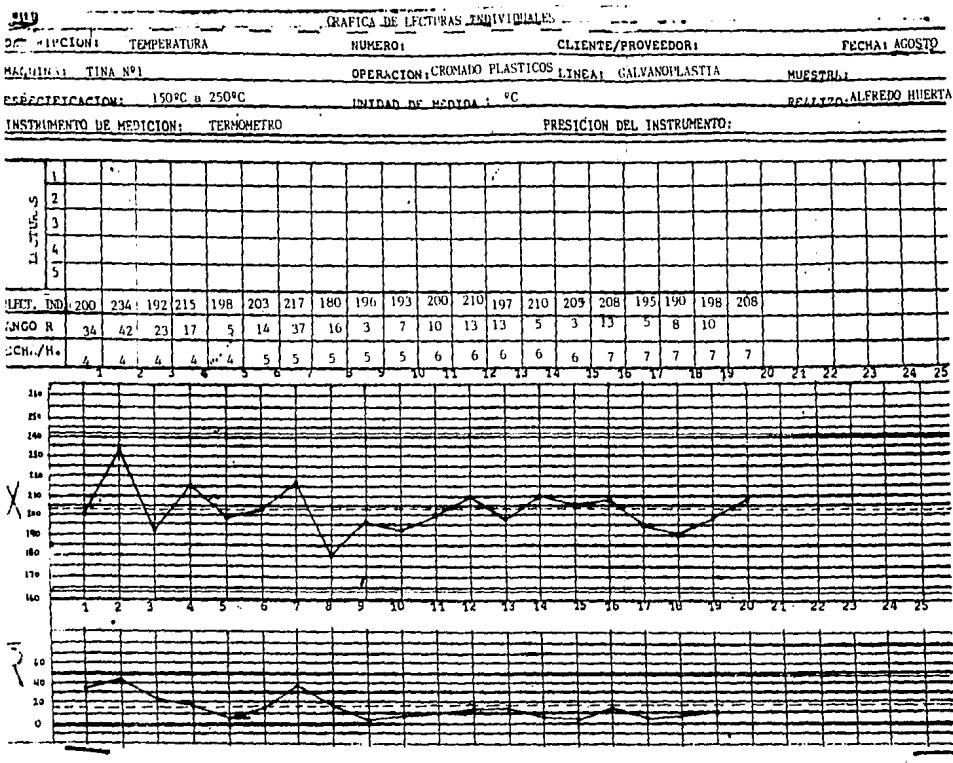

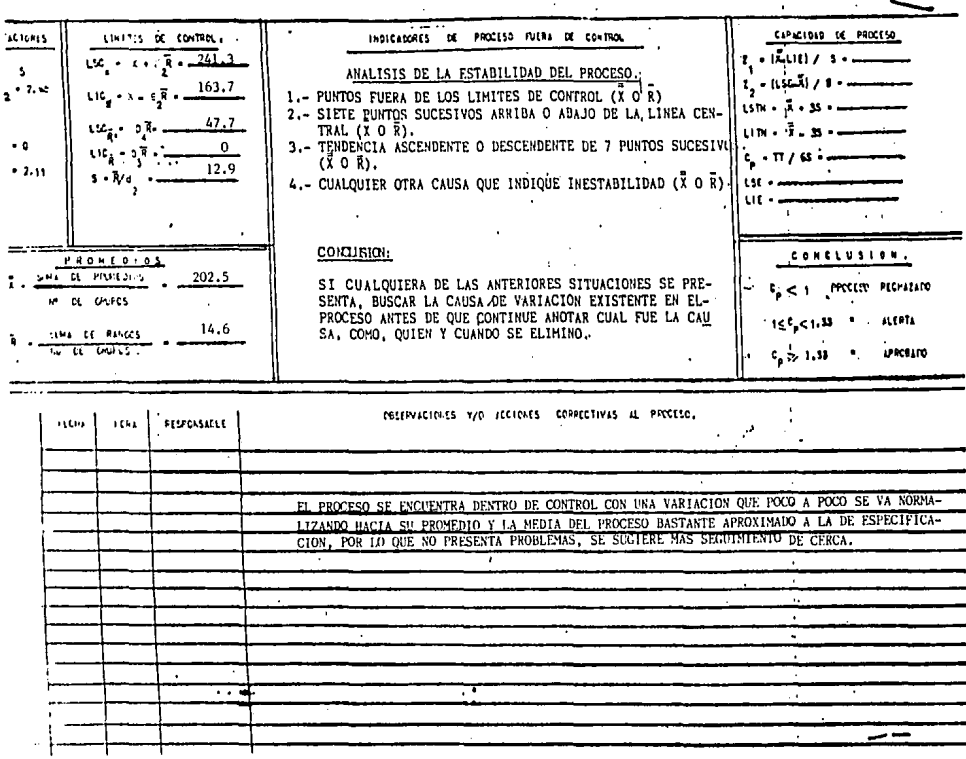

 $\sim$ 

==

## GRAFICAS DE CONTROL TIPO  $\bar{x}$  - S

#### - 172.-

#### GRAFICAS DE CONTROL X-s

#### INTRODUCCION:

Cuando recolectamos datos lo hacemos con la finalidad de cumplir un objetivo. El propósito es proporcionar una base para la acción. Sus objetivos son similares a los gráficos X-R con la diferencia de que en X-S el tamaño de muestra varia, El proceso básicamente conste de la obtención de datos, cálculo del limite de control, su análisis e interpretación.

#### OBJETIVOS:

- Establecer o cambiar especificaciones, o bien para determinar si un proceso dado puede llenar las especificaciones.
- Establecer o cambiar los procedimientos de producción.
- $\ddot{\phantom{a}}$ Establecer o cambiar procedimientos de inspección y de acep tación o ambos cosas.

Estos gráficos nos proporcionan una base en la toma de decisiones durante la producción, que puede involucrar cualquier etapa del proceso productivo.

- Cuándo investigar las causas de variación.
- Cuándo tomar una acción.
- Cuándo dejar solo el proceso.

Nos proporciona una base de decisiones rutinarias sobre:

- aceptación o rechazo del producto•
- reducción de costos de inspección.

Contribuye o familiarizar al personal con el uso de gráficas y a adquirir un compromiso que favorezca la calidad del producto.

#### $USOS:$

En ocasiones los datos que se toman son de diferentes fuentes, conviene entonces someter estos volares a una prueba de homogeneidad para constatar si los fuentes están o no afectadas por causas distintas, Los gráficos de control X-S constituyen una prueba sencilla de ello.

Este tipo de gráficas se utiliza cuando los subgrupos son considerables. Si los subgrupos son de diferente tamaño para calcular la media de la media  $(\bar{X})$ y la media de la desviación estándar (§) se deben utilizar las medias ponderadas respectivas.

#### ELABORACION:

1) Obtener la media de las medias  $(\bar{\bar{X}})$  $\bar{x}_{-n_1}\bar{x}_1 + n_2\bar{x}_2 + n_3\bar{x}_3 + \cdots + n_k\bar{x}_k$  $n_1 + n_2 + n_3 + \ldots + n_k$ 

Nota: Si el subgrupo más grande no supera al más pequeño en más de dos veces su tamaño, el cálculo de las medias no ponderadas se considere suficientemente correcto,

2) Obtener la media de la desviaci6n estándar (S),

$$
\overline{S} = \sqrt{\frac{n_1 S_1^2 + n_2 S_2^2 + n_3 S_3^2 + \ldots + n_k S_k^2}{n_1 + n_2 + n_3 + \ldots + n_k}}
$$

4) Calcular el factor A<sub>1</sub>.  $A_1 = \frac{3}{\sqrt{n}}$ 

5) Calcular el factor  $B_A$ .  $B_4 = \frac{1+\frac{1}{2}}{\sqrt{2n}}$ 

6) Calcular el factor b<sub>3</sub>.  $B_2 = \frac{1-\frac{1}{2n}}{\sqrt{2n}}$ 

7) Obtener limites de control para X.

 $LC_y = \overline{X} \pm A_1 \overline{S}$ 

8) Obtener limites de control para R.

 $LSC_p = B_{\Lambda} \bar{S}$  $LIC_p = B_q\overline{S}$ 

9) Graficar las lineas centrales para X y para S.

!O)Graficar los limites de control superior e inferior para X y s.

JJ)Graficar los datos.

12)Interpretar el grbfico resultante,

EJEMPLO:

**En uno empresa de lo rama automotriz se quiere comparar la fuerza de desprendimientos y uniformidad de la lámpara lateral de Ford sellada en 9 máquinas aparentemente idéntica. Se hacen pruebas y los resultados se presentan a continuación.**
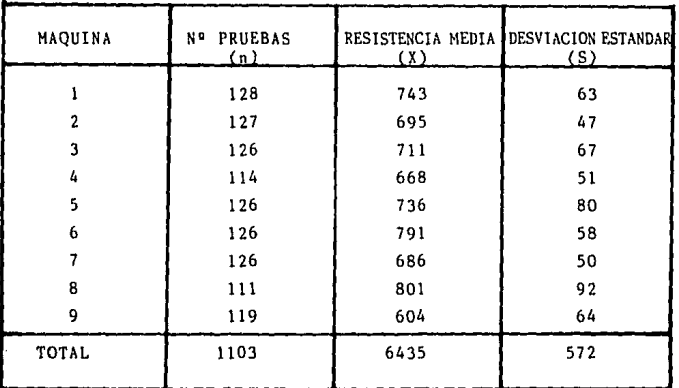

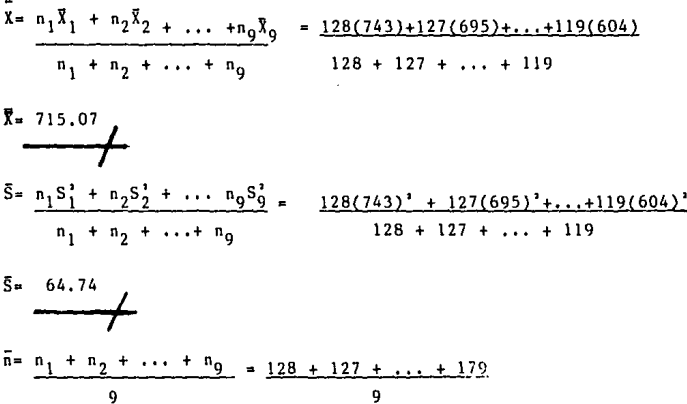

 $\bar{n} = 122.56$ 

 $-175 -$ 

 $A_1 = \frac{3}{\sqrt{n}} = \frac{3}{2(122.56)} = 0.27$  $B_4 = \frac{1+3}{2n} = \frac{1}{3}\sqrt{2(122.56)} = 1.19$  $B_3 = \frac{1-3}{2n} = \frac{1-6}{2(122.56)}$  }\_0.81

 $LSC_v = \bar{X} + A_1\bar{S} = 732.54$  $LIC_Y = \overline{X} - A_1\overline{S} = 697.6$ 

 $LSC_R = B_A \bar{S} = 77.04$  $LIC_p = B_q\bar{S} = 52.44$ 

### INTERPRETACION:

Del gráfico se desprende una absoluta falta de control, de hecho en el gráfico  $\bar{x}$  solo hay un punto dentro de los limites de control. Evidentemente aunque las máquinas producen el· sellado igual, al comprobar la uniformidad de las mismos se llega a la conlusión de que el trabajo realizado es diferente; por lo tanto es preciso analizar máquina por máquina mediante gráficos X-R y determinar si la producción de cada una de ellas está bajo control. Los elementos que nos aporta en este caso el' gráfico X-S que se ha elaborado no son suficientes para una prediccibn.

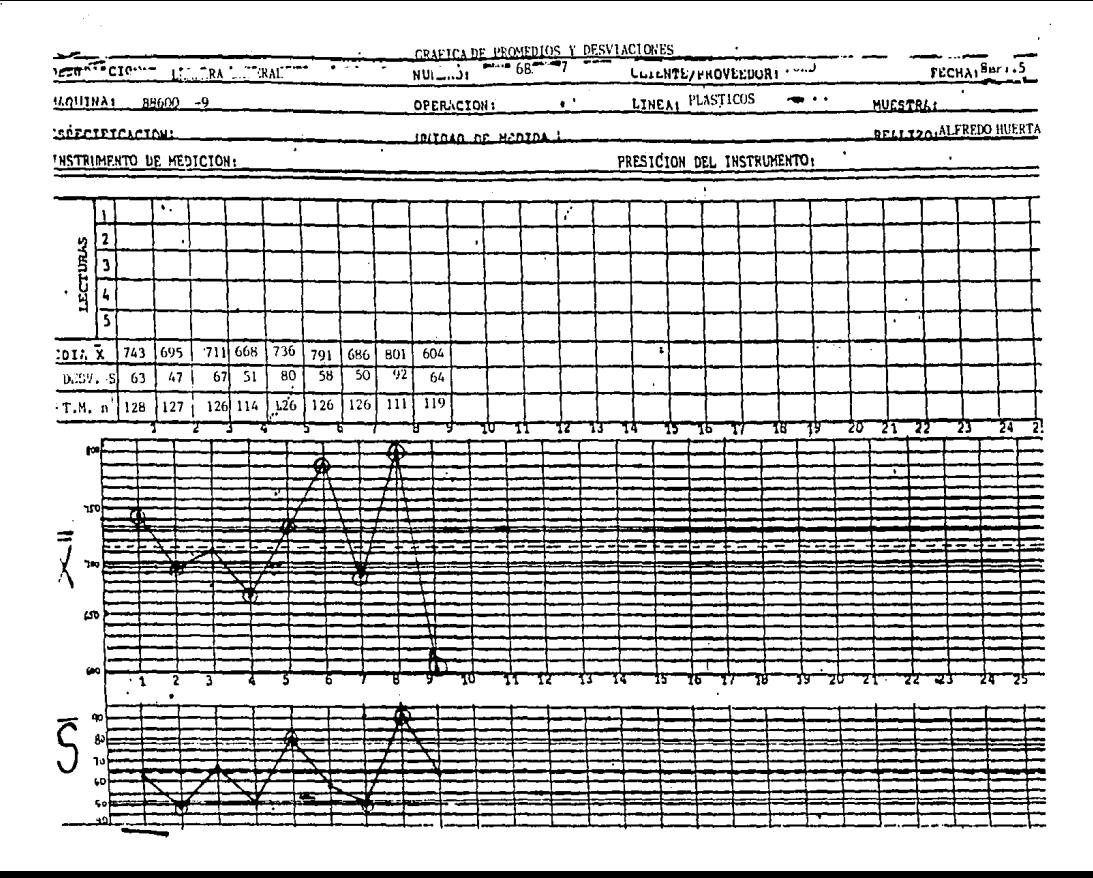

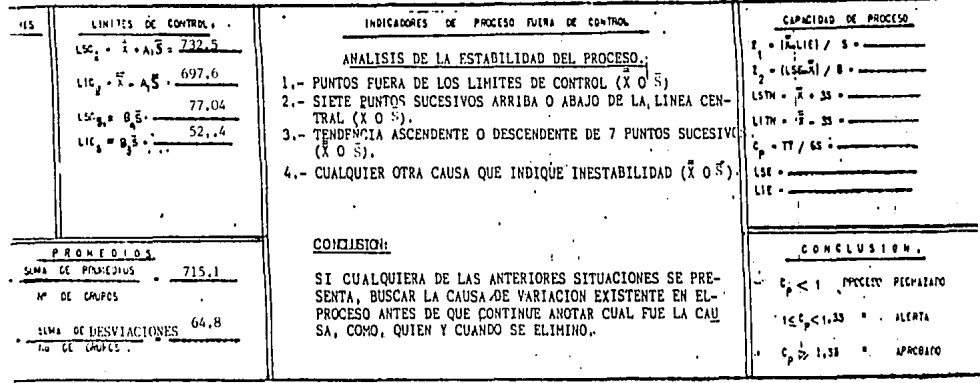

and the state of the state

**Contract Contract** 

 $\sim$ 

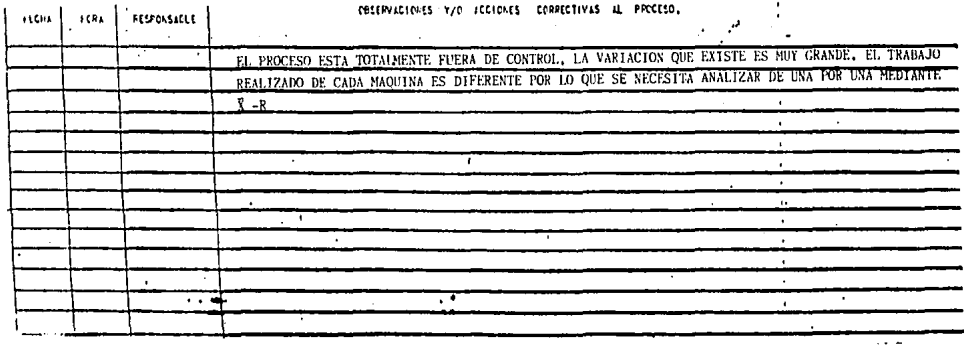

# GRAFICAS DE CONTROL POR ATRIBUTOS

# $-179 -$

## GRAFICAS DE CONTROL POR ATRIBUTOS

### INTROOUCCION,

Algunas caracteristicas de calidad únicamente pueden clasificarse coma atributos, es decir que se acepte el producto o se rechace: tiene o no la característica que se pide.

Las ventajas que presentan este tipo de gráficas son:

- Aplicables a cualquier proceso
- Fáciles de interpretar
- Contribuyen o dar prioridad a áreas con problemas

Los datos por atributos se clasifican en dos grandes grupos:

- ¥.
- 
- 
- \* SI \* NO
- SELECCIONADO \* RECHAZADO
- \* POSITIVOS \* NEGATIVOS
- 
- PASA \* NO PASA
- \* CONFORME \* \* NO CONFORME<br>\* PRESENTE \* \* AUSENTE
	- PRESENTE \* AUSENTE
	-
	-
	-
	- BIEN \* MAL

Cualquier proceso de manufactura puede evaluarse mediante atributos.

En una listo se pueden especificar los atributos requeridos sin necesidad de personal especializado. Los datos se presentan con periodicidad a la Gerencia y favorecen la formación de números indices que son muy importantes en el desarrolla de una empresa.

Las observaciones por atributos constan de:

- l. Un criterio
- 2. Una prueba
- 3. Una decisión
- l. El criterio va de acuerdo o la especificaciones.

EJEMPLO: Las lámparas laterales de Ford deben estar selladas. Sellada significa:

EJEMPLO: Para ceda articulo determinar 3 especificaciones:

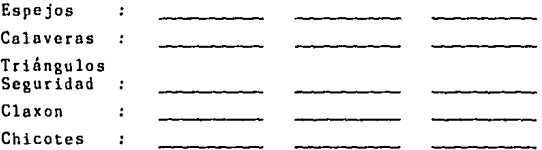

- 2. Lo prueba consiste en la examinación de la pieza de manera eficaz, ésto es verificar la existencia de la especificación.
- 3. La decisión es tomar la acción de manera inmediata según haya.visto la prueba.

Las gráficas de control por atributos que se utilizan son:

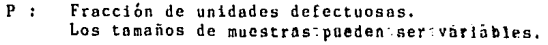

- np Número de unidades defectuosas, Tamaño de muestra constante.
	- e : Número de defectos. Tamaño de muestra constante,
	- Número de defectos por unidad,  $u :$ Tamaño de muestra variable,

**Pasos Generales para** la elaboración de **gráficas.** 

!. Obtención de **datos.** 

2. Calcular los l1mi tes de **control.** 

3. Graficar.

4. Analizar el gráfico,

5. **Interpretar** la habilidad del **proceso,** 

## GRAFICOS DE CONTROL TIPO "F.''·

**Las gr6f icas por atributos tipo ''P'' son las m6s vershtiles ampliamente utilizadas. Puede aplicarse a características de calidad consideradas como atributos, incluyendo a aquellas que podrlan medirse como variables.** 

**1** P • Fracción de Unidades Defectuosas **1** 

**Se define como el número de artículos defectuosos (x) encontrados en una inspección, entre el total de los artículos**  examinados (n).

 $P = x/n$ 

**La fracción defectuosa es expresada casi siempre como uno**  fracción decimal.

Para el cálculo real de los limites de control es necesario usar la fracción defectuosa. (obtener p, n).

Para el gráfico y para la presentación general de los resul todos, la fracción defectuosa se convierte generalmente en porcentaje defectuoso, es decir, multiplicarlo por 100.

## OBJETIVOS DE LOS GRAF!COS P¡

- l. Averiguar, después de un tiempo, la proporción media defeç tuosa de artículos o piezas defectuosas sometidas a inspc~ ción.
- 2. Poner a la atención de la Dirección (o jefe inmediato) cual quier cambio en el nivel medio de calidad, sin antes descubrir aquellos puntos fuera de control que requieren una accibn para identificar y corregir las causas de lo mala calidad.
- 3. Proporcionar un criterio para poder enjuiciar si los sucesivos lotes pueden considerase representativos de un proceso.

Partiendo por ejemplo de que se tienen 1000 articulos de ins pecci6n (n•IOOO) y 320 articulas salieron defectuosos (x=320), entonces:

Fracción Unidades Defectuosas•p=x/n=320/1000=0.32 (32%)

lQué pasa con respecto a la calidad del producto si hay 1500 articulas de inspección y se tienen 320 artículos defectuosos? (n=1500, x=320)

lQué pasa con la calidad del producto si se tienen 1500 unidades inspeccionadas (n=l500) y 300 piezas defectuosas (x=300)7

## $-183 -$

## ETAPAS PARA LA ELABORACION DEL GRAFICO DE CONTROL TIPO "P"

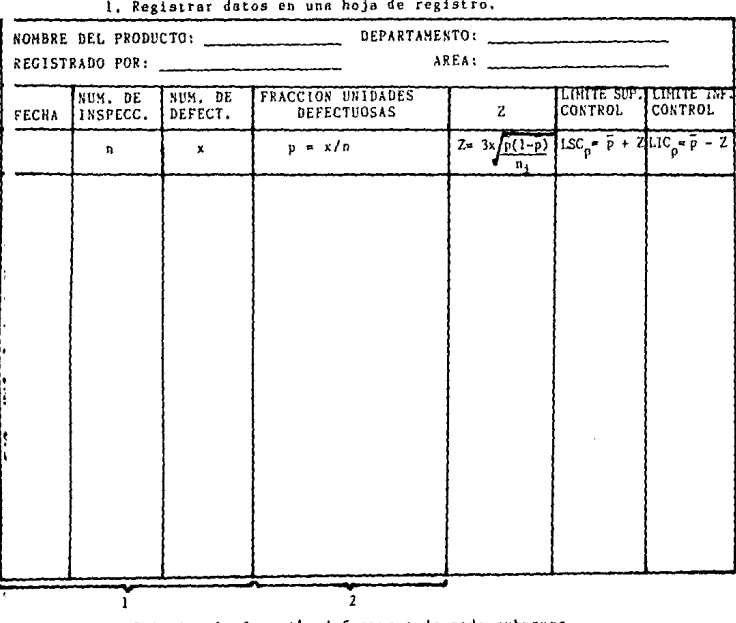

PASOS:

2. Calcular la fracción defectuosa de cada subgrupo.

 $p = \underline{x} = \frac{No. \ Defectuosos}{n = No. \ Inspeccionados}$ 

3. Calcular la media ponderada de p:

$$
\bar{p} = \frac{n_1 p_1 + n_2 p_2 + n_3 p_3 + \dots + n_k p_k}{n_1 + n_2 + n_3 + \dots + n_k}
$$

**4. Calcular el promedio de las tamaños de muestra (ñ): ñ= nl + <sup>0</sup> 2** + 0 3 + ••• + **<sup>0</sup> k**  k

**k = Número Total de Muestras.** 

5. Calcular para ñ el ±25% calculando los límites de tamaño de **muestras:** 

Limite Máximo Muestras: LMM= n x 1.25 Limite minimo Muestras: LmM= n x 0.75

**Teniendo los límites máximo y minimo de muestras hay que compararlas con los tamaños de muestras que tenemos en la**  hoja de registro, Si algón valor está por arriba del limite **máximo o por abajo del límite mínimo se deberán calcular los limites de control para cada subgrupo.** 

$$
\text{LSC}_{\text{p1}} = \bar{p} + 3 \sqrt{\frac{\bar{p}(1-\bar{p})}{n_1}}
$$

$$
\text{LIC}_{\text{p1}} = \bar{p} - 3 \sqrt{\frac{\bar{p}(1-\bar{p})}{n_1}}
$$

**Lo único que varia en el cálculo de los límites de control de cada subgrupo es el tamaña de inspeccionados (n).** 

**6. Se procede a graficnr y analizar el gráfico.** 

- 7. Checamos que puntos de p son mayores que su  $LSC_{n}$ , los separamos y sumamos las cantidades restantes de x y de n. Con el fin de calcular p' {un nuevo porcentaje de defectuosos).  $p' = \sum_{i=1}^k x_i / \sum_{i=1}^k n_i$
- 8. Teniendo este nuevo porcentaje de defectuosos (p') volvemos a obtener otra tabla de otro mes calculando los limites de control superior e inferior con p':

LSC<sub>p</sub> = 
$$
\bar{p}
$$
 + 3  $\sqrt{\frac{\bar{p}(1-\bar{p})}{n}}$  donde  $\bar{p} = p'$   
\nLIC<sub>p</sub> =  $\bar{p}$  - 3  $\sqrt{\frac{\bar{p}(1-\bar{p})}{n}}$  donde  $\bar{p} = p'$   
\ndonde  $\bar{p} = p'$   
\ndonde  $\bar{p} = p'$   
\ndonde  $\bar{p} = p'$   
\ndonde  $\bar{p} = p'$   
\ndonde  $\bar{p} = p'$   
\ndinde  $\bar{p} = p'$ 

9. Volvemos a grnficar, y ver si el proceso, ya es estable pera así obtener un solo límite superior de control y uno inferior de control.

Así estimaremos el número de inspeccionados promedio (n).

Y ya tenemos la fracción defectuosa (p'= $\frac{7}{9}$ ).

\*  $\frac{n_1 + n_2 + n_3 + \cdots + n_k}{k}$ 

 $*$   $\bar{p}$  =  $p'$ 

EJEMPLO: Inspección 100%.

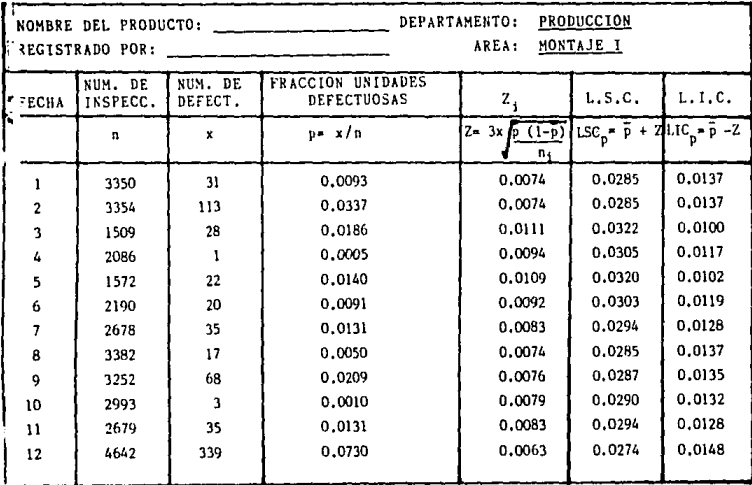

3. 
$$
\bar{p} = \frac{(n_1p_1) + (n_2p_2) + n_3p_3}{n_1 + n_2 + n_3 + n_k}
$$

 $\bar{p}$  =  $\frac{(3350X,0093)+(3354X,0337)+(1509X,0186)+...+(4642X,0730)}{3350+3354+1509+...+4642}$ 

- $\frac{712.1447}{33,687}$  $\bar{p}$  =
- $\bar{p} = 0.0211$

4. 
$$
\overline{n} = \frac{n_1 + n_2 + n_3 + \dots + n_k}{k}
$$
  
\n $\overline{n} = \frac{3350 + 3354 + 1509 + \dots + 4642}{12}$   
\n $\overline{n} = \frac{33.687}{12}$   
\n $\overline{n} = \frac{2807.25}{12}$   
\n5. LMM =  $\overline{n} \times 1.25$  LmM =  $\overline{n} \times 0.75$   
\nLMM = 2807.25 X 1.25 LmM = 2807.25 X 0.75  
\nLMM = 3509.0625 LmM = 2105.4375

**Como vemos que tenemos muestras más pequeñas más grandes, debemos calcular los limites de control para cada uno de los subgrupos aplicando las siguientes fórmulas:** 

 $LmM = 2105.4375$ 

$$
LSC_p = \bar{p} + 3 \sqrt{\frac{p(1-\bar{p})}{n_1}}
$$
  
\n
$$
LIC_p = \bar{p} - 3 \sqrt{\frac{p(1-\bar{p})}{n_1}}
$$
  
\n
$$
= 1, 2, 3, ... 12
$$
  
\n
$$
Z = 1, 2, 3, ... 12
$$
  
\n
$$
Z_1 = 3 * \sqrt{\frac{p(1-\bar{p})}{n_1}}
$$
  
\n
$$
Z_1 = 3 * \sqrt{\frac{(0.0211)(1-0.0211)}{3350}}
$$
  
\n
$$
Z_1 = \underline{0.0074}
$$

 $- 187 -$ 

Por lo **tanto:** 

LSC<sub>p1</sub> = 
$$
\bar{p} + Z_1
$$
  
\nLIC<sub>p1</sub> =  $\bar{p} - Z_1$   
\nLSC<sub>p1</sub> = 0.0211 + 0.0074  
\nLIC<sub>p1</sub> = 0.0211 - 0.0074  
\nLIC<sub>p1</sub> = 0.0137

De igual modo calculamos de Z<sub>2</sub> a Z<sub>12</sub>, con sus respectivos limites de control (LSC y LIC) y los anotamos en la tabla respectiva de hoja de registro.

**6. Graficamos los puntos analizamos.** 

**Teniendo la tabla ya con los limites de control nos vamos a**  la sección de LSC (Limite Superior de Control) y de p (donde **p=x/n), comparamos ambas, es decir:** 

```
LSCp_1 contra p_1LSCp<sub>2</sub> contra p<sub>2</sub>Etc,
```
Si LSC<sub>P1</sub> es mayor que <sub>P<sub>1</sub> entonces tachamos,</sub>

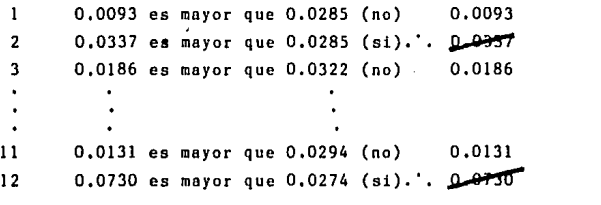

**Ahora sumemos de la tabla la parte correspondiente a las x luego a las n excluyendo los días 2 y 12 que tachamos.** 

X:

 $x = 31+28+1+22+20+35+17+68+3+35$  $C_x = .260$ ...

- 188 -

*tn=* 3350+1509+2086+1572+2190+2678+3382+3252+2993+2679  $n = 25,691$ 

**Por lo tanto:** 

 $p' = x/n$  $p' = 260/25,691$  $p' = 0.0101$  $p'=\overline{p}$ 

 $\overline{n} = \frac{25,691}{10} = 2569.1$  $\bar{n}$  = 2600 (redondeando a centenas).

**B. Calculamos los limites de control nuevos:** 

LSCp = 
$$
\bar{p} + 3 \sqrt{\frac{\bar{p}(1-\bar{p})}{n}}
$$
 = 0.0101 +  $3 \sqrt{\frac{(0.0101)(1-0.0101)}{2600}}$  = 0.0160  
\nLICp =  $\bar{p} - 3 \sqrt{\frac{\bar{p}(1-\bar{p})}{n}}$  = 0.0101 -  $\sqrt{\frac{(0.0101)(1-0.0101)}{2600}}$  = 0.0042

**Ahora hay que esperar los datos del siguiente mes o del siguiente muestreo para veri[icar si el proceso ya es estable y trabaje con los limites de control obtenidos. De lo contrario habrá que hacer todos los pasos de nuevo.** 

n:

ELABORO: ALFREDO HUERTA

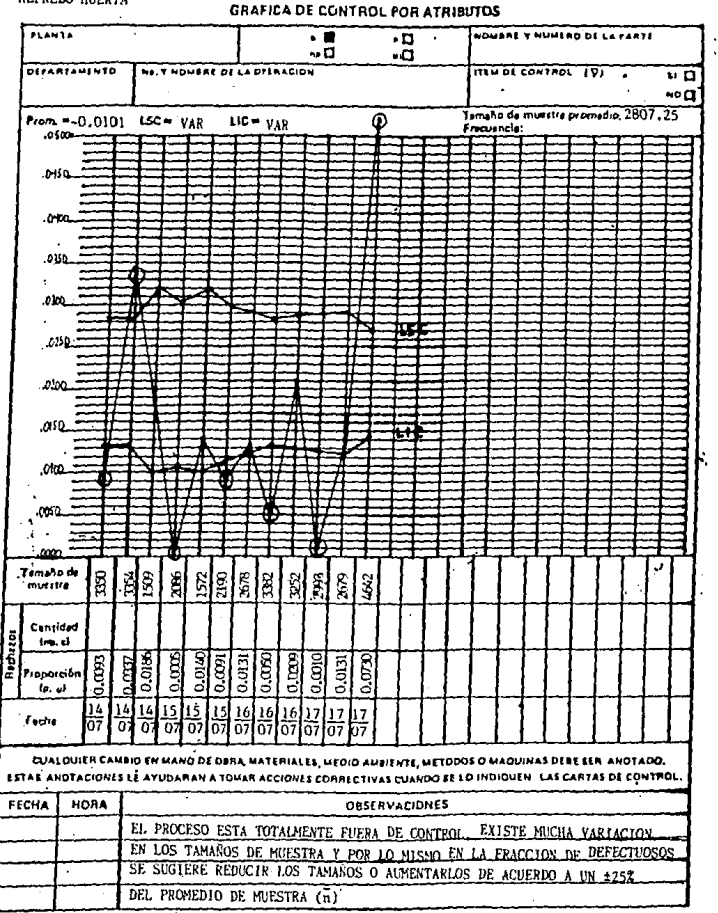

PRODUCTIVIDAD 386. GRAFICAS DE CONTROL TIPO np

# GRAFICAS DE CONTROL PARA EL NUMERO DE UNIDADES DEFECTUOSAS  $(n<sub>B</sub>)$

En este tipo de gráficas se utilizan unidades defectuosas además el tamaño de muestra será constante. Como en todos los gráficos se debe establecer la frecuencia para la toma de datos considerando que los intervalos cortos permiten una rápida retroalimentación del proceso. La experiencia en el uso de este tipo de gráficos indica que los tamaños de muestra no deben ser menores que 50 unidades.

## OBJETIVOS DE LOS GRAFTCOS np:

- l. Investigar la media de artículos defectuosos de muestras constantes sometidas a inspección.
- 2. Retroalimcntar el proceso mediante el descubrimiento de puntos fuera de control.
- 3, Identificar y corregir causas de los articulas defectuosos.
- 4. Someter a la Dirccci6n cualquier cambio en un porciento o nivel medio de calidad.
- 5. Proporcionar un criterio para poder enjuiciar los datos su cesivos que se tomen si son o no respresentativos del proceso y determinar nuevos criterios pera contrastar las siguientes muestras,

### ETAPAS PARA LA ELABORACTON DEL GRAFTCO np.

l. Obtención de datos y registro de los mismos.

- 192 -

 $-193 -$ 

# HOJA DE REGISTRO

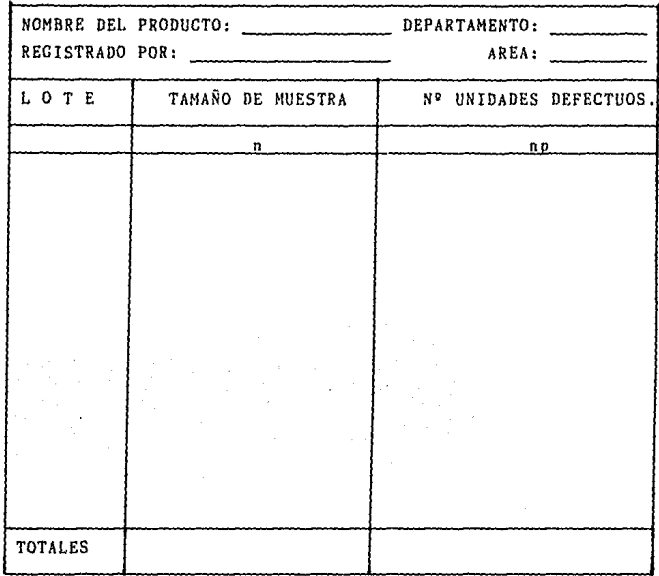

2. Calculo el promedio de unidades defectuosas (np) y el promedio de fracción de defectuosos  $(\bar{p})$ :

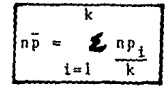

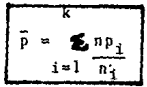

3. Calcular los limites de control:

$$
LSCnp = n\bar{p} + 3\sqrt{n\bar{p} (1-\bar{p})}
$$
  

$$
LICnp = n\bar{p} - 3\sqrt{n\bar{p} (1-\bar{p})}
$$

**4. Graficar e interpretar los resultados.** 

## EJEMPLO:

**Los datos de la inspecci6n realizada en el 6rea de Montaje de los chicotes para espejo Topaz, para elaborar el gráfico np son los siguientes:** 

## 1)

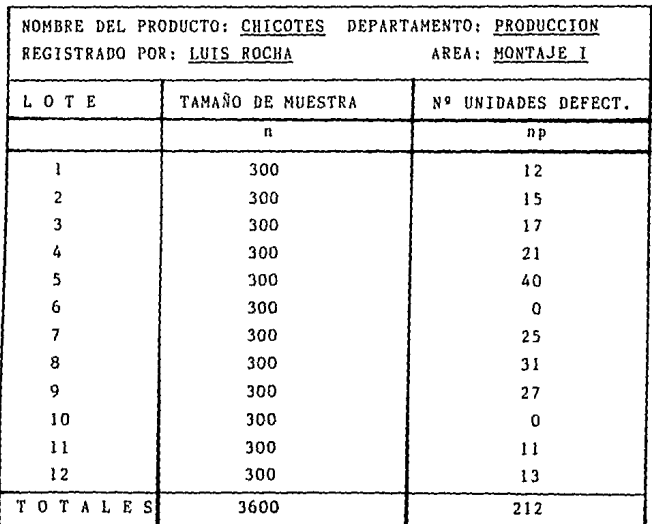

2. El promedio de unidades defectuosas: np

$$
np = \sum_{i=1}^{12} \frac{np_i}{12} = \frac{212}{12}
$$

 $n\bar{p} = 17.67$ 

El promedio de fracción defectuosa:  $\bar{p}$ .

$$
\overline{p} = \frac{12}{12} n p_i = \frac{212}{3600}
$$

 $\bar{p} = 0.059$ 

3. Calculemos los limites de control:

LSCnp =  $n\bar{p}$  + 3 X  $\sqrt{n\bar{p}(1-\bar{p})}$ LSCnp = 17.67 + 3 X  $(1-0.059)$ LSCnp = 17.67 + 3 X  $\sqrt{16.63}$  $LSCnp = 17.67 + 3 X (4.078)$  $LSCnp = 17.67 + 12.234$  $LSCnp = 29.90$ LICnp =  $n\bar{p}$  - 3 X  $\sqrt{n\bar{p}(1-\bar{p})}$ LICnp = 17.67 - 3 X  $(1-0.059)$ LICnp = 17.67 - 3 X  $\sqrt{16.63}$  $LICnp = 17.67 - 3 X (4.078)$  $LICnp = 17.67 - 12.234$ LICnp =  $5.44$ 

#### $\cdot$ ABORD:

#### **GRAFICA DE CONTROL POR ATRIBUTOS**

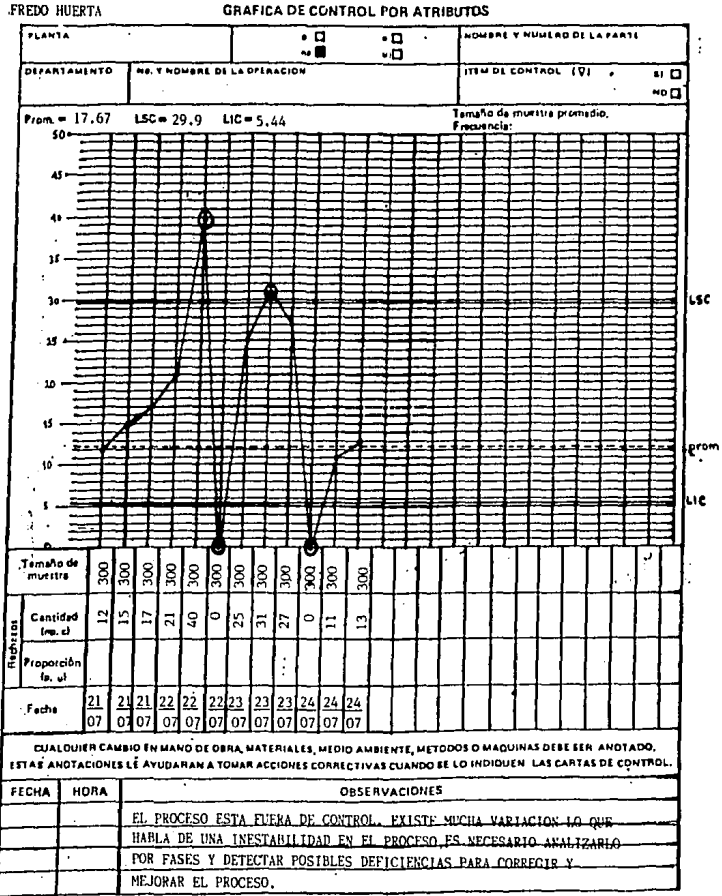

 $386.$ **PRODUCTIVIDAD** 

# COMPROBACION ESTADISTICA DE LOS TAMAÑOS DE MUESTRA PARA GRAFICAS POR ATRIBUTOS TIPO P Y NP.  $(n \ge 50)$

Tanto la gráfica por atributos tipo P como la gráfica por atributos tipo NP siguen una distribución binomial debido a que tienen las siguientes caracte risticas:

- son datos discretos
- tienen dos resultados posibles
- las pruebas son estadísticamente independientes
- la probabilidad del resultado permanece fijo so bre el tiempo

Las características antes mencionadas corresponden al Proceso Bernoulli y, por lo tanto, aquellos problemas en los que la probabilidad de ocurrencia de un acontecimiento pueda suponerse constante, pueden resolverse mediante una fórmula basada en el conocido binomio de Newton:  $(a + b)^n$ .

Este desarrollo binomial es la base de una distribuci6n de probabilidad de gran importancia en el Control Estadístico de la Calidad, como es la Distribución Binomial o de Bernoulli:

$$
\frac{n!}{x! (n-x)!} x^n \cdot q^{n-x}
$$

donde:

- la probabilidad de que se tenga un articulo defectuoso
- la probabilidad de que se tenga un articulo bueno
- $x = n$ úmero de defectuosos encontrados en una muestra de tamaño n
- n = número de artículos inspeccionados

Partiendo de que éstas gráficas tienen la Distribución Binomial, com probaremos que a medida que n aumenta dado una p y una q constante las gráficas tenderán a comportarse como una distribución normal, objetivo que se persigue en todos los procesos y con un tamaño de n=50 aseguraremos esa normalidad.

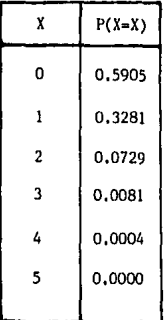

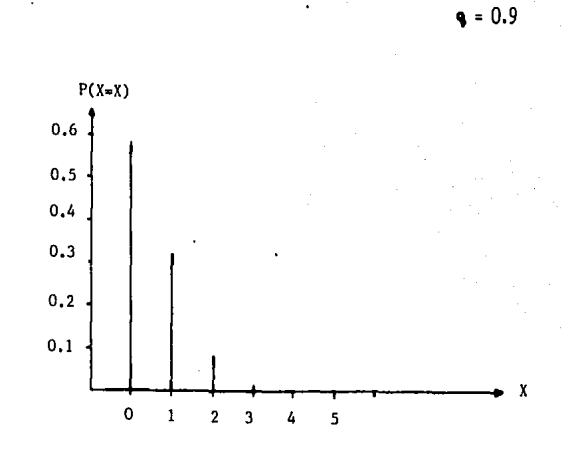

 $N = 5$  $P = 0.1$ 

CUANDO P ES PEQUEÑA Y EL TAMAÑO DE MUESTRA TAMBIEN LO ES. EL COMPORTAMIENTO DE LA DISTRIBUCION ES PUNTIAGUDA HACIA

LA DERECHA.

G

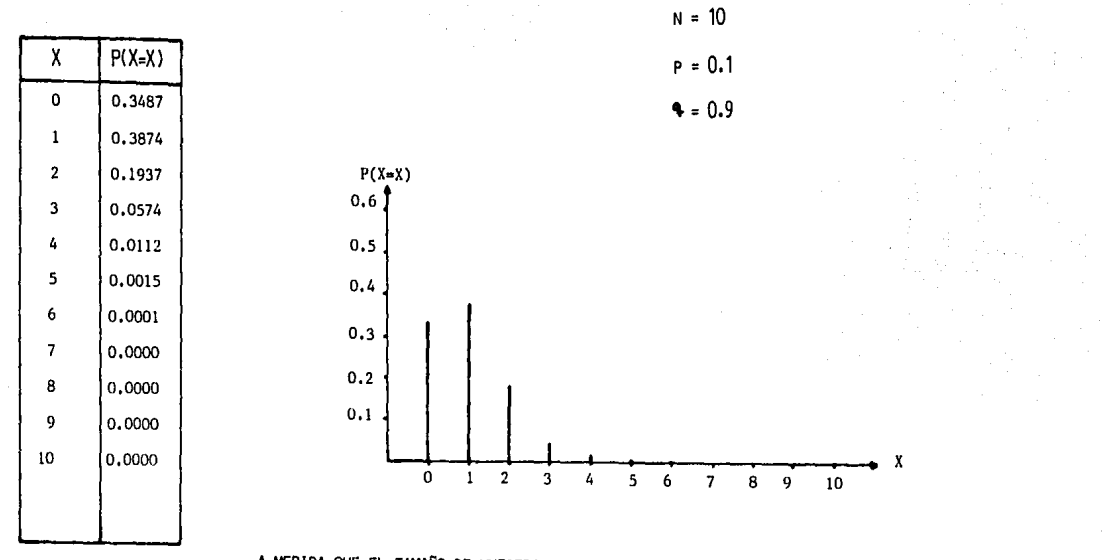

A MEDIDA QUE EL TAMAÑO DE MUESTRA AUMENTA DADA LA MISMA P Y 9, LA DISTRIBUCION ES MENOS PUNTIAGUDA COMO SE PUEDE OBSERVAR ES ESTA GRAFICA, AUNQUE ES TODAVIA TENUE.

 $\widehat{c}$ 

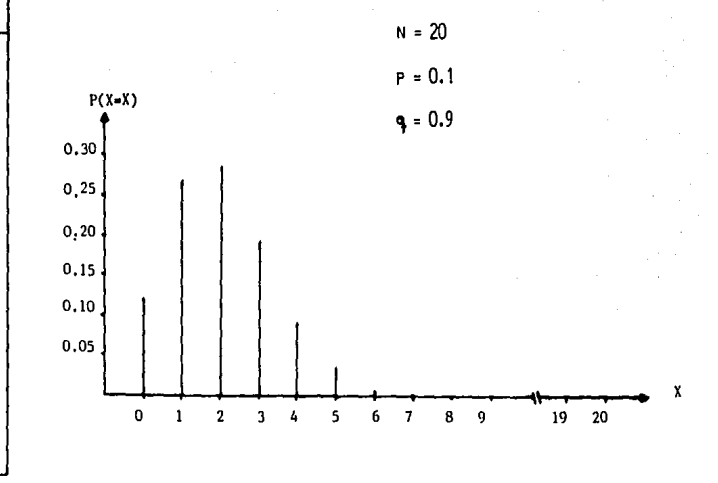

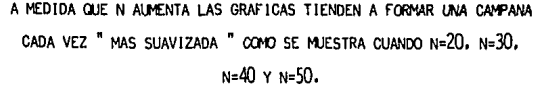

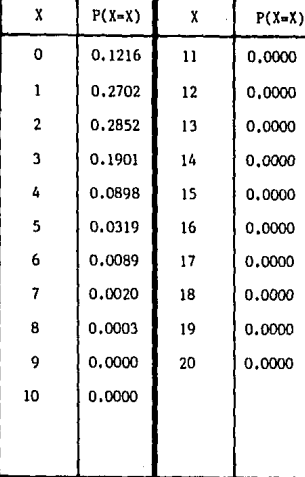

 $\widehat{\epsilon}$ 

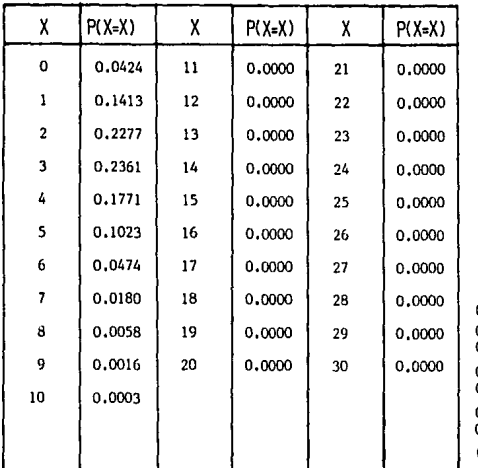

 $\approx 30$  $P = 0.1$ 

 $9 = 0.9$ 

 $\mathrm{P}(\mathbb{X}\text{=} \mathbb{X})$ 

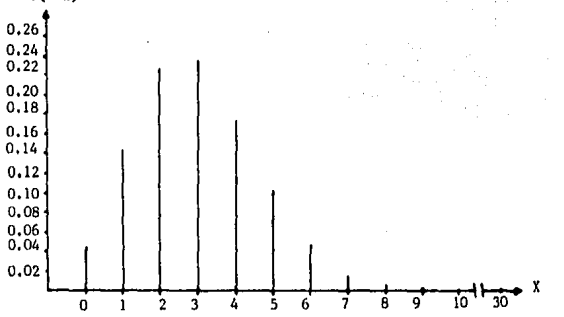

ĉ

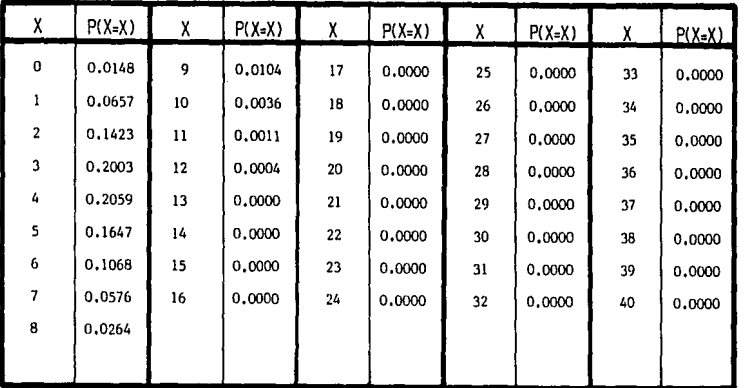

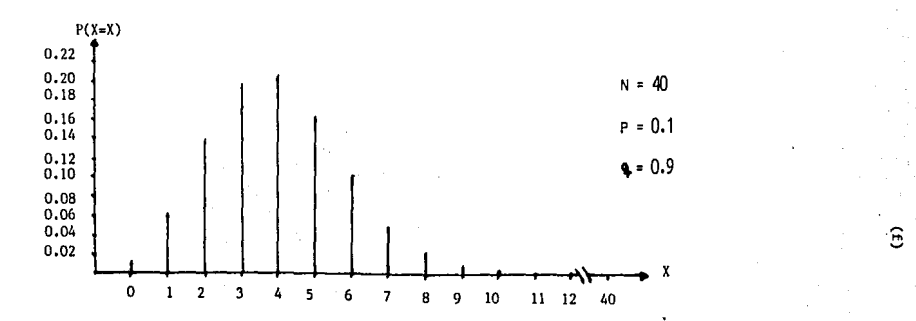

·~

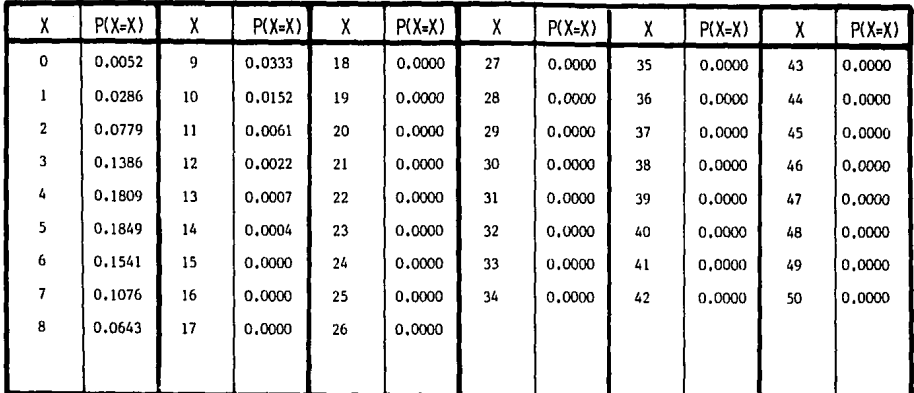

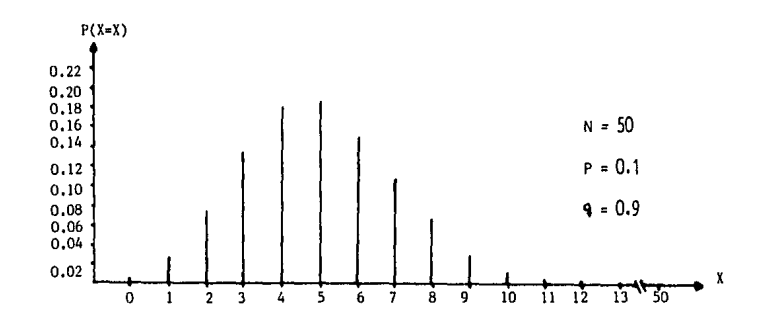

 $\hat{e}$ 

 $\ddot{\phantom{a}}$ 

 $\mathcal{L}^{\star}$ 

 $\epsilon$ 

Así con  $n = 30$  la distribución binomial tiende a com portarse como una distribución normal, pero con n > 50 se garantiza esa normali dad, como puede observarse en las gráficas anteriores, por lo que se recomienda en este tipo de gráficos que el tamaño de muestra no sea menor que 50.

Es por esta razón, y dado que los cálculos usando la distribución binomial se vuelven más complicados, se acostumbra a usar la distribucibn normal como aproximacibn a la distribución binomial, Los parámetros de la distribución normal se calculan a partir de los de la distribución binomial con les siguientes fórmulas:

> $\mu$  = np  $\mathbf{v} = \mathbf{v}$ npq

bajo las condiciones de que n sea suficientemente grande (n = 50 ) para garantizar la normalidad, np  $\blacktriangleright$  5 y nq  $\blacktriangleright$  5.

J

# GRAFICAS DE CONTROL TIPO c

#### - 199 -

# GRAFICOS DE CONTROL PARA EL NUMERO DE DEFECTOS POR MUESTRA INSPECCIONADA (e)

## INTRODUCCION

El gráfico de control por defectos ''e'' es empleado en un campo mas restringido de la industria, sin embargo hay procesos en donde es el tipo de gráfico que se debe emplear.

El gráfico "c" se ha utilizado con provecho en situaciones como: contabilizar defectos, los cuales deben ser eliminados en una inspección del 100%¡ en este caso la ventaja esencial es disminuir los costos del reproceso, Cuando se tolera un número de defectos por unidad, clasificados de acuerdo a su influencia sobre el producto y se desea reducir a un minimo éste. Cuando se intenta hacer un estudio de corta duración del proceso o de un articulo en particular,

#### OBJETIVOS:

- l. Para reducir el costo relativo del proceso.
- 2. Informar a los supervisores de producci6n y a la ndministraci6n acerca del nivel de calidad.
- 3, Determinar que tipo de defectos no son permisibles en el producto,
- 4, Informar de la probabilidad de la ocurrencia de los defectos en una unidad.
- 1. Obtención de datos TIP\*: tamaño de muestra debe ser constante.
- 2. Calcular el número promedio de defectos "c":

$$
c = \frac{c_1 + c_2 + c_3 + \ldots + c_k}{k}
$$

3. Calcular los limites de control:

LSCc = c + 3 
$$
\sqrt{c}
$$
  
LICc = c - 3  $\sqrt{c}$ 

4. Interpretar el gráfico.

## EJEMPLO:

Los 25 datos recopilados que se presentan a continuación proporcionan errores en el producto final de calavera V.W. se quiere reducir los costos, por lo que se trabajará gráfi $ca$   $"c"$ :

TAMAÑO DE MUESTRAS = 100

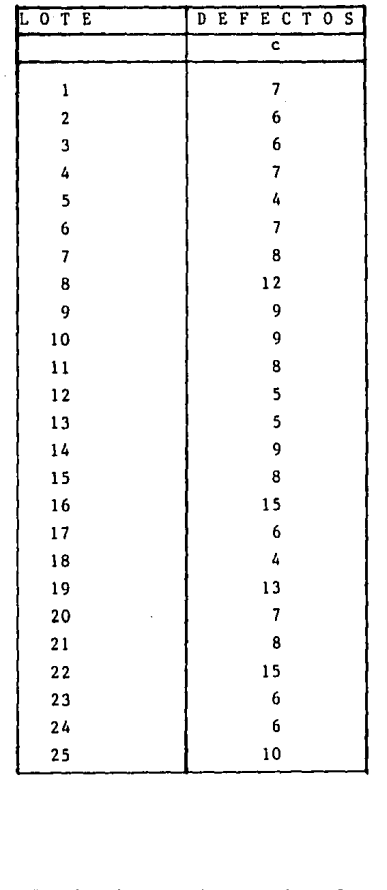

 $\frac{25}{1}$ <br>  $\frac{25}{1}$ <br>  $\frac{1}{1}$ <br>  $\frac{1}{1}$ <br>  $+ 6 + 10$ 

 $\bar{c} = \frac{200}{25} = 8$ 

 $\overline{c} = \sum_{i=1}^{k} c_i$ 

LSCc =  $\overline{c}$  + 3  $\int_C$  $LSCc = 8 + 3 \sqrt{8}$ LSCc =  $8 + 3$  (2.83)  $LSCc = 8 + 8.49$  $LSCc = 16.49$ LICc =  $\overline{c}$  - 3  $\overline{c}$ LICc = 8 - 3  $\sqrt{8}$  $LICc = 8 - 3 (2.83)$  $LICc = 8 - 8.49$  $LICc = -0.49 = 0$
#### ELABORO:

/ FREDO HUERTA

#### **GRAFICA DE CONTROL POR ATRIBUTOS**

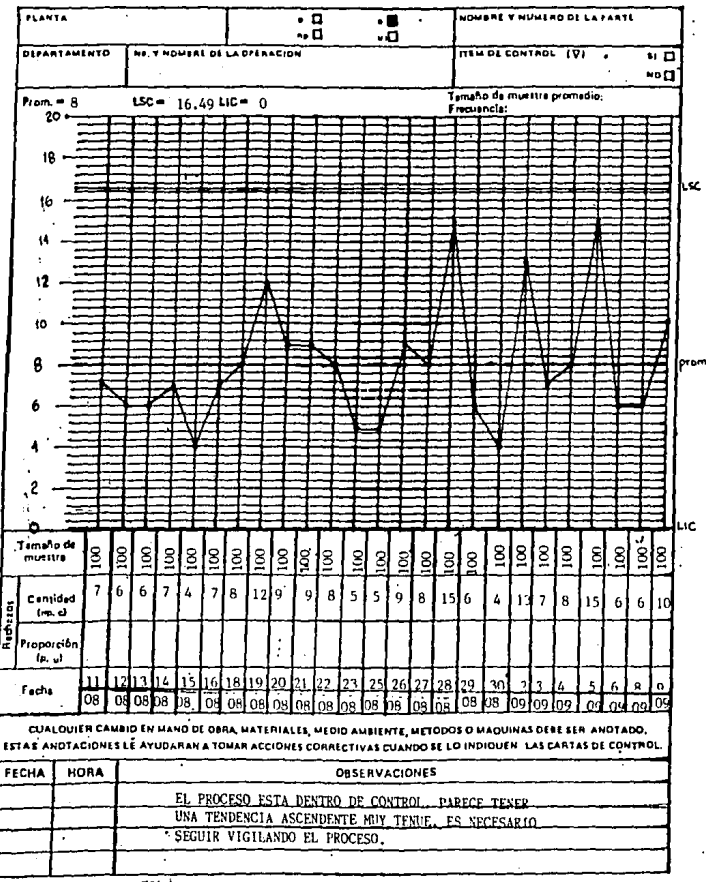

PRODUCTIV1DAD **JB6.1** 

# GRAFICAS DE CONTROL TIPO u

#### GRAFICAS DE CONTROL u

u = Número de defectos por unidad inspeccionada.

#### INTRODUCCION

La gráfica "u" mide la cantidad de defectos por unidad ins pcccionada en una muestra de ''n'' unidades.

Los objetivos son similares a los de la gráfica "c", y se emplea en situaciones semejantes, cuando la muestra incluye mas de una unidad o el tamaño varia de muestra a muestra.

En este gráfico se tienen que determinar los limites para cada muestra (limites variables) y la linea central (promedio de u), procurar ir estandarizando los valores de manera que lleguemos o tener un solo par de limites, objetivo que lograremos cuando el proceso ya esté bajo control. Es cierto que se requiere de tiempo y de constancia el ir estandarizando los valores, pero es oportuno señalar que este método favorece el proceso y nos presenta una serie de datos que no son nada despreciables para decisiones futuras.

#### OBJETIVOS:

- l. Proporcionar información a la Administración acerca del proceso.
- 2. Reducir el reproccso.
- 3. Confirmar o cambiar los procedimientos de producción.

Eliminar cnusas que originan la variación en el producto o modificar los métodos empleados, si con ellos no se logran las especificaciones del producto,

~. **Proporcionar informaci6n de los procedimientos de inspección y/o de aceptación.** 

#### ETAPAS DE ELABORAC!ON DEL GRAFICO TIPO "u":

**l. Obtención y registro de datos en una hoja de registro.** 

**a) El tamaño de muestra variable.** 

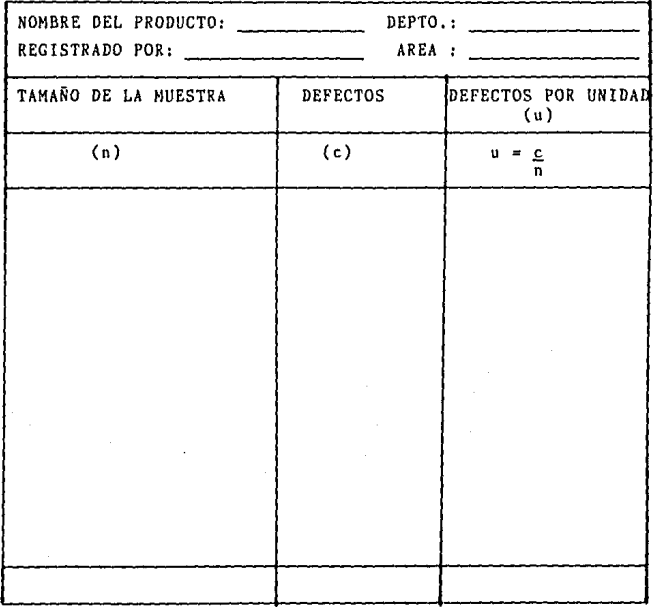

2, Calcular los defectos por unidad en cada subgrupo (u).

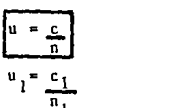

ETC, ..

3, Calcular la media o promedio de u:

$$
\frac{u}{u} = \underbrace{u_1 + u_2 + u_3 + \ldots + u_k}_{k}
$$

**4. Calcular el promedio de los tamailas de muestra: n:** 

 $\bar{n}$  =  $\frac{n_1 + n_2 + n_3 + \dots + n_k}{k}$ 

**5. Calcular el ±25% calculando los limites de tamaño de** *mues***tra:** 

.<br>Limite Måximo Muestra : LMM = n x 1.25 Limite minimo Muestra : LmM = n x 0.75

**Teniendo los limites máximo y mínimo de muestra hay que compararlos con los tamaños de muestra que tenemos en la**  hoja de registro. Si algún valor está por arriba del li**mi tc máximo o por abajo del limite m!nimo se deberán calcular los limites de control para cada subgrupo.** 

6. 
$$
LSC_{P_i} \approx \vec{u} + 3\sqrt{\vec{u}/n_i}
$$
  

$$
LIC_{P_i} \approx \vec{u} - 3\sqrt{\vec{u}/n_i}
$$

**Lo Único que varia en el cálculo de los limites de control de cada subgrupo es el tamaño de inspeccionados (n).** 

7. Se procede a graficar y analizar el gráfico.

8. Checamos que puntos de ''u'' son mayores que su LSCp, los separamos excluyéndoles y sumamos las cantidades restantes de "x" y de "n". Todo esto con el fin de calcular u' (un nuevo valor de defectuosos por unidad).

$$
\begin{array}{c}\n\mathbf{u}^{\prime} = \mathbf{g} \\
\mathbf{g}^{\prime} \\
\mathbf{u}^{\prime} \\
\mathbf{u}\n\end{array}
$$

Excluyendo de la suma los valores separados.

9. Obtenemos la nueva media de "n": excluyendo de ésta los va lores separados.

$$
\overline{n}^+ = \sum_{k=1}^{\infty} n_{\underline{i}}
$$

Esperamos a la obtención de datos del siguiente mes o sema na, etc., para ver posible estabilidad del proceso.

Se vuelve a checar de manera independiente los datos del siguiente mes:

Paso<sub>1</sub> Paso<sub>2</sub> Paso<sub>3</sub> Paso<sub>4</sub> Paso<sub>5</sub>

a) Si no hay ningún tamaño de muestra mayor al limite máximo de muestras o menor al limite mínimo de muestras, entonces se calculan los limites de control.

LSC<sub>p<sub>1</sub></sub> = 
$$
\overline{u}^+ + 3 \sqrt{\overline{u}/n^+}
$$
  
LIC<sub>p<sub>1</sub></sub> =  $\overline{u}^+ - 3 \sqrt{\overline{u}/n^+}$ 

Donde u' y n' son valores del pasado mes, se grafica y se observa si son los limites Óptimos, de lo contrario se calculan los limites con la Ü y ñ obtenidos en los pasos 3 y 4 de este mes.

**b) Si hay tamaños de muestras por arriba o por abajo del limite máximo o minimo de muestras se continua los pasos 6,7,8 y 9 y se esperan datos del siguiente mes,** 

EJEMPLO:

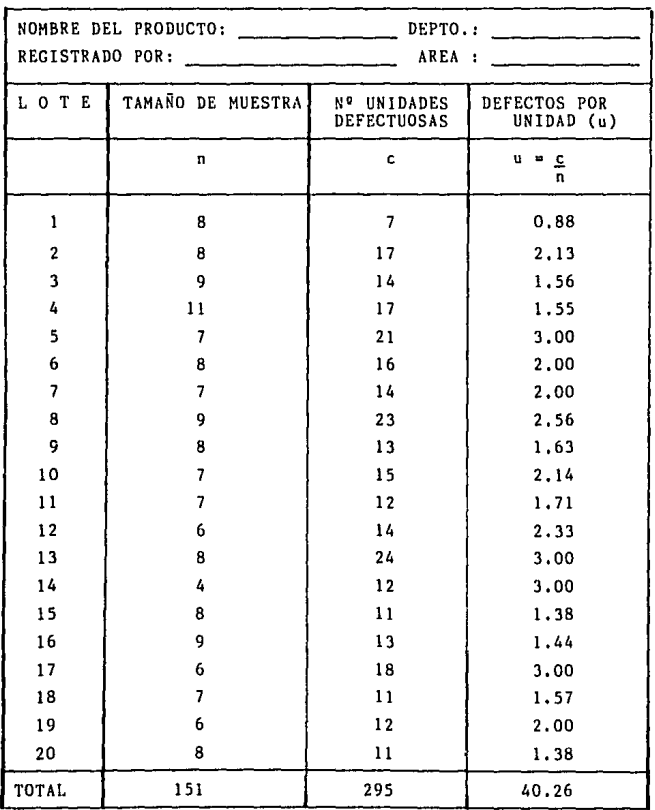

2. 
$$
u_1 = \frac{c_1}{n_1}
$$
  
\n $u_1 = \frac{7}{8}$   
\n $u_1 = \frac{7}{8}$   
\n $u_2 = \frac{c_2}{n_2}$   
\n $u_2 = \frac{17}{8}$   
\n $u_2 = \frac{2.13}{n_3}$   
\n $u_3 = \frac{14}{9}$   
\n $u_3 = \frac{1.56}{9}$   
\n $u_3 = \frac{1.56}{9}$   
\n $u_2 = \frac{2.13}{n_2}$   
\n $u_3 = \frac{1.56}{9}$   
\n $u_2 = \frac{1.38}{8}$ 

ń

$$
\bar{u} = \underbrace{0.88 + 2.13 + 1.56 + 1.55 + \dots + 2.0 + 1.38}_{20}
$$
\n
$$
\bar{u} = \underbrace{40.26}_{20}
$$
\n
$$
\bar{u} = 2.013
$$

$$
n = \underline{8 + 8 + 9 + 11} \underset{20}{\underset{7}{\cancel{+ 7 + 8 + \dots + 6 + 8}}}
$$
\n
$$
\bar{n} = \frac{151}{20}
$$
\n
$$
\bar{n} = 7.55
$$

- 5. Limite Máximo Muestra: LMM =  $\bar{n}$  x 1.25 LMM =  $7.55 \times 1.25$  $LMM = 9.44 = 9$ 
	- Limite minimo Muestra:  $Lm = \bar{n} \times 0.75$  $LmM = 7.55 \times 0.75$  $LmM = 5.66 = 6$

**Por lo tanto se tienen que sacar límites de control a cada**  subgrupo.

6. Se grafica *y* se analiza. Si ese está bajo control se toma **el promedio de muestras como dato a seguir por otros muestreos.** 

### HOJA DE REGISTRO

REGISTRADO POR:  $AREA:$ NUMERO DE **NUMERO DE** DEFECTOS POR LIMITE SUP. LIMITE INF. ЛЕСНА INSPECC. **DEFECTUOSOS** UNIDAD  $\bar{z}$ DE CONTROL **DE CONTROL**  $2 = 3 \times \sqrt{3}$  $LSC_{\text{H}} = \bar{u} + 2$  $1.10n + \bar{n} - 2$  $u = c$  $\mathbf{r}$  $\epsilon$  $\frac{1}{n}$ ົ  $\bf{8}$  $\overline{ }$  $0.88$ 1.50  $3.51$  $0.51$ Î  $\overline{2}$  $17$  $2.13$ 1.50  $3.51$  $0.51$  $\mathbf{a}$  $\overline{\mathbf{3}}$ g 14 1.56 1.42 3.43 0.59  $\overline{4}$  $17$ 1.55 1,28 3.29 0.73  $11$ 5 3.00  $\overline{z}$  $2<sub>t</sub>$ 1.61 3.62 0.40 6  $\mathbf{B}$  $16$ 2.00 1.50 3.51  $0.51$  $\overline{z}$  $\overline{\mathbf{z}}$ 14 2.00 1.61 3.62  $0.40$ Ŕ. q 23 2.56  $1.42$ 3.43 0.59 q R.  $13$ 1.63 1.50 3.51  $0.51$ 10  $\overline{\phantom{a}}$ 15 2.14 1.61 3.62 0.40  $\overline{7}$  $\mathbf{11}$  $12$ 1.71 1.61 3.62  $0.40$  $12$ 6  $14$ 2.33 1.74 3.75 0.27  $13$ Ŕ. 24 3,00 1,50  $3.51$  $0.51$ 2.13  $4.14$ 14 4  $12$ 3.00  $\mathbf{0}$ 1.38 1,50 3.51 15 8  $11$  $0.51$  $\overline{9}$ 1.44 0.59 16 13 1.42 3.43 1.74 3.75  $17$ 6  $18$ 3,00 0.27  $\overline{\mathbf{z}}$ 1.57 1.61 3.62 0.40 18  $11$ 19  $6\phantom{a}$  $12$ 2,00 1.74 3.75 0.27 20 8  $11$ 1.38 1.50 3.51 0.51

7. Obtencibn limites de **control únicos.** 

LSCu = 
$$
\tilde{u} + 3 \sqrt{\frac{1}{n}} \sqrt{\frac{n}{n}}
$$
  
\nLSCu = 2.013 + 3  $\sqrt{0.2666}$   
\nLSCu = 2.013 + 3  $\sqrt{0.2666}$   
\nLSCu = 2.013 + 3 (0.52)  
\nLSCu = 2.013 + 1.55  
\nLSCu =  $\tilde{u} - 3 \sqrt{\tilde{u}/\tilde{n}}$   
\nLICu =  $\tilde{u} - 3 \sqrt{\tilde{u}/\tilde{n}}$   
\nLICu = 2.013 - 3  $\sqrt{\frac{0.013}{7.55}}$   
\nLICu = 2.013 - 3 (0.52)  
\nLICu = 2.013 - 3.65  
\nLICu = 2.013 - 1.55  
\nLICu = 0.663

De acuerdo a ésto *el* proceso está bajo control y por lo **tanto en el siguiente muestreo se tomarán estos limites como base.** 

ELABORO: **LEREDO HUERTA** 

**GRAFICA DE CONTROL POR ATRIBUTOS** 

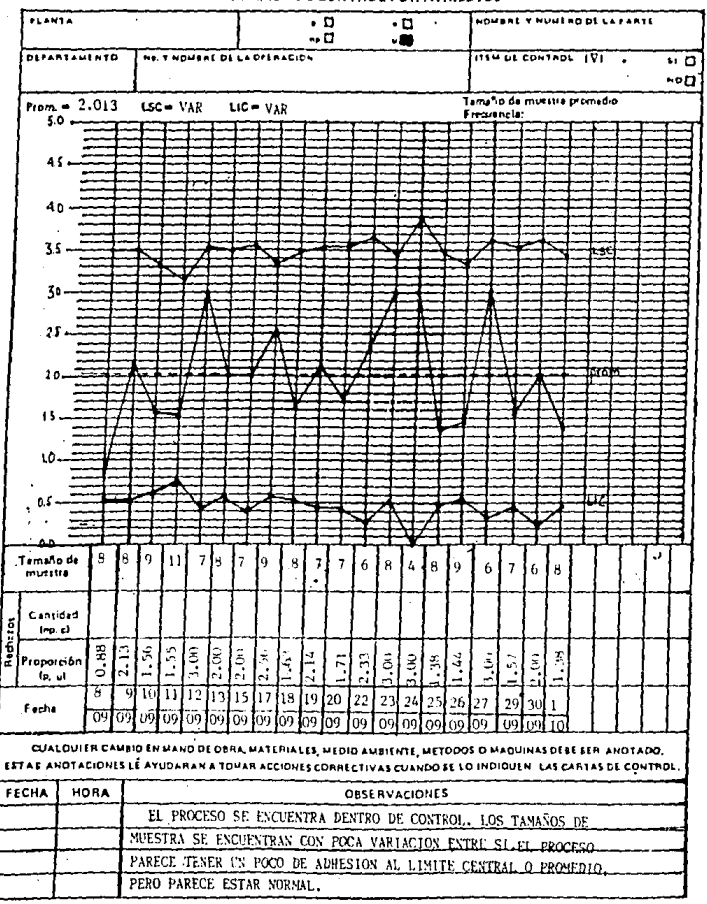

**PRODUCTIVIDAD** 786.1

INTERPRETACION DEL PROCESO DE LOS GRAFICOS DE CONTROL POR:

- VARIABLES

- ATRIBUTOS

Una regla práctica para decidir que un proceso está bajo control es que no exista más de un punto fuere de los U.mites considerando 35 muestras o más de 2 considerando 100. También podemos decir que un proceso está dentro de control, siempre que todos los puntos se encuentren dentro de los limites de control, y que estos puntos no muestran ninguna tendencia.

Podemos considerar varios tipos de tendencias:

1) CORRIDA.

La forma en que los puntos se mueven por arribe o por abajo de la linea central. El número consecutivo de puntos arriba o abajo de la linea central es **llawada** Longitud de la Corrida. Si esta longitud es más de 7 puntos, el proceso es juzgado anormal.

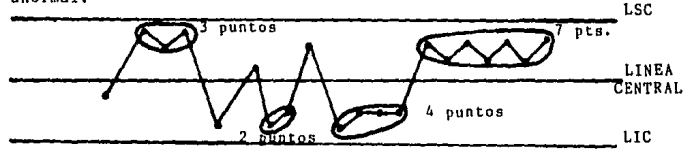

2) TENDENCIAS.

En caso de que los puntos vayan en secuencia ascendente o descendente, se dice que tenemos une tendencia. No existe un criterio pera decidir si le tendencia es anormal o no, pero si dicha tendencia continua, los puntos caerán fuero de los limites de control o asumirán la forma de una corrida.

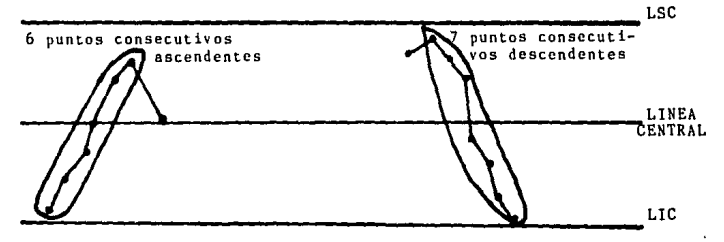

3) ADHES!ON DE LOS PUNTOS A LOS L!MlTES DE CONTROL.

Dividir el ancho entre la linea central y las líneas de control en tres partes iguales. Si dos de tres puntos consecutivos caen dentro del tercio cercano a las lineas límites,

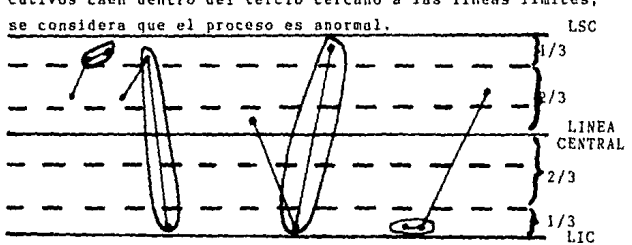

4) ADHESION A LA LINEA CENTRAL.

Si los puntos se concentran en el centro, el proceso es jllzgado anormal. Para decidir si hay adhesión a la lJnca central, hay que divldir la zona entre los limites en 4 partes iguales y observar si los puntos caen dentro de los sectores cercanos *a* la linea central. LSC

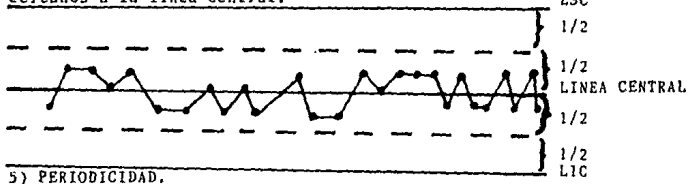

Se dice que el proceso muestra periodicidad, si los puntos se mueven hacia arriba *y* hacia abajo más o menos a intervalos iguales. LSC

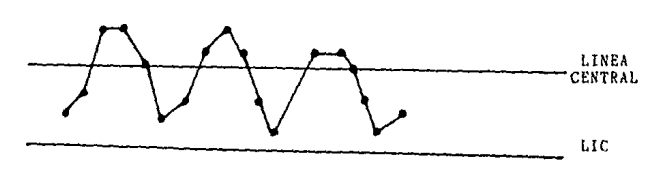

 $-217 -$ 

HABILIDAD DEL PROCESO PARA GRAFICAS POR VARIABLES Y GRAFICAS POR ATRIBUTOS

- 218 -

#### HABILIDAD DEL PROCESO

La habilidad del proceso se puede definir como el cociente de la variación especificada o permitida entre la variación total del proceso. (20)

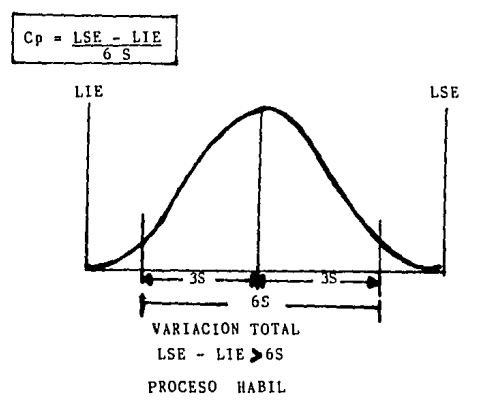

Un proceso es potencialmente hábil cuando es capaz de secar piezas dentro de especificaciones a un nivel máximo de variacibn de 6S.

Un proceso es potencialmente hábil si CPal para ±3S 6 Cp<sup>3</sup>1.33 parat4S.

Un proceso es realmente hábil si es realmente capaz de sacar piezas dentro de especificaciones con una variación total de 65.

La habilidad real se codifica como CPK y se calcula con la<br>ecuaci<u>ón: \_ \_ \_ \_ \_</u> \_

 $CPK = CP(1-K)$ 

<sup>(20)</sup> Programa FORD-l'fESH. Control Estad!stico del Proceso para proveedores y la industria nacional. Módulo V. México 1985

Donde: 
$$
K = \frac{2D}{LSE-LTE}
$$

\n
$$
D = \{M - \bar{X}\}
$$

\n
$$
M = \frac{LSE + LIE}{2}
$$

**Para considerar que un proceso es realmente hábil debemos tener como mínimo:** 

I \_CPK• l.33 para ±4 S **CPK <b>b** 1 para ±3 S

#### HABILIDAD DEL PROCESO MEDIANTE LA CURVA NORMAL

a} Si las **especificaciones** son **bilaterales** 

 $z_S = \underbrace{LSE - \bar{X}}_{S}$   $z_I = \underbrace{LIE - \bar{X}}_{S}$ 

2<sub>S</sub> = Valor Z de la tabla de distribución normal que codifica el área **hasta** el **punto** LSE.

ZI = Valor Z de la tabla de distribuci6n **normal**  que codifica el **área hasta** el **punto** LlE,

Después de obtenidas las  $Z_c$  y  $Z_7$  se consultan las tablas.

**Luego de obtener las árens y sumar las que quedan fuera de los**  limites de especificaci6n aplicamos el criterio para determinar la habilidad del proceso,

EJEMPLO:

**Para el doblado de un clip. cuyas especificaciones son 0.50 a 0.90 mm.,** *se* **llevan gráficos de control** *y* **los resultados son:** 

 $-220$  -

$$
\frac{1}{R} = 0.716
$$
  
LC<sub>X</sub> = 0.613  
LC<sub>X</sub> = 0.613  

$$
LSC_R = 0.376
$$
  
LC<sub>R</sub> = 0.376

Calcular habilidad del proceso,

- 1º Calcular S  $S = \bar{R}/d_2$  $S = 0.178/2.326$  $S = 0.076$  $2^{\circ}$  Z<sub>S</sub> = <u>LSE -  $\frac{1}{S}$ </u>  $Z_{\text{S}} = \frac{0.90 - 0.716}{0.076}$  $Z_S = 2.42$ 
	- $Z_I = LIE \frac{\pi}{S}$  $Z_{I} = \frac{0.50 - 0.716}{0.076}$  $Z_{I} = -2.84$
- **3g En la tabla se buscan los valores**   $P(Z_S) = P(2.42) = 0.9922$

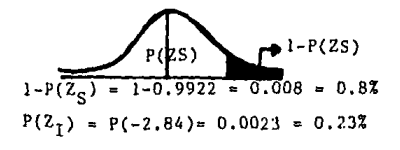

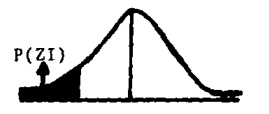

 $P(total) = [1-P(ZS)] + P(ZI)$ 

 $P(total) =$  $0.8$  $+ 0.23$ 

 $P(total) = 1.03\%$  Area de aceptación=100-1.03% = 98.97%

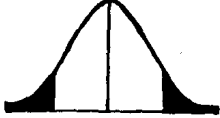

4º Aplicar criterio

Area de aceptación  $\geq 99.73\%$  para ±3S Area de aceptación  $\geq 99.996\%$  para  $\pm 4$  S

.. El proceso no es hábil ya que:

98.97499.73

Este mismo ejemplo por el otro método:

$$
S = \bar{R}/d_2
$$
\n
$$
S = 0.178/2.326
$$
\n
$$
S = 0.076
$$
\n
$$
CP = \frac{LSE - LIE}{6 S}
$$
\n
$$
CP = \frac{0.90 - 0.50}{6(0.076)} = \frac{.4}{.456} = 0.877
$$
\n
$$
CP \le 1 \therefore \text{ El process no es potentialmente hábil.}
$$
\n
$$
CPK = CP(1-K)
$$
\n
$$
K = \frac{2 D}{LSE - LIE}
$$
\n
$$
D = \begin{bmatrix} M - \bar{x} \\ M - \bar{x} \end{bmatrix}
$$
\n
$$
D = \begin{bmatrix} 0.7 - 0.716 \\ 0.90 - 0.50 \\ 0.90 - 0.50 \end{bmatrix} = \frac{0.032}{0.4} = 0.08
$$
\n
$$
CPK = 0.877(1 - 0.08)
$$
\n
$$
CPK = 0.877(0.92)
$$

so no es e hábil

b) Con un sólo limite de especificación:

Cuando para el proceso sólo se estipula un limite de especi ficación la determinación de la habilidad del proceso se efectúa mediante:

 $Z = \frac{LE - x}{S}$ 

En donde Z se toma de tablas de distribucibn normal *y* leemos la codificación del área hasta el punto LE.

Luego de encontrar Z se aplica el criterio respectivo para determinar la habilidad del proceso.

s habil el proceso si Z 6-3.00  $6 \frac{P(Z)}{P(99.87)}$ 

#### $-224 -$

## EVALUACION DE LA HABILIDAD DEL PROCESO MEDIANTE CARTAS DE CONTROL PARA ATRIBUTOS

**El muestreo aleatorio proporciona elementos suficientes para determinar el comportamiento de la población.** 

**Gráfico P: En el caso de este gráfico, para determinar si el proceso es hábil se aplica ln ecuación.** 

$$
Cp = (1-\bar{p})
$$

• **donde P = la media ó promedio de p de los subgrupos** 

. **Cp se compara con el valor establecido para 3q' <sup>1</sup>ó 4q"'**  y será hábil si:

Cp 99,73% para 3S C • 99,994% ara 4S

La habilidad del proceso nos indica que % de articulos produci**dos son defectuosos y éste no variará a menos que se tomen acciones correctivas para modificar el proceso.** 

Gráfica np:

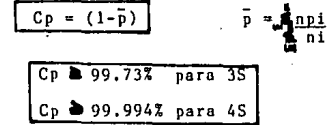

# EJEMPLO GRAFICO p:

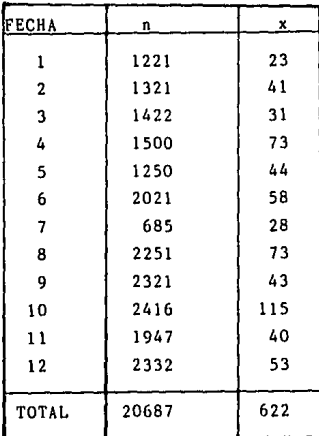

 $\bar{p} = 0.0301$  $C_{p} = (1-\bar{p})$  $Cp = 1-0.0301$  $C_{P} = 0.9699$ 96.99%<br />99.73% .. el proceso no es hábily

# EJEMPLO GRAFICO np:

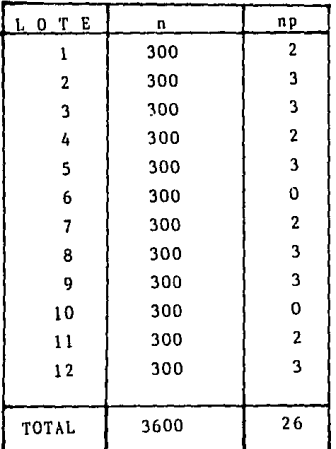

**p = suma de np suma n**   $\bar{p} = \frac{26}{3600} = 0.0072 = 0.72%$  $C_p = (1-\bar{p})$  $C_p = (1 - 0.0072)$  $C_p = 0.9927 = 99.27%$ 99.27%4.99. 73%  $\cdot$  el proceso no es hábil

# $-227 -$

# TABLAS DE AREA BAJO LA CURVA NORMAL

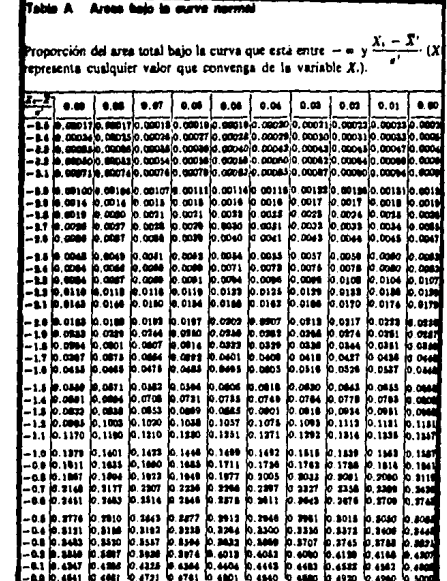

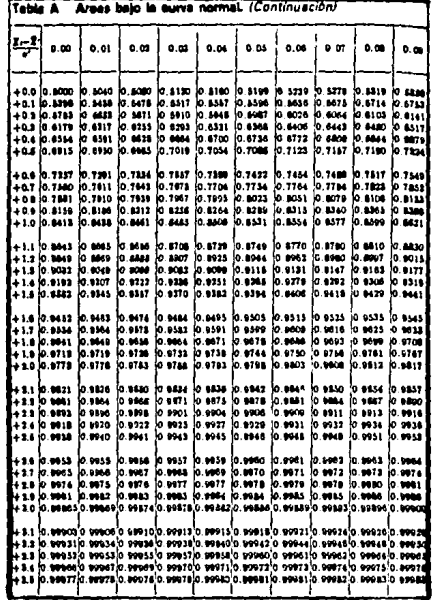

22 -

# GLOSARIO DE TERMINOS

 $-230 -$ 

#### GLOSARIO DE TERMINOS UTILIZADOS EN EL CAPITULO

#### Variables y tipos de defectos:

Al estudiar una característica de calidad de un articulo en un proceso de producción se tienen dos tipos de observaciones:

- a) Si la caracteristica de calidad puede ser medida como diámetro, espesor, peso, presión, temperatura, etc...será observación por mediciones.
- b) Si solo se registra la presencia o ausencia de una cualidad en un artículo como etiquetar con aceptado o rechazado un producto, si el articulo satisface o no la cualidad será observación por atributos.

Las variables cuyos valores provienen de mediciones se llaman continuas. Las variables cuyos valores provienen de conteos referentes a atributos o a decir pasa o no pasa se llaman discretas.

#### Variación:

En una linea de producción en la que se fabrica un cierto tipo de articulo en una máquina en excelentes condiciones, operario con experiencia, materia prima de alta calidad se puede verificar que la longitud de 2 articulas producidos consecutivamente con solo segundos de diferencia son distintas.

No hay dos articulos exactamente iguales, así la variación o variabilidad es la diferencia entre los valores de una variable.

### Estadistica

Es la ciencia que se ocupa de recopilar, organizar, representar, analizar, extraer y generalizar información contenida en un conjunto de datos.

#### Población

Será el conjunto de elementos sobre los cuales se realizo un estudio estadistico.

### Población Estadistica

Está constituida por todos las posibles observaciones (mediciones o descripciones) que se pueden hacer en los elementos que se desea estudiar.

#### Muestra

Parte de los elementos de una población.

#### Muestra Representativa o Aleatoria

Aquella en la cual cada uno de los elementos de la poblac ibn tienen la misma posibilidad de participar en ella.

Estadistica Inductiva o Inferencia!  $\overline{a}$ 

La parte de la estadística que trata con una muestra representativa y hace inferencias o generalizaciones con base a resultados obtenidos de ella.

#### Estadistica Descriptiva  $\overline{a}$

La parte de la estadistica que versa sobre la recolección, organización y análisis de datos.

# C A P I T U L O I V

# I M P L A N T A C I O N

#### **INTRODUCCION**

Para una implantación adecuado se requirib de una planeación en forma ordenada de manera de involucrar tanto A Directivos, Gerentes, Jefes de Areas, Supervisores y Operarios en su momento oportuno y de manera continua.

Para lograr este involucramiento fué necesario adiestrar, capacitar y concicntizar de la necesidad de cambio a los elementos que forman el Departamento de Productividad y de la importancia que tienen en todo el proceso de la implantación.

Se ve que el proceso de implantación es a largo plazo y se requiere de mucha consistencia y de sacrificio por parte de todos.

Antes de llevar a cabo el Programa de Implantación se requirió de que el Departamento de Productividad y en especial los ingenieros industriales llevarán a cabo la aplicación de las herramientas de control para ver resultados de este proceso en mejoras de calidad.

En la compañia dentro de Producci6n se tienen las siguientes áreas:

- Zamak
- Galvanoplastia
- Pulido
- Pintura
- Plásticos
- Montaje I
- Montaje II
- Prensas

Para iniciar esta aplicación se requirió de analizar cada área con base en Costo por Rechazos de acuerdo a la lista de Rechazos oficial dada por el Departamento de Costos de la compañia. Se analizó el comportamiento de cada una desde Enero de 1985 a la fecha, y se determinó que el área más problemática fué Plásticos.

Se hicieron entonces análisis de muestreos que consistieron desde qué es lo que se va a muestrear, cómo se va a muestrear, qué y cómo se va a corregir. Se elaboraron los siguientes procedimientos:

- a) Determinaci6n de Variables
- b) De Muestreo
- c) Obtenci6n de Gráficas de Control
- d) **Acciones** correctivas preventivas

Posteriormente dentro del área de Plásticos se analizaron los rechazos obtenidos de cada producto elaborado y se determinaron los diez principales con el fin de que cada ingeniero industrial (2) llevará 5 productos, llevando el control estadistico en base a los procedimientos elaborados. Al cabo de un mes se determinó el comportamiento, se hicieron análisis de correcciones mediante Diagramas de Pareto y de Causa y Efecto, por otro lado se realizan semanalmente reportes de rechazos, y mediante las gráficas de control y Diagramas de Causa y Efecto junto con Diagramas de Pareto se realizan Juntas de rechazos de Plásticos con la gente involucrada y el gerente del Departamento de Productividad como mcd1ador para analizar problemas, asignar responsabilidades y obtener resultados. Actualmente, al cabo de unos meses el área de Plásticos ha pasado a ser segundo o tercer lugar de Costos de Rechazos del Departamento de Producción.

Esto nos da una idea y pauta de que se puede realizar de manera muy eficiente la implantación del Control Estadístico del Proceso como medida del mejoramiento continuo de la cali dad en toda la empresa.

#### PROGRAMA DE IMPLANTACION

A continuación se da el programa sobre herramientas de control a la Alta Gerencia, Gerencia Media, Supervisores y Operarios claborados por el Departamento de Productividad.

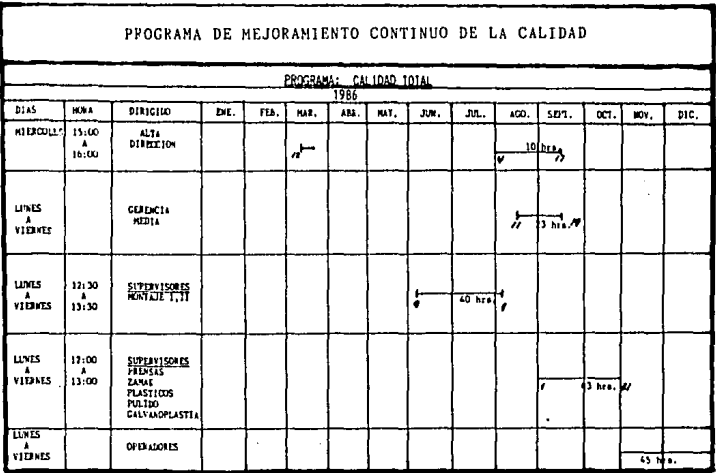

En este programa queda involucrada toda la gente de producción así como directores y gerentes de la compañía.

## PLAN ESTRATEGICO DE CALIDAD-PRODUCTIVIDAD

**Diariamente se sigue este Plan Estratégico de Calidad-**Productividad diseñado por el Departamento de Productividad **de la compañía con el fin de mantener conciente a la gente**  de la empresa de todos los niveles y cuyo objetivo primordial es mejorar la calidad y la productividad.

#### $2LA$   $3TE'$   $6I()$   $9E$   $1D$ P<sub>1</sub>  $JC1$ DAI

٠

÷.

 $\hat{\phantom{a}}$ 

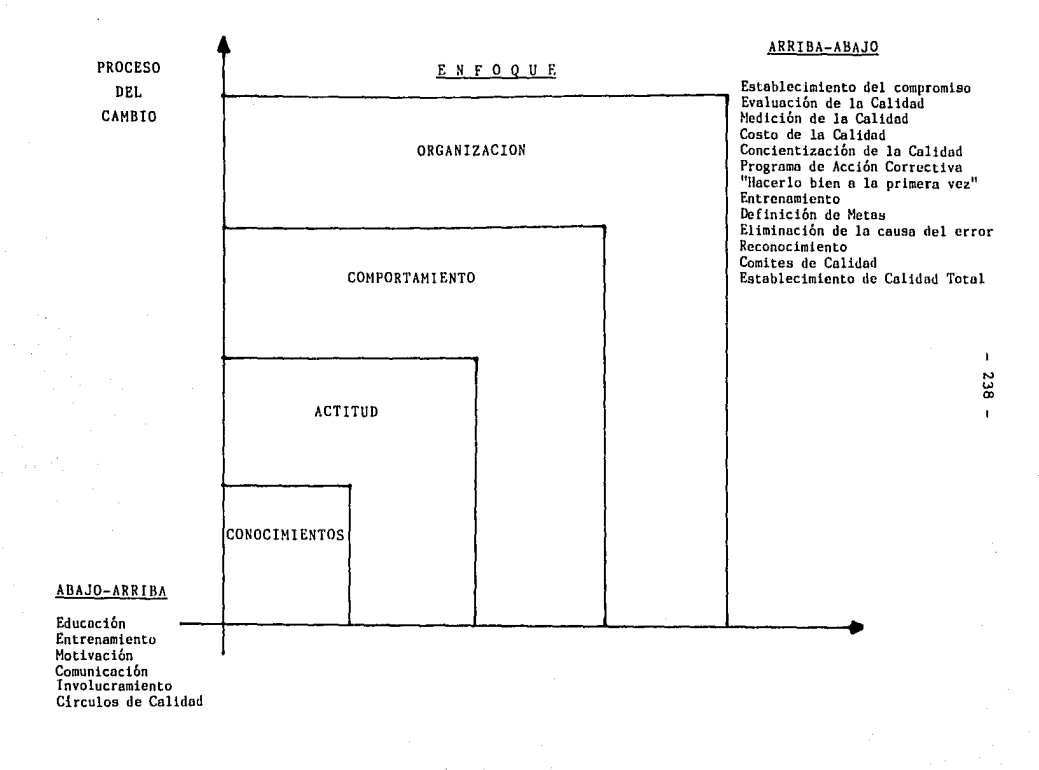

مبر
## CONTENIDO DE CURSOS

Para el contenido de los cursos para algunos niveles fué ne cesario analizar el nivel de estudios de cada empleado y su comportamiento desde su llegada a la empresa. Es por esta ra zón que el contenido de cada curso fué diferente y su elabora ción fué muy cuidadosa.

a) Par lo que respecta al curso de Alta Gerencia, las herramientas de control vistas en el Capitulo III se dieron en for ma completa. En el curso se toman ejemplos de problemas de cualquier nivel ya sea administrativos ó producción, se anal! za y dan posibles soluciones asignando responsabilidades a in volucrados, los resultados han sido buenos. En este curso tanto expositores como instruidos sugieren de la importancia de continuidad en esta implantacibn y del papel que juega el Directivo de la compañia.

b) En cuanto a la Gerencia Media existe un poco de desequilibrio en cuanto a nivel de estudios. La mayor parte tienen es tudios de Ingenieria, sin embargo, existen otros que tienen hasta secundaria o vocacional *y* que han llegado a Jefatura por la experiencia adquirida a través de su paso por la compañía. El curso básicamente es el mismo que el de Alta Gerencia sólo que aquellas personas que tienen estudios de secundaria o vocacional reciben una capacitación además individual pare no contrarrestar el nivel del curso y crear aburrimiento *y* pérdi da de interés. Algo muy positivo es que estas personas tienen una actitud de superación que ayudan a que la capacitación in dividua! sea mas sencilla y fácil. También se analizan problemas relacionados con producción, se ven productos que tienen que ver de una manera u otra con todas las áreas de producción, se analizan, se asignan responsabilidades y se dan soluciones. Además se está viendo un cambio muy bueno en el sentido de cooperación de buscar soluciones, no culpables ésto se refleja ya en su gente que tienen una actitud muy positiva en cuanto a producir calidad y no cantidad, que con la calidad la cantidad se dará automáticamente.

e) En cuanto a supervisores, el nivel de estudios es bajo por lo que el contenido del curso se dá en forma muy hásica y sólo se recalca la importancia del Diagrama de Pareto, Diagrama de Causa y Efecto y Gráficas de Control. Las otras herramientas se dan en forma muy sencilla de manera que las conozcan. Se ha visto que la iniciativa de esta gente es enorme y tienen disposición de superación personal y de la compañía; es gente muy noble y que influyen mucho en su personal a supervisar. Aqui el curso se dividi6 en varios grupos:

- 1) De Transformación donde intervienen supervisores de Zamak, Plásticos, Pulido, Galvanoplastia, Prensas y Pintura.
- 2) De Ensamble como son Montaje I y II. Ya se empiezan a ver resultados de acciones correctivas en donde hacen intervenir mucho a la gerencia media y alto ya que muchos problemas son del sistema, y son ellos los indicados a cambiarlos, ( 21)
- d) En cuanto a operarios, le situación es muy especial, ya que muchos de ellos no tienen estudios mlnimos y por lo mismo es muy dificil capacitarlos y sobre todo en Estadistica.

Se acaba de realizar una prueba piloto con una línea de Pro duccibn del área de Montaje 11. En ella había personas con estudios hasta de preparatoria y otras en cambio que no sabían leer y apenas escribían. A este grupo se le dió una introduccción sobre herramientas de control y se les habló principalmente de las tres herramientas básicas que son Diagrama de Pareto, Diägrama de Causa y Efecto-y Gráficas de Control; se ~hicieron ejemplos de próblemas reales en class con

<sup>(21)</sup> El 85% de los problemas pertenecen al sistema y 15% a los operarios

duración de dos horas diarias (teoría) y otras tantas de prác tica. Se analizó en forma detallada el proceso de la linea (Espejos Atlantic), se vieron problemas presentados en el mismo, se analizó por Diagrama de Pereta y posteriormente por Diagrama de Causa y Efecto, se involucró a todas las personas ligadas o la linea, esto es, desde operarias, supervisor, Jefe de Area, Inspector de Calidad, Gerente de Producción, asis tente, gente de productividad, etc.; se asignaron responsabilidades y actualmente se tienen resultados.

Esta prueba piloto nos sirvió para diseñar un curso especial para los operadores de ''Herramientas Básicas de Control'' como son Diagrama de Pareto, Diagrama de Causa y Efecto y Grá fices de control.

Además se solicitó al Departamento de Relaciones Industria les un estudio académico completo de todos los operarios u obreros de la compañia para hacer grupos de aprendizaje de lectura y escritura antes de entrar a Herramientas de Control, y también se impartirán cursos de Relaciones Humanas en la Familia y el Trabajo,

# GRUPOS DE CALIDAD

Ante problemas presentados en el departamento de producción diariamente, la gerencia del departamento de Productividad elabora quincenalmente o semanalmente según se requiera, repor tes de costo por rechazos y principales causas de los mismos sobre artículos elaborados en cada área de producción, con el objetivo de determinar los principales problemas que se tienen tomar acciones correctivas a la brevedad posible.

Se tienen por lo tanto grupos de calidad de cada área de producción formados por personas involucradas o indirectamente en el área; se encuentran el Director Técnico, el Gerente de Producción, Gerente de Programación, Jefe de Area, Supervisores de Area, en ocasiones operadores del Area, el Gerente de Productividad como mediador y algunas otras personas pueden influir 6 intervenir en el problema.

Estos grupos han tenido respuestas positivas y muchos problemas han sido solucionados. Sin embargo, se necesita de mucha consistencia por parte de todos para tener el éxito que se espera tengan, porque se requiere para subsistir de CALIDAD TOTAL.

#### $-242 -$

#### $- 243 -$

#### OBSTACULOS Y PROBLEMAS.

Se ha tenido un gran obstáculo para le implantación adecuada del Control Estadistica de Proceso y es el problema que se vive hoy en dia en México.La situación económica por la que atraviesa el pais es muy critica,ocasionendo que la rama Automotriz esté sufriendo en forma considerable,y por lo mismo,problcmas internos de la Compañia han ocasionado la baja del casi 50% de los obreros y algunos reajustes de cmpleados, lo que tiene en tensión a la gente de la compañía y su de dicación e interés en realizar eficientemente su trabajo ha pasado en ocasiones a segundo término.

Por otro lado el personal de gerencia media (jefes de Departamento), supervisores y los obreros se han cuestionado acerca de la consistencia del propósito tiempo de duración del programa, consistencia de parte de la Alta Dirección, etc., lo que en un principio los tuvo un poco reservados en su involucramiento.Sin embargo,en el transcurrir del tiempo la con sistencia de la Alta Dirección ha ido contagi6ndose en el resto del personal ya que serán las compañias con consistencia de prop6sito por la Calidad/Productividad y servicios las úni ces sobrevivientes para las siguientes décadas.

Otro problema importante consiste en la Educación del personal,en especial de los obreros.Un gran porcentaje no cuenta con estudios de algún tipo,lo que dificulta el accionar de implantación del Control Estadistica de Proceso.

 $-244 -$ 

## CONCLUSION.

Sin embargo, ante los problemas u obstáculos presen tados, la implantación continúa. Por otro lado El Departamento de Aseguramiento de Calidad está impartiendo cursos de Herramientas de control a toda la gente de su departamento y a los departamentos Administrativos de la empresa como Compras, Ventas, Contabilidad y Costos, Programación, Sistemas, etc.. iunto con el Director de su respectivo Departamento, ya involucrado anteriormente por la Gerencia de Productividad.

La empresa requiere de un cambio para no verse envuelto por el entorno en que se mueve, y ese cambio se requie re HOY. LA ACTITUD DE CAMBIO LA TOMAMOS TODOS, YA QUE ES UN -OBJETIVO EN COMUN EMPRESA-EMPLEADOS Y SOLO JUNTOS PODREMOS SA LIR ADELANTE.

# CONCLUSIONES.

Los desafios que nos presenta el mundo de hoy y prin cipalmente México, caracterizados por el cambio constante y acelerado del medio ambiente, - pleno de crisis, convulsio nes y sorpresas - deben hacernos reflexionar y convencernos de que el Directivo que se requiere de ahora en adelante tie ne que ser un Directivo renovado, con nueva visión y nuevas estrategias ya que las empresas requieren de un cambio de AC TITUD hacia la CALIDAD TOTAL para ser competitivas y poder subsistir.

Esta empresa de la rama automotriz está conciente de és tos cambios constantes y sus dirigentes, con perspectivas globales del sistema y del entorno en que se mueve, han sido promotores del cambio de ACTITUD con un alto sentido de res ponsabilidad, convencidos de cumplir uno de sus objetivos principales: SER LIDERES EN EL MERCADO DE LA RAMA AUTOMOTRIZ EN AUTOPARTES,

Se ha iniciado la Implantación del Control Estadístico del Proceso en toda la empresa y ha sido el Departamento de Productividad el encargado de capacitar a todo el personal de Producción (Gerente, Jefes, Supervisores y Operarios) así como a la Alta Gerencia de la empresa. Por su parte el Depar tamento de Aseguramiento de Calidad se ha encargado de capa citar a toda el área administrativa de la empresa, al perso nal de su propio departamento y a proveedores, ya que se es tá conciente del papel que desempeñan éstos últimos y que de una u otra manera forman parte del cambio de ACTITUD de la empresa.

**Existen grupos de Calidad formados por empleados**  de la compañía de todos los niveles, que analizan y mejo **ran procesos cunado se requiere recordando que el 85% de**  las deficiencias son originadas por el sistema y el 15% **por los trabajndores.** 

#### $- 248 -$

# B I B L I O G R A F I A

- A. I. Grant Eugene, y S. Leavenworth Richard, Control Estadla tico de Calidad. México, C.E.C.S.A., 1984, 708 pp
- B, Kennedy John, y M. Neville Adam. Estadistica para Ciencias<br>e Ingenieria, México, HARLA, 1982. 468 pp
- C. Duhne Carlos. Técnicas Estadísticas y Administrativas para la Productividad, México, LIMUSA, 1984,
- D. Universidad Panamericana. Seminario de Productividad. Méxi co, 1985,
- E, Programa FORD-ITESM. Control Estadlstico del Proceso para **Proveedores y la Industria Nacional. México, 1985.**

M6dulo I: Introducción al C.E.P. M6dulo II **Matemáticas Básicas**  Módulo III **Herramientas Básicas**  M6dulo IV **Herramientas Básicas** II Módulo V **Proceso dentro de Control Estadistica y Evaluación de** la hnbilidad del **proceso**  Módulo VI : Probabilidad Módulo VII Inferencia Estadistica Módulo VIII **Muestreos de Aceptación** 

F. Gerencia de Productividad, Necesidad del Mejoramiento de la Calidad, México, E.O,S.A,, 1985,